# **UNIVERSIDADE FEDERAL DE MINAS GERIAS PROGRAMA DE PÓS-GRADUAÇÃO EM ENGENHARIA MECÂNICA**

# **DESENVOLVIMENTO E IMPLEMENTAÇÃO DE UM PROCEDIMENTO NUMÉRICO PARA CÁLCULO DE CONJUNTOS ASA-EMPENAGENS DE GEOMETRIA COMPLEXA EM REGIME DE VÔO SUBSÔNICO, ASSIMÉTRICO E NÃO LINEAR.**

**LUIZ AUGUSTO TAVARES DE VARGAS** 

**Belo Horizonte 18 de Dezembro de 2006**

Luiz Augusto Tavares de Vargas

# **DESENVOLVIMENTO E IMPLEMENTAÇÃO DE UM PROCEDIMENTO NUMÉRICO PARA CÁLCULO DE CONJUNTOS ASA-EMPENAGENS DE GEOMETRIA COMPLEXA EM REGIME DE VÔO SUBSÔNICO, ASSIMÉTRICO E NÃO LINEAR.**

Dissertação apresentada ao Programa de Pós-Graduação em Engenharia Mecânica da Universidade Federal de Minas Gerais, como requisito parcial à obtenção do título de Mestre em Engenharia Mecânica. Área de concentração: Projetos Mecânicos Linha de Pesquisa: Aerodinâmica Aplicada

Orientador: Prof. Dr. Paulo Henriques Iscold Andrade de Oliveira

(Universidade Federal de Minas Gerais)

Belo Horizonte Escola de Engenharia da UFMG 2006

### **Agradecimentos**

À Deus por cada passo dado ao longo da vida e pelas pessoas que encontro na minha caminhada.

Ao Professor Paulo Henriques Iscold Andrade de Oliveira pelos ensinamentos e confiança. Mais que um orientador, um grande amigo.

Ao Professor Cláudio Pinto de Barros, por ter plantado uma semente que hoje se tornou uma árvore da qual tive a honra de experimentar um de seus frutos.

Aos demais professores e amigos do Centro de Estudos Aeronáuticos da UFMG pelos conhecimentos adquiridos e experiências vividas.

Aos meus pais pelo carinho e amor incondicional.

Aos meus irmãos e padrinhos pelo apoio e conselhos.

À Marcela por sua companhia ao longo dos anos, pelo seu incentivo e por ser minha fonte de força e inspiração.

"Nosso maior desejo na vida é encontrar alguém que nos faça fazer o melhor que pudermos." (Ralph Waldo Emerson)

## **INDICE**

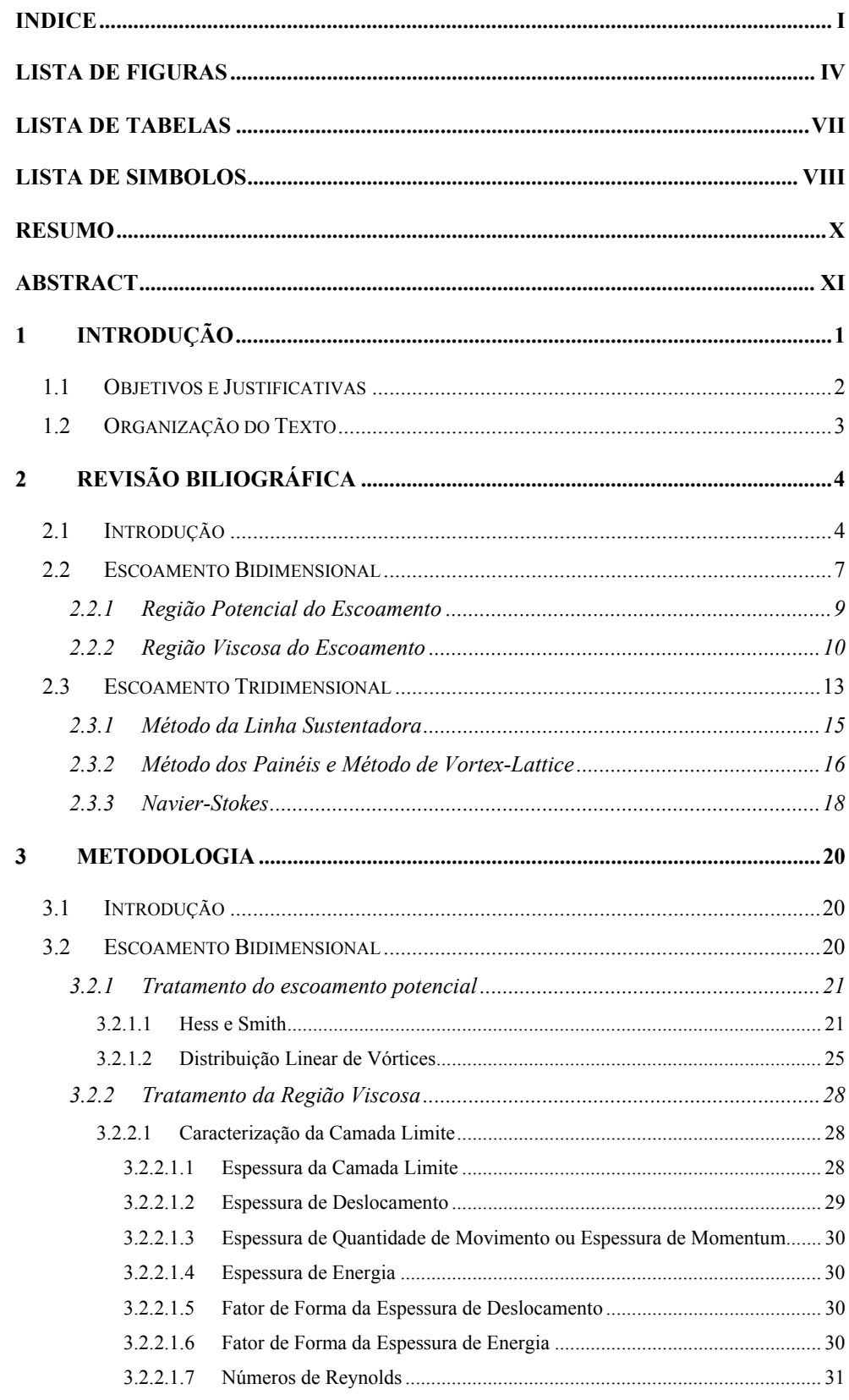

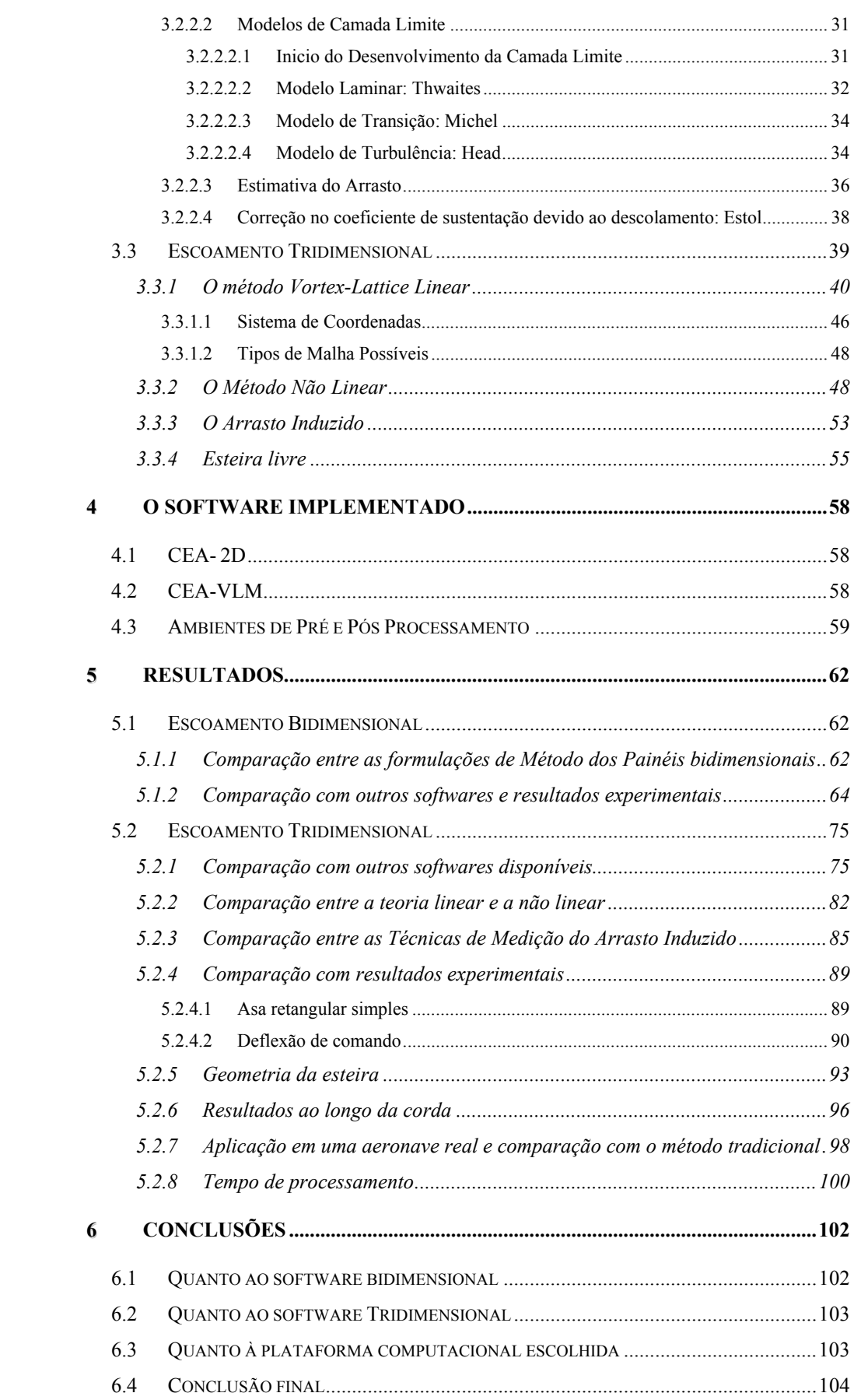

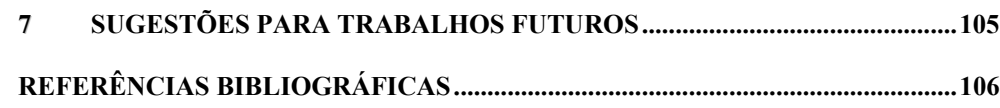

# **LISTA DE FIGURAS**

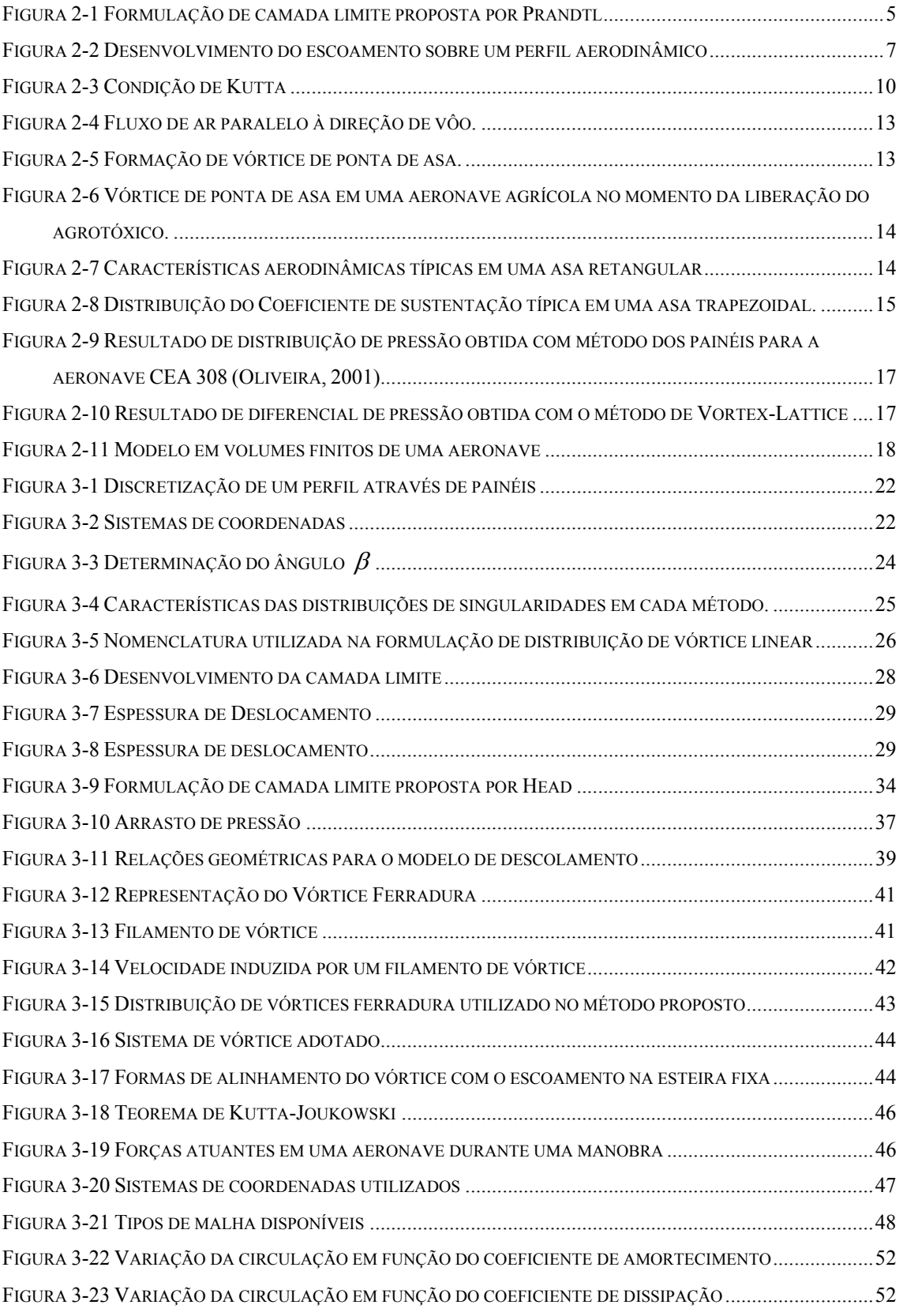

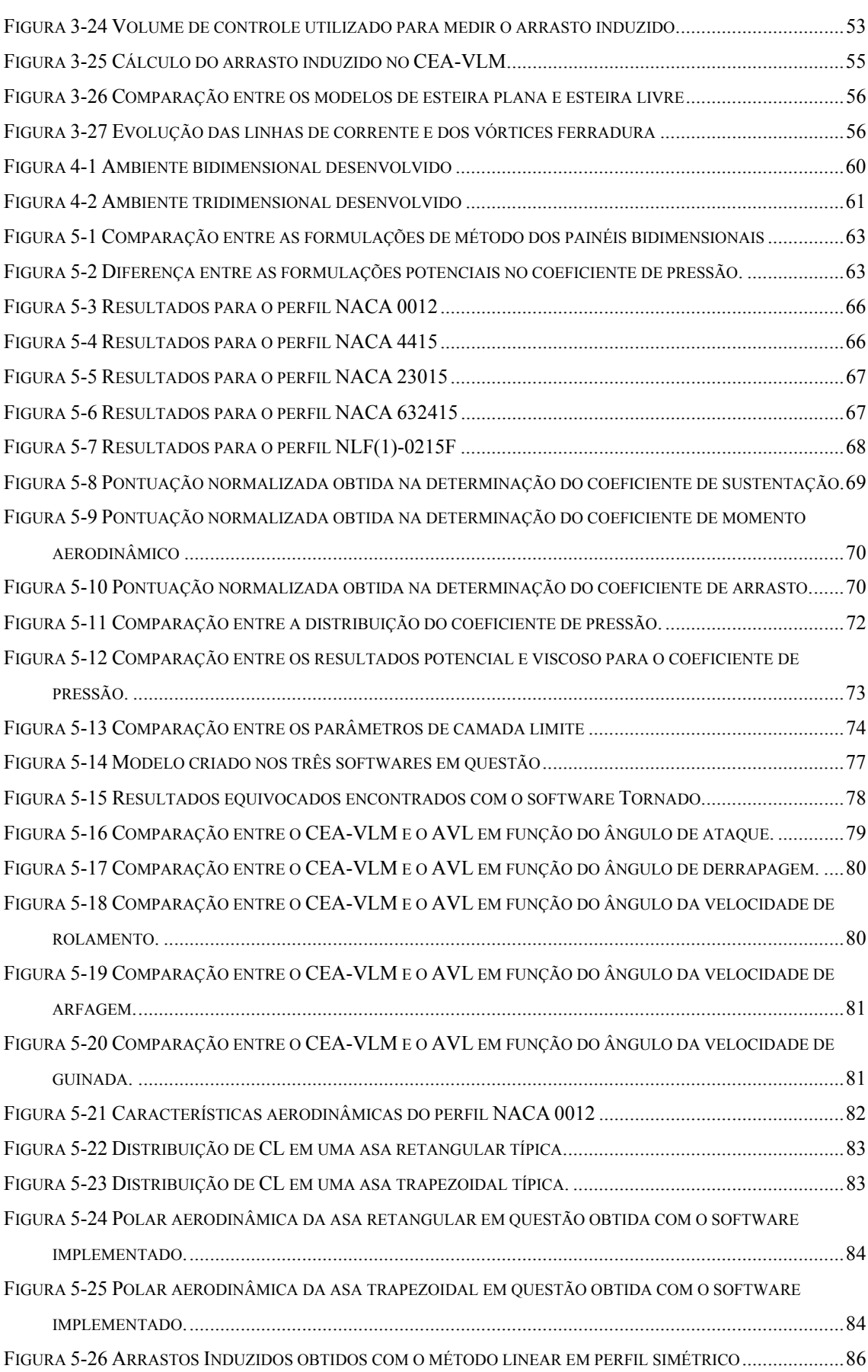

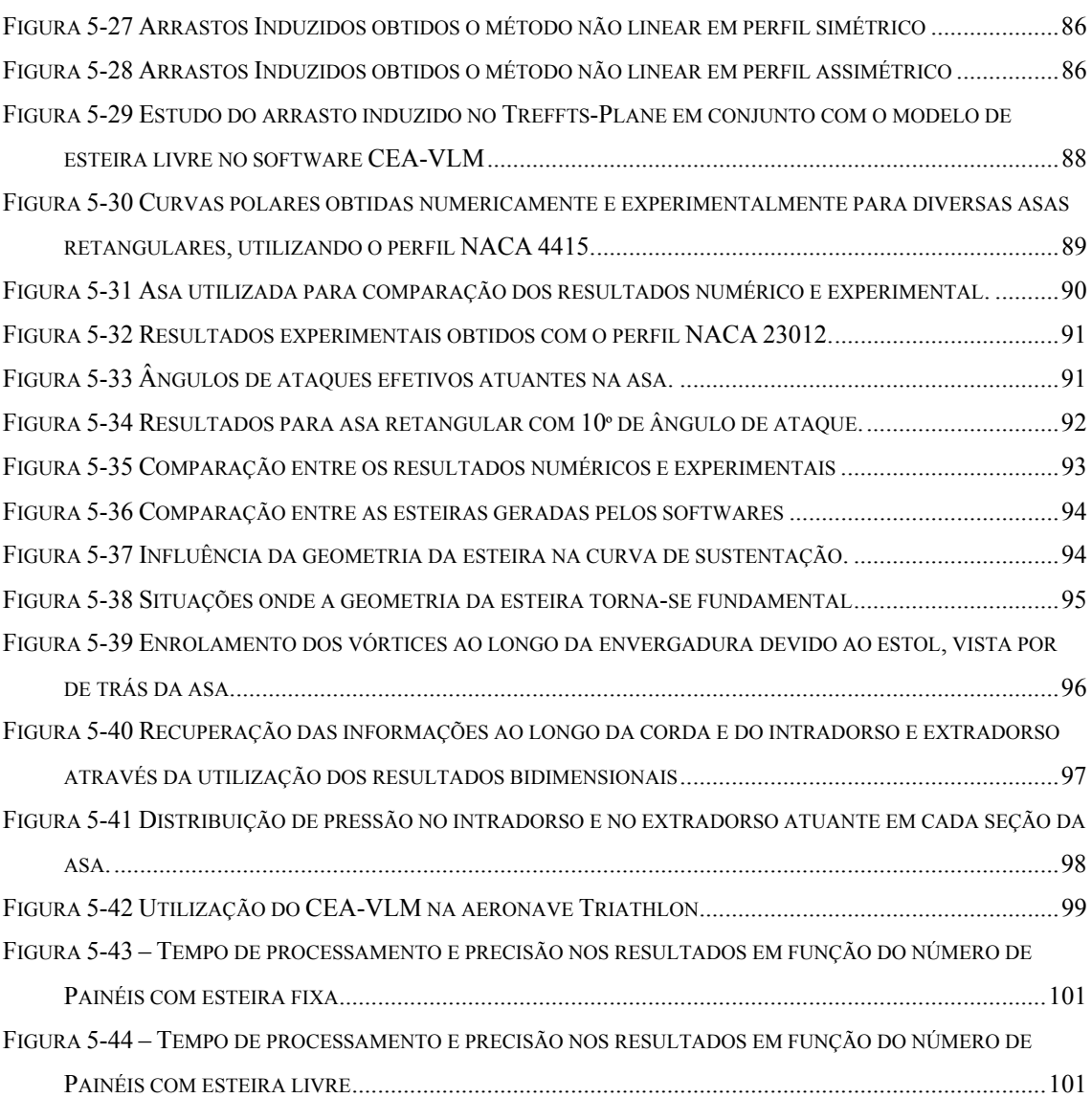

# **LISTA DE TABELAS**

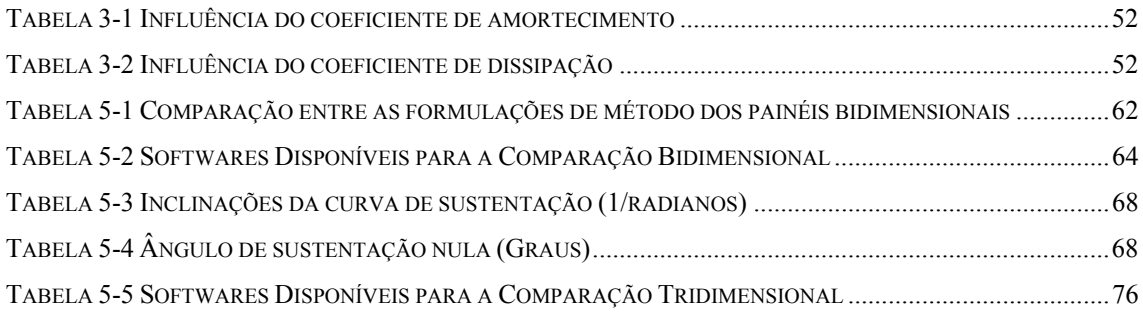

## **LISTA DE SIMBOLOS**

Letras Gregas

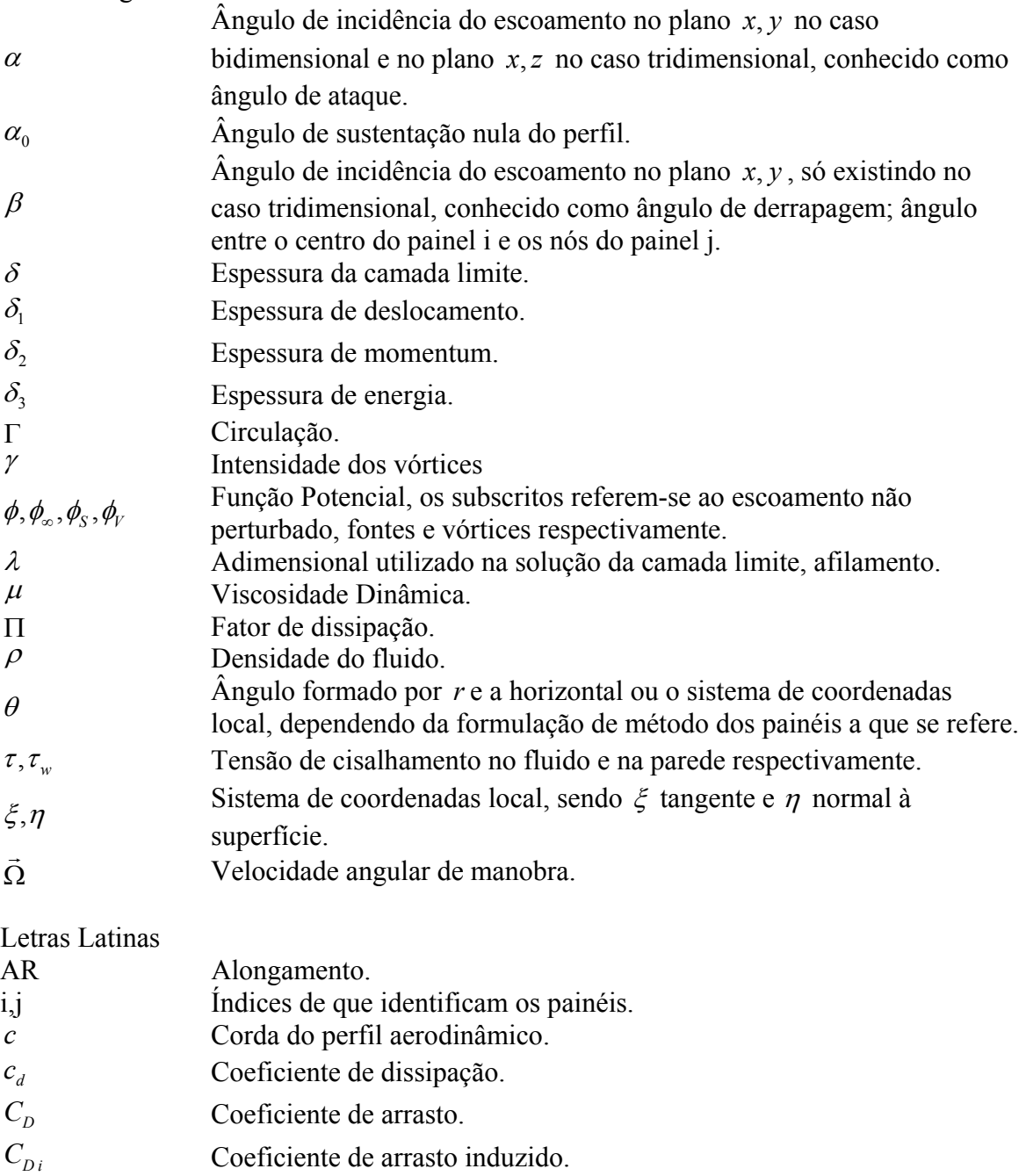

- $c_f$  **Coeficiente de atrito.**
- *CL* Coeficiente de sustentação.
- *Cp* Coeficiente de Pressão
- *D* Arrasto.
- *Dind* Arrasto Induzido.
- *F* Força.

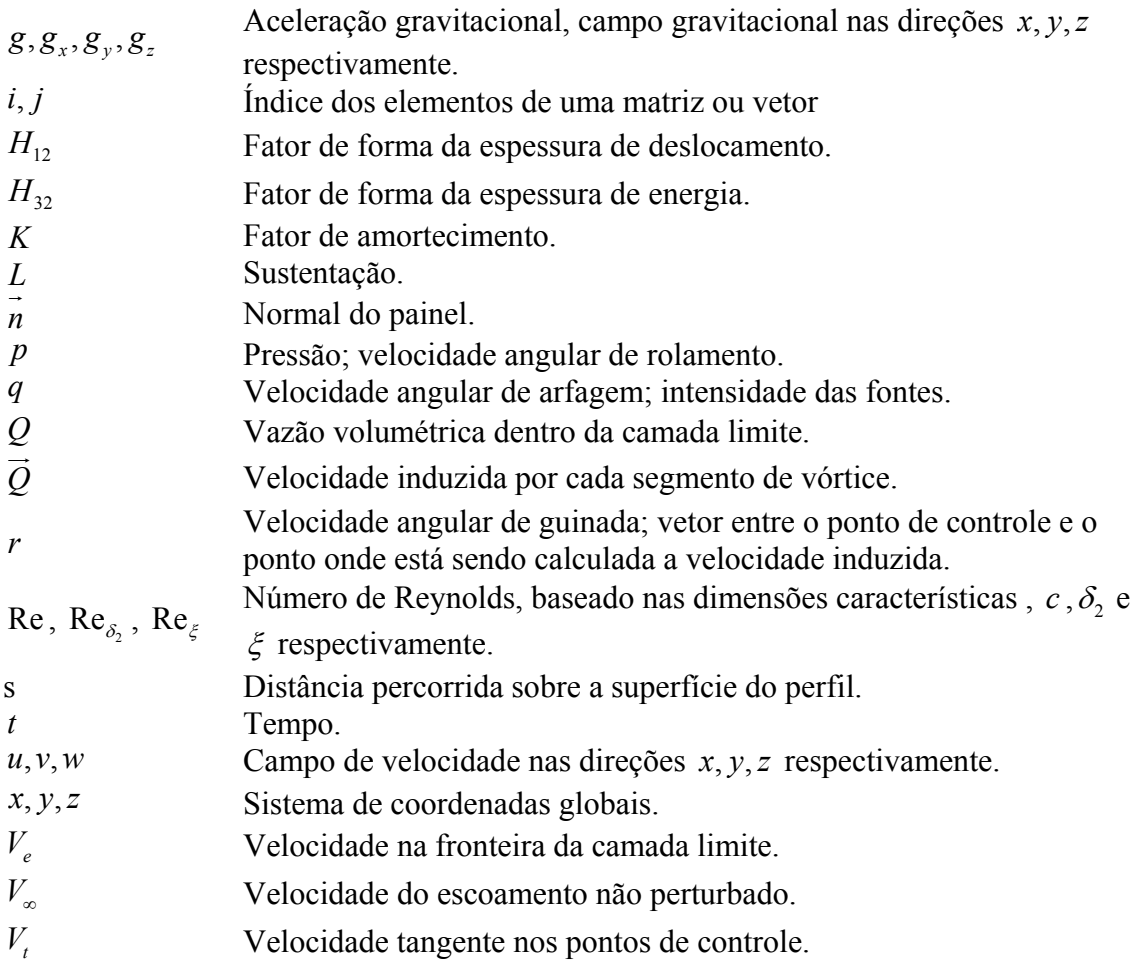

### **RESUMO**

Este trabalho apresenta o desenvolvimento e a implementação computacional de um procedimento numérico para a estimativa das características aerodinâmicas de perfis e conjuntos asa-empenagens em regime subsônico. O procedimento bidimensional é baseado no Método dos Painéis utilizando modelos empíricos de camada limite. O procedimento tridimensional é baseado no Método de Vortex-Lattice, porém, sua formulação permite a predição das características aerodinâmicas de maneira não linear, abaixo e acima do estol, através da utilização das características bidimensionais dos perfis da asa e da empenagem e em condições assimétricas de vôo. Foi incluído ainda modelos de esteira livre e medição de arrasto induzido através da variação de *Momemtum.* Através da comparação com outros softwares similares e com resultados experimentais são demonstradas suas vantagens, confiabilidade e flexibilidade. Este procedimento se mostrou altamente recomendável para a solução dos problemas típicos em projeto de aeronaves subsônicas, suprindo as necessidades desde as fases iniciais até fases mais avançadas de projeto, podendo ser utilizado inclusive para otimização e simulação de vôo, devido ao baixo custo computacional necessário.

### **ABSTRACT**

This work presents the development and computer implementation of a numeric procedure for estimation of aerodynamic characteristics of wing-tail groups in subsonic environments. The bi-dimensional procedure is based on the Panel Method using empirical models of boundary layers. The tri-dimensional procedure is based on the Vortex-Lattice Method; however, its formulation permits the prediction of the aerodynamic characteristics in a non-linear way, below and above the stall, through the utilization of the bi-dimensional airfoil characteristics that composes the wing and tail and in non-symmetrical flight conditions. It's also included a free wake model and induced drag measurement through the *Momentum* variation. Through the comparison with similar others softwares and experimental results is demonstrated its advantages, trustworthiness and flexibility. This procedure was showed as highly recommendable for the solution of the typical problems in project of subsonic aircrafts, supplying the necessities since the initial phases until more advanced phases of project, being able also to be used for optimization and flight simulation, due to the necessary low computational cost.

## **1 INTRODUÇÃO**

Sabe-se que o desempenho e as características de vôo de uma aeronave são bastante afetados pelo seu projeto aerodinâmico, o qual pode ser feito, atualmente, com o auxílio de diversas ferramentas. Dentre as principais, podem-se ser citados os ensaios em túnel de vento e as simulações computacionais, mais conhecidas como CFD (Computational Fluid Dynamics).

Os testes em túneis de vento podem apresentar maior confiabilidade nos resultados em relação aos métodos numéricos, entretanto, ainda são procedimentos demorados, com custos bastante elevados e também possuem uma série de erros e incertezas associados ao experimento que devem ser estudados com cautela. Já os métodos computacionais permitem análises mais rápidas e com custos inferiores, sobretudo devido ao aumento da capacidade de processamento que se observou nas ultimas décadas. Para efeito comparativo, um método de cálculo aerodinâmico relativamente simples, levava cerca de um dia inteiro de processamento na década de 1950 (Ganer e Bryant, 1952), enquanto que nos dias atuais esse mesmo cálculo é feito em milésimos de segundo, justificando assim a rápida expansão da utilização de simulações computacionais.

No entanto, vale ressaltar que, devido à complexidade física envolvida no escoamento, os métodos numéricos em dinâmica de fluidos se referem normalmente a fenômenos específicos e, em geral, não apresentam resultados completamente fieis à realidade, podendo existir uma discrepância que pode variar de sutil ao absurdo, cabendo ao programador e ao usuário a validação do resultado baseado em experimentos similares anteriores, no bom senso e na coerência física envolvida. Ainda devido à complexidade física, o tempo gasto com o processamento do modelo numérico regente pode variar de milésimos de segundos até dias ou semanas, dependendo do nível de detalhamento do modelo e da precisão desejada.

Particularmente, para o projeto aerodinâmico de uma aeronave, é desejável que se tenham, de acordo com a conveniência, diferentes níveis de detalhamento do modelo para cada uma das etapas específicas do projeto.

Nas etapas iniciais de concepção e projeto onde diversas configurações de asas e empenagens são avaliadas, é interessante a obtenção dos resultados de maneira rápida, visando uma boa precisão no cálculo das forças aerodinâmicas resultantes (sustentação e arrasto), sem necessidade de se conhecer em detalhes todo o campo do escoamento.

Nas etapas finais de projeto, onde já foi estabelecida a configuração básica da aeronave e se deseja fazer ajustes finos em sua configuração, pode ser necessária a utilização de um modelo matemático mais complexo que, apesar de demandar um grande tempo de processamento, fornece informações mais detalhadas de todo o campo do escoamento.

Já nas etapas de simulação de vôo, onde também não é necessário um grande detalhamento dos resultados, mas o volume de informações é elevado (tabelas multidimensionais dos coeficientes aerodinâmicos em função dos ângulos de incidência do escoamento e velocidades angulares da aeronave e atitude), o método de geração das características aerodinâmicas de vôo deve ser o mais rápido possível, sendo desejável até mesmo um procedimento de cálculo em tempo real.

### **1.1 Objetivos e Justificativas**

Tendo em vista as necessidades das etapas de concepção, projeto e simulação de vôo de aeronaves leves, o objetivo deste trabalho é o desenvolvimento de um método de cálculo aerodinâmico rápido, robusto e flexível, que permita níveis de detalhamento, velocidades de processamento, precisão de resultados e condições de contorno, compatíveis com os requisitos de cada uma das etapas do desenvolvimento aeronáutico.

Este trabalho se justifica pela necessidade da sociedade científica brasileira ter uma ferramenta desenvolvida no país, portanto com código aberto aos pesquisadores brasileiros, que possa ser utilizada nas fases de concepção, projeto e simulação de vôo de aeronaves leves subsônicas.

Recentemente, tem-se observado ainda que, vários grupos de pesquisas relacionados ao desenvolvimento de aeronaves não tripuladas autônomas (UAV) estão utilizando softwares estrangeiros da década de 1970 ou, até mesmo códigos mais recentes, porém com documentação falha e problemas de programação, para o desenvolvimento dos modelos aerodinâmicos necessários para o projeto dos sistemas de controle. Com este trabalho, espera-se oferecer a estes pesquisadores uma alternativa mais eficaz e robusta.

### **1.2 Organização do Texto**

Nos capítulos que se seguem neste trabalho serão apresentados os seguintes assuntos:

- No capítulo 2 serão apresentadas e discutidas as principais metodologias utilizadas em aerodinâmica computacional que visam suprir as necessidades de projeto de aeronaves, possibilitando assim a escolha das metodologias mais adequadas para a realização deste trabalho.
- No capítulo 3 as metodologias eleitas como sendo as mais adequadas ao trabalho proposto serão discutidas detalhadamente, formando assim todo o equacionamento necessário para a solução do problema.
- No capitulo 4 serão discutidas brevemente as necessidades computacionais para implementação do software e será determinada da linguagem de programação a ser utilizada.
- No capítulo 5 serão apresentados e discutidos os resultados obtidos com o software implementado.
- No Capitulo 6 serão apresentadas as conclusões e realizados os comentários finais sobre o software implementado e a metodologia utilizada.
- No Capitulo 7 serão apresentados sugestões para trabalhos futuros.

## **2 REVISÃO BILIOGRÁFICA**

### **2.1 Introdução**

 $\overline{a}$ 

Segundo White (1999), as equações que regem o escoamento de um fluido newtoniano, com densidade e viscosidade constantes, são conhecidas como Equações de Navier-Stokes (equação 2.1), assim chamadas em homenagem a Claude-Louis Navier<sup>1</sup> e Sir George G. Stokes<sup>2</sup>, aos quais se atribui o crédito por tê-las deduzido.

$$
\rho g_x - \frac{\partial p}{\partial x} + \mu \left( \frac{\partial^2 u}{\partial x^2} + \frac{\partial^2 u}{\partial y^2} + \frac{\partial^2 u}{\partial z^2} \right) = \rho \left( \frac{\partial u}{\partial t} + u \frac{\partial u}{\partial x} + v \frac{\partial u}{\partial y} + w \frac{\partial u}{\partial z} \right)
$$
  

$$
\rho g_y - \frac{\partial p}{\partial y} + \mu \left( \frac{\partial^2 v}{\partial x^2} + \frac{\partial^2 v}{\partial y^2} + \frac{\partial^2 v}{\partial z^2} \right) = \rho \left( \frac{\partial v}{\partial t} + u \frac{\partial v}{\partial x} + v \frac{\partial v}{\partial y} + w \frac{\partial v}{\partial z} \right)
$$
2.1  

$$
\rho g_z - \frac{\partial p}{\partial z} + \mu \left( \frac{\partial^2 w}{\partial x^2} + \frac{\partial^2 w}{\partial y^2} + \frac{\partial^2 w}{\partial z^2} \right) = \rho \left( \frac{\partial w}{\partial t} + u \frac{\partial w}{\partial x} + v \frac{\partial w}{\partial y} + w \frac{\partial w}{\partial z} \right)
$$

Nestas equações  $\rho$  denota a densidade do fluido,  $x, y, z$  o sistema de coordenadas,  $g_x, g_y, g_z$ , o campo gravitacional nas direções  $x, y, z$  respectivamente,  $p$  a pressão,  $\mu$  a viscosidade dinâmica do fluido,  $u, v, w$  as velocidades do escoamento nas direções *x*, *y*, *z* respectivamente e *t* o tempo.

No entanto, as equações de Navier-Stokes são bastante complexas de serem resolvidas, principalmente em geometrias arbitrárias e onde os efeitos viscosos são intensos. Uma alternativa para esse problema foi proposta por Ludwig Prandtl<sup>3</sup> que através da sua teoria conhecida como camada limite, sugere que o campo de escoamento possa ser dividido em duas regiões distintas, conforme mostrado na Figura 2-1, que podem ser resolvidas separadamente (White, 1999):

<sup>&</sup>lt;sup>1</sup> Claude-Louis Navier (1785 – 1836) nasceu em Paris, e formou-se em engenharia civil. Apesar de não ser sua área de atuação, sua mais importante contribuição foi a dedução da equação que leva seu nome.

<sup>&</sup>lt;sup>2</sup> Sir. George Stokes (1819 - 1903) nasceu na Irlanda e formou-se em matemática. Proporcionou diversas contribuições na área da física, óptica e da dinâmica de fluidos.

<sup>&</sup>lt;sup>3</sup> Ludwig Prandtl (1875-1953) nasceu na Alemanha em 1875, e é conhecido como o pai da aerodinâmica moderna devido a suas importantes contribuições, que entre as diversas destacam-se a teoria da camada limite e a teoria da linha sustentadora.

- Região viscosa: Uma região próxima ao corpo, na qual as forças viscosas governam o escoamento ( $\mu \neq 0$ ).
- Região potencial: Uma região afastada do corpo, na qual as forças inerciais governam o escoamento ( $\mu \approx 0$ ).

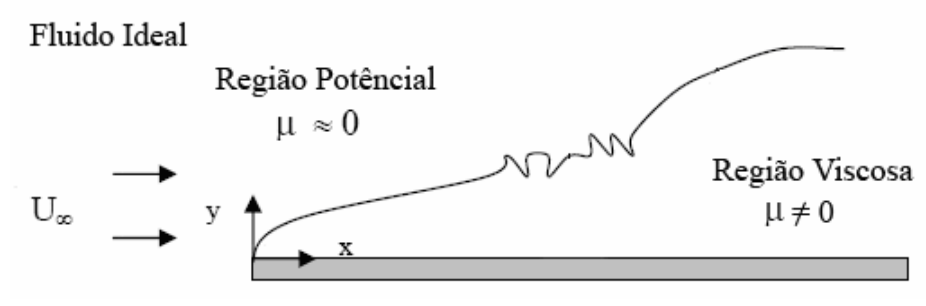

**Figura 2-1 Formulação de camada limite proposta por Prandtl** 

As equações que regem a região potencial do escoamento são conhecidas como equações de Euler<sup>4</sup>, que podem ser obtidas através da equação de Navier-Stokes desconsiderando-se o termo viscoso conforme mostrado na equação 2.2 (White, 1999).

$$
\rho g_x - \frac{\partial p}{\partial x} = \rho \left( \frac{\partial u}{\partial t} + u \frac{\partial u}{\partial x} + v \frac{\partial u}{\partial y} + w \frac{\partial u}{\partial z} \right)
$$
  
\n
$$
\rho g_y - \frac{\partial p}{\partial y} = \rho \left( \frac{\partial v}{\partial t} + u \frac{\partial v}{\partial x} + v \frac{\partial v}{\partial y} + w \frac{\partial v}{\partial z} \right)
$$
  
\n
$$
\rho g_z - \frac{\partial p}{\partial z} = \rho \left( \frac{\partial w}{\partial t} + u \frac{\partial w}{\partial x} + v \frac{\partial w}{\partial y} + w \frac{\partial w}{\partial z} \right)
$$
 (2.2)

Ou em notação vetorial:

 $\overline{a}$ 

$$
\rho \vec{g} - \nabla p = \rho \frac{d\vec{V}}{dt}
$$

No entanto, em aerodinâmica computacional subsônica, uma forma mais prática para a solução da região potencial do escoamento pode ser feita considerando o

<sup>4</sup> Leonhard Euler (1707- 1783) nasceu na Suíça, e é considerado o maior matemático do século dezoito, e entre suas contribuições destacam-se além da área de dinâmica de fluidos e mecânica, importantes notações e soluções matemáticas.

fluido como sendo incompressível e irrotacional, levando à equação conhecida como equação de Laplace<sup>5</sup> conforme mostrado na equação 2.4 (White, 1999).

$$
\nabla^2 \phi = \frac{\partial^2 \phi}{\partial x^2} + \frac{\partial^2 \phi}{\partial y^2} + \frac{\partial^2 \phi}{\partial z^2} = 0
$$
 2.4

Onde  $\phi$  é chamada função potencial, de tal forma que:

$$
u = -\frac{\partial \phi}{\partial x} \quad v = -\frac{\partial \phi}{\partial y} \quad w = -\frac{\partial \phi}{\partial z}
$$

Sendo *u* , *v* e *w* a velocidade do escoamento nas direções *x* , *y* e *z* respectivamente.

Já a região viscosa do escoamento é mais complexa de ser solucionada, sendo que em geral, não é usado em aerodinâmica computacional um modelo teórico, e sim um modelo empírico, ou semi-empírico, baseado em medições experimentais, utilizando a solução do escoamento potencial como condição de contorno.

Além da separação do escoamento em potencial e viscoso, uma segunda distinção bastante usual em aerodinâmica, sobretudo no calculo de superfícies sustentadoras como asas e empenagens, consiste em distinguir o escoamento em função da sua geometria:

- Escoamento Bidimensional: É o escoamento que ocorre em torno do perfil aerodinâmico da asa, desconsiderando o fluxo de massa na direção da envergadura. Pode ser interpretado também como o escoamento que ocorre em cada sessão de uma asa com envergadura infinita, não possuindo efeitos tridimensionais associados às pontas de asa.
- Escoamento Tridimensional: É o escoamento que ocorre em torno de uma asa finita, onde surgem diversos efeitos associados com o término das superfícies sustentadoras.

 $\overline{a}$ 

<sup>&</sup>lt;sup>5</sup> Pierre Simon Laplace (1749-1827), nasceu na Normandia atuando nas áreas matemática, astronomia e física. Além da Equação de Laplace, apresentada nesse texto, outro famoso trabalho é sua transformada, para solução de equações diferenciais.

Para o projeto de aeronaves se faz frequentemente uso destas distinções, aproveitando informações obtidas através de condições ou modelos bidimensionais para calcular ou estimar os fenômenos que ocorrem em condições tridimensionais.

### **2.2 Escoamento Bidimensional**

Um resumo do desenvolvimento do escoamento sobre um perfil aerodinâmico, do ponto de vista bidimensional, pode ser visto na Figura 2-2.

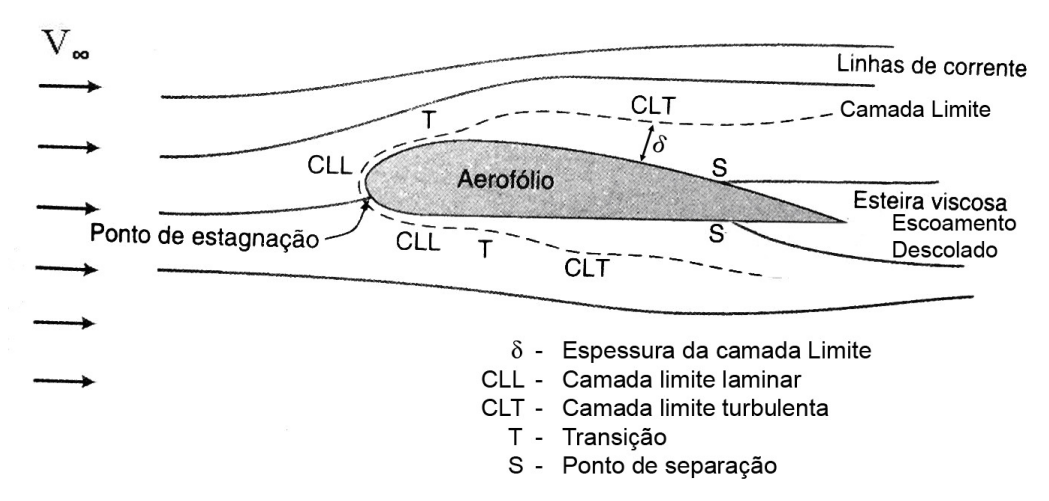

**Figura 2-2 Desenvolvimento do escoamento sobre um perfil aerodinâmico** 

Segundo Drela e Giles (1987), e conforme já foi dito anteriormente, a grande variedade de procedimentos para cálculo de perfis aerodinâmicos pode ser dividida em:

- Algoritmos que resolvem o escoamento completo (equações de Navier-Stokes)
- Algoritmos que resolvem separadamente as regiões viscosas e potenciais (baseados na teoria de camada limite).

Em seu trabalho Drela e Giles (1987) afirmam também que os métodos baseados nas equações de Navier-Stokes são muito mais lentos sem apresentar vantagens na precisão dos resultados em relação aos métodos que resolvem separadamente as regiões viscosas e potenciais. Por esta razão, tem sido consenso que os métodos que resolvem separadamente as regiões viscosas e potenciais são mais adequados para análise bidimensional de perfis aerodinâmicos.

Neste ponto é importante lembrar que o a possibilidade da utilização do conceito e modelos de camada limite deve-se ao alto número de Reynolds associado ao escoamento em torno dos perfis aerodinâmicos, pois caso ocorra descolamento do escoamento, o conceito de camada limite não faz mais sentido.

Particularmente, também tem sido consenso que a utilização de métodos de elementos de contorno (Método dos Painéis) para a solução da região potencial do escoamento traz resultados precisos e confiáveis. No entanto, para a solução da região viscosa e sua interação com a região potencial, ainda existem questionamentos a respeito da melhor metodologia a ser utilizada.

Segundo Moran (1984), a solução da camada limite sobre um perfil aerodinâmico pode ser feita através de duas formulações:

- Formulação diferencial: as equações simplificadas de Navier-Stokes para camada limite são resolvidas através de técnicas numéricas, como diferenças finitas, resultando num perfil de velocidades detalhado dentro da camada limite, tanto na direção tangente à superfície quanto na direção normal.
- Formulação integral: as equações simplificadas de Navier-Stokes são resolvidas com o auxílio de perfis de camada limite pré-estabelecidos, obtidos, em geral, a partir de informações experimentais, ou seja, a camada limite é resolvida numericamente somente na direção tangente à superfície, e na direção normal à superfície são usados perfis de velocidades empíricos.

Moran afirma que os métodos integrais possuem solução mais simples, são mais rápidos e com boa precisão, devendo ser a primeira escolha para análise de escoamentos em perfis aerodinâmicos. Apenas nos casos de escoamentos tridimensionais ou em casos onde os métodos integrais não se mostrem apropriados, a forma diferencial de camada limite deve ser utilizada.

Segundo Dini, Coiro e Tangler (1992) as relações existentes entre as soluções da região viscosa e potencial do escoamento podem ser divididas em:

> • Interação Fraca: também conhecida como método direto, onde primeiro calcula-se a região potencial do escoamento e depois a região viscosa é

calculada separadamente, utilizando como condição de contorno os resultados potenciais.

• Interação Forte: onde as formulações para a região potencial e viscosa do escoamento são resolvidas simultaneamente, permitindo que uma região influencie nos resultados da outra, e essa interação ocorre até convergir para um resultado que satisfaça ambas as formulações (viscosa e potencial).

#### **2.2.1 Região Potencial do Escoamento**

Conforme dito anteriormente, a técnica mais comum em aerodinâmica computacional para o cálculo da região potencial de perfis aerodinâmicos é o método dos painéis.

Trata-se de um Método de Elementos de Contorno, que teve seu desenvolvimento fortemente impulsionado com o trabalho de Hess e Smith (1966) e que hoje possui diversas variações na busca de uma maior robustez e maior velocidade de solução.

A formulação bidimensional do método dos painéis consiste em resolver a equação de Laplace (equação 2.4) na sua forma bidimensional (equação 2.6) através da superposição de escoamentos elementares (singularidades) distribuídos ao longo da superfície do corpo. Essa característica que torna o método rápido, pois não é necessário discretizar e resolver todo o domínio do escoamento.

$$
\frac{\partial^2 \phi}{\partial x^2} + \frac{\partial^2 \phi}{\partial y^2} = 0
$$
 2.6

Onde  $\phi$  denota o potencial de velocidades.

 $\overline{a}$ 

Os escoamentos elementares utilizados na formulação do Método dos Painéis podem ser fontes, vórtices ou dipolos, com intensidades únicas que, quando combinadas, atendem às condições de contorno pré-estabelecidas de impermeabilidade (velocidade normal à superfície do corpo nula) e Condição de Kutta<sup>6</sup> (velocidades no

<sup>6</sup> Martin Wilhelm Kutta (1867-1944), nasceu na Alemanha, tendo realizado importantes contribuições na área de aerodinâmica com suas teorias de perfis, e na área da matemática com seu método de solução de equações diferencias.

bordo de fuga iguais e finitas tanto no extradorso quanto no intradorso, para que o escoamento deixe o corpo suavemente, conforme mostrado na Figura 2-3).

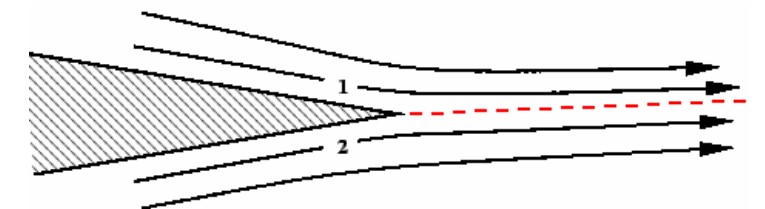

**Figura 2-3 Condição de Kutta** 

O problema final a ser resolvido é um sistema de equações lineares conforme a equação 2.7.

$$
[A] \times \{q\} = \{b\}
$$
 2.7

Onde [A] denota a matriz dos coeficientes de influência geométricos;  $\{q\}$  as intensidades dos escoamentos elementares e {*b*} as condições de contorno.

#### **2.2.2 Região Viscosa do Escoamento**

As equações de Navier-Stokes simplificadas que são utilizadas na solução de camada limite na forma integral são conhecidas como Equações de Von Kármán<sup>7</sup> e Equação da Energia (Equações 2.8 e 2.9 respectivamente).

$$
\frac{d\delta_2}{d\xi} + \frac{\delta_2}{V_e} \left( 2 + H_{12} \right) \frac{dV_e}{d\xi} = \frac{c_f}{2}
$$
 2.8

$$
\frac{d\delta_3}{d\xi} + 3\frac{\delta_3}{V_e}\frac{dV_e}{d\xi} = 2c_d
$$

Onde:  $\xi$ ,  $η$  é o sistema de coordenadas local, sendo  $ξ$  tangente e  $η$  normal à superfície,  $V_e$  a velocidade na fronteira da camada limite,  $\delta_2$  a Espessura de *Momentum*,  $\delta_3$  a Espessura de Energia,  $H_{12}$  o fator de forma da Espessura de

 $\overline{a}$ 

<sup>7</sup> Theodore Von Kármán (1881-1963), nasceu na Hungria e é considerado um dos oito maiores gênios da humanidade, sendo conhecido como pai da aerodinâmica supersônica. Formado em engenharia mecânica trabalhou com Ludwig Prandtl nas teorias de limite camada, aerofólios e asa.

Deslocamento definido como  $H_{12} = \frac{\sigma_1}{\sigma_2}$  $H_{12} = \frac{\delta_1}{\delta_2}$ , *c<sub>f</sub>* o coeficiente de atrito (equação 2.10), *c<sub>d</sub>* o coeficiente de dissipação (equação 2.11).

$$
c_f = \frac{\tau_w}{\frac{1}{2}\rho V_e^2}
$$

$$
c_d = \frac{1}{\rho V_e^3} \int_0^\delta \tau \frac{\partial u}{\partial \eta} d\eta
$$
 2.11

Onde  $\tau$  é a tensão de cisalhamento,  $\tau_w$  é a tensão de cisalhamento na parede, ou seja, quando  $\eta = 0$  (equações 2.12).

$$
\tau = \mu \frac{\partial u}{\partial \eta}; \quad \tau_w = \mu \frac{\partial u}{\partial \eta}\bigg|_{\eta=0}
$$

Diversos modelos matemáticos e relações experimentais foram desenvolvidos nas últimas décadas visando à solução da equação de Von Kármán e da Equação da Energia (Moran, 1984). Cada um destes modelos é aplicável a tipos particulares de escoamento. Ainda hoje diversos trabalhos estão sendo realizados objetivando novos modelos para situações específicas (Dini, Coiro e Bertolucci, 1995).

Lembrando-se que o escoamento sobre perfis aerodinâmicos geralmente se desenvolve do bordo de ataque até o bordo de fuga em quatro regiões distintas, sendo:

i) região laminar

ii) região de transição

iii) região turbulenta.

iv) escoamento descolado.

Normalmente, em aerodinâmica de perfis têm-se para uma destas regiões modelos matemáticos e ou experimentais de camada limite distintos. Particularmente, a região de transição não é completamente modelada sendo considerada apenas com o objetivo de alterar o modelo matemático de acordo com o regime de escoamento (laminar ou turbulento).

Para o cálculo de perfis aerodinâmicos, os modelos matemáticos integrais mais utilizados na literatura são:

- i) o proposto por Eppler e Somers (1980)
- ii) o proposto por Drela e Giles (1987)

iii) uma combinação proposta por Moran (1984) que utiliza as relações de camada limite laminar propostas por Thwaites, as relações de camada limite turbulenta propostas por Head e o critério de transição proposto por Michel.

Deve-se lembrar ainda que, ao longo do escoamento sobre o perfil aerodinâmico, podem ocorrer outros fenômenos que afetam sensivelmente o desenvolvimento da camada limite, como, por exemplo, o descolamento do escoamento antes do bordo de fuga, ou mesmo, o descolamento do escoamento seguido pelo seu recolamento, fenômeno conhecido como bolha laminar. A ocorrência de tais fenômenos pode ser considerada a causa da não linearidade da curva de sustentação do perfil, sendo importante a sua previsão, sobretudo quando se objetiva o projeto de uma aeronave.

Segundo Eppler e Somers (1980) e Moran (1984) seus modelos são válidos somente para o escoamento colado, enquanto que, segundo Drela e Giles (1987), suas relações são válidas mesmo para os casos nos quais ocorrem descolamentos ou ocorrência de bolha laminar, tornando assim, seu código mais robusto.

Os códigos de interação fraca não sendo capazes de trabalhar com o escoamento descolado, forçam a transição do escoamento de laminar para turbulento no caso de descolamento laminar e, interrompem o cálculo da camada limite quando é previsto o descolamento turbulento. Estas deficiências causam dois efeitos no cálculo das características de perfis aerodinâmicos:

i) O cálculo do arrasto do perfil pode se tornar incompleto.

ii) A não-linearidade da curva de sustentação não é possível de ser prevista.

Com o objetivo de contornar essas deficiências, Eppler e Somers (1980) sugerem modelos adicionais capazes de estimar o efeito do descolamento turbulento na curva de arrasto e sustentação do perfil aerodinâmico.

Portanto, observa-se que, geralmente, os códigos computacionais para cálculo de perfis aerodinâmicos utilizam modelos de camada limite integral utilizando relações empíricas para os fatores de forma, coeficientes de atrito e de dissipação, que são solucionadas através de interações fortes ou fracas (depende do código) com o escoamento potencial, que geralmente é solucionado através do Método dos Painéis.

### **2.3 Escoamento Tridimensional**

Em uma asa finita, ao contrário do que ocorre em uma asa infinita, existem efeitos associados às extremidades das superfícies, ou seja, às pontas de asa.

Em uma asa infinita, ou na parte mais interna de uma asa finita, o fluxo de ar ocorre geralmente do bordo de ataque para o bordo de fuga, paralelamente ao escoamento, como visto na Figura 2-4.

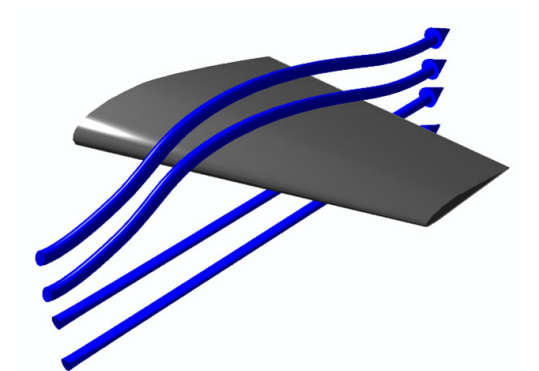

**Figura 2-4 Fluxo de ar paralelo à direção de vôo.** 

No entanto, nas pontas de asa, o ar flui diretamente do intradorso para o extradorso, por fora da superfície, devido à diferença de pressão (Figura 2-5), causando assim uma série de fenômenos específicos como, por exemplo, a formação de um vórtice na ponta da asa, como pode ser visto na Figura 2-6.

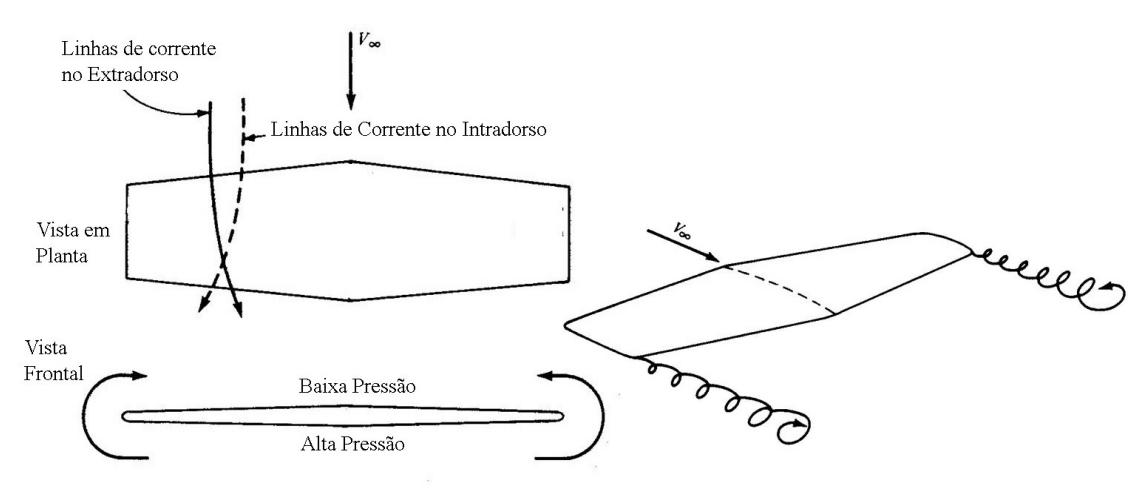

**Figura 2-5 Formação de vórtice de ponta de asa.** 

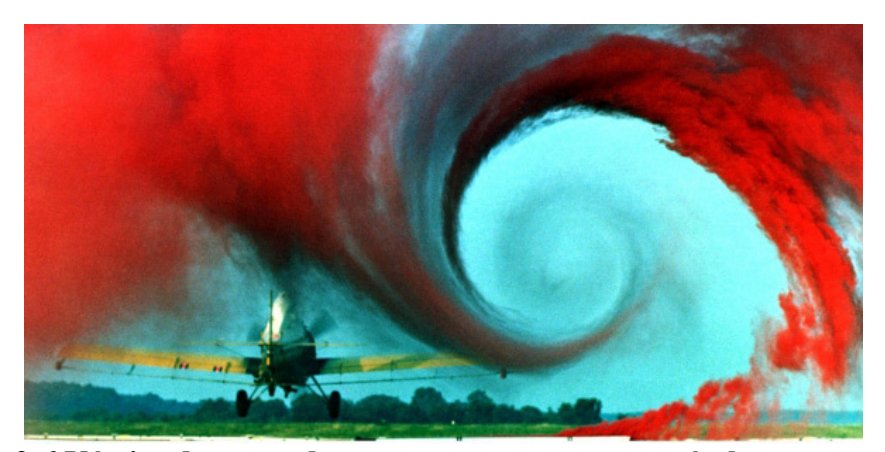

**Figura 2-6 Vórtice de ponta de asa em uma aeronave agrícola no momento da liberação do agrotóxico.** 

Esses vórtices que se formam nas pontas da asa, estão diretamente associados aos ângulos de ataque induzidos, à forma da distribuição de sustentação ao longo da asa e ao arrasto induzido, sendo todos esses efeitos correlacionados. A Figura 2-7 mostra como é a distribuição de sustentação e ângulo de ataque induzido típico em uma asa retangular devido a esses efeitos tridimensionais.

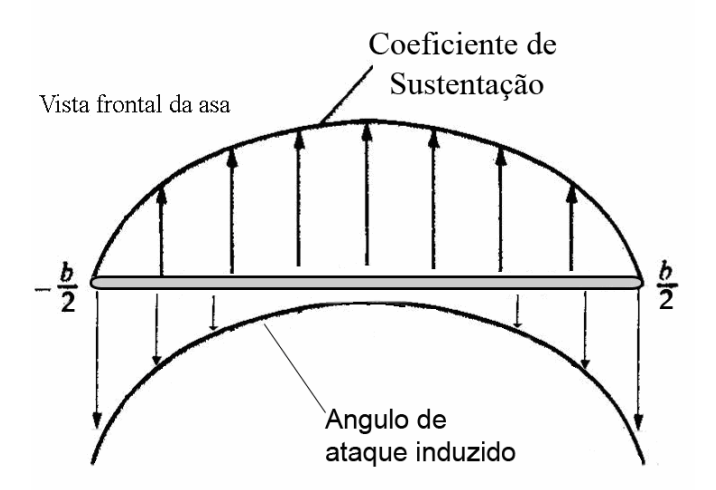

**Figura 2-7 Características aerodinâmicas típicas em uma asa retangular** 

Para o projeto de uma aeronave, no início do seu desenvolvimento, não é relevante o conhecimento detalhado de todo o escoamento em torno da aeronave, sendo de interesse para o projetista somente as forças aerodinâmicas resultantes (arrasto, sustentação e momentos entre outros), enquanto que em estágios avançados de projeto, pode ser de grande utilidade a obtenção de informações detalhadas sobre todo o campo do escoamento. Por isso observa-se o surgimento de diversas técnicas numéricas para atender necessidades específicas de cada etapa do desenvolvimento de uma aeronave.

As equações de Navier-Stokes (equação 2.1) são ainda mais complexas de serem solucionadas no escoamento tridimensional. Por isso, assim como é feito no caso bidimensional, o campo de escoamento pode ser dividido em escoamento potencial e viscoso, surgindo assim uma infinidade de técnicas de solução.

Dentre os principais métodos de solução para uma asa finita, utilizados em aerodinâmica computacional destacam-se:

i) Método da Linha Sustentadora

ii) Método dos Painéis e Vortex-Lattice

iii) Navier-Stokes

#### **2.3.1 Método da Linha Sustentadora**

Desenvolvido por Prandtl (1921), foi o primeiro método analítico capaz de calcular com precisão a distribuição de sustentação (Figura 2-8) e o arrasto induzido em uma asa finita, tendo um profundo impacto no desenvolvimento na aerodinâmica moderna, sendo um método largamente utilizado até nos dias de hoje (Phillips, 2004 e Phillips, Alley e Goodrich, 2004).

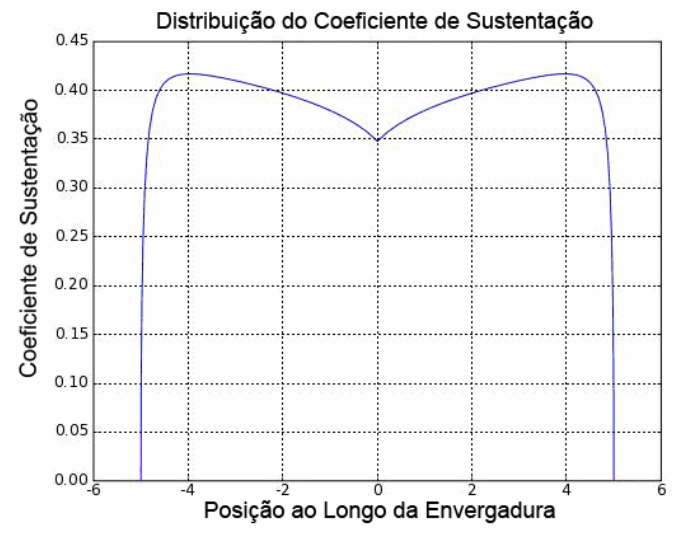

**Figura 2-8 Distribuição do Coeficiente de sustentação típica em uma asa trapezoidal.** 

O método soluciona o escoamento potencial através da distribuição de singularidades do tipo vórtice ferradura ao longo da asa, sendo o mais rápido dos métodos quando solucionado numericamente, devido ao volume reduzido de equações a serem resolvidas.

Sua solução numérica é feita normalmente com expansões em série de Fourier ou através do método desenvolvido por Multhopp (apud Thwaites, 1960). A solução proposta por Multhopp, leva em consideração as características do perfil aerodinâmico na região linear da curva de sustentação, como a variação do coeficiente de sustentação em função do ângulo de ataque ( *dCL <sup>d</sup>*α) e o ângulo de sustentação nula do perfil  $(\alpha_0)$ .

Apesar de o método aceitar torção geométrica, torção aerodinâmica e variações na corda, sua forma clássica possui sérias limitações como, por exemplo: i) ser aplicável a somente uma única superfície sustentadora de geometria simples não permitindo diedro ou enflechamento; ii) não permite velocidades angulares da aeronave; iii) o escoamento precisa ser paralelo ao plano de simetria da asa, não permitindo o ângulo de derrapagem  $(\beta)$ . Tais limitações inviabilizam sua utilização no presente trabalho.

#### **2.3.2 Método dos Painéis e Método de Vortex-Lattice**

Tanto o Método dos Painéis (Hess e Smith, 1966) quanto o Método de Vortex-Lattice (Miranda, Elliott e Baker, 1977) mostrados na Figura 2-9 e na Figura 2-10 respectivamente, solucionam o escoamento potencial através da solução da Equação de Laplace, distribuindo singularidades (escoamentos elementares) ao longo do corpo que atendem a condição de impermeabilidade (o escoamento não pode atravessar uma superfície sólida não porosa) e a Condição de Kutta.

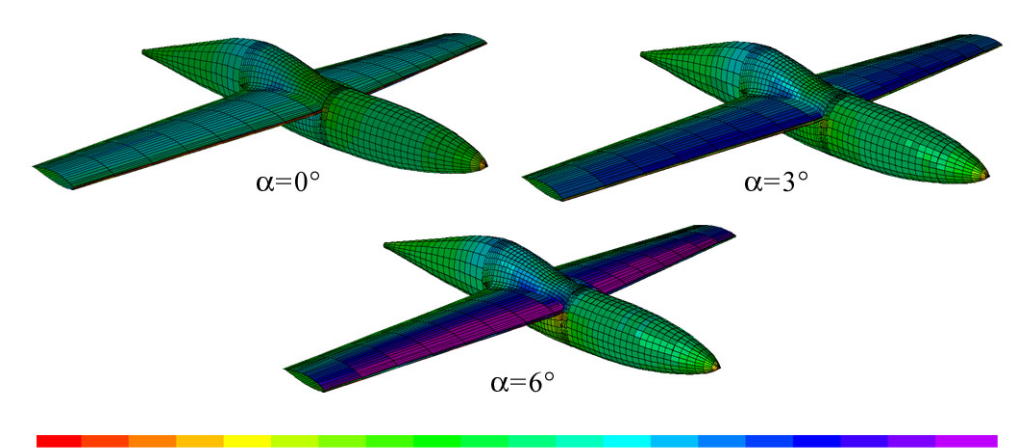

 $1.00\ 0.89\ 0.78\ 0.68\ 0.57\ 0.47\ 0.36\ 0.26\ 0.15\ 0.05\ 0\ -0.05\ -0.15\ -0.26\ -0.36\ -0.47\ -0.57\ -0.68\ -0.78\ -1.0$ **Figura 2-9 Resultado de distribuição de pressão obtida com método dos painéis para a aeronave CEA 308 (Oliveira, 2001).** 

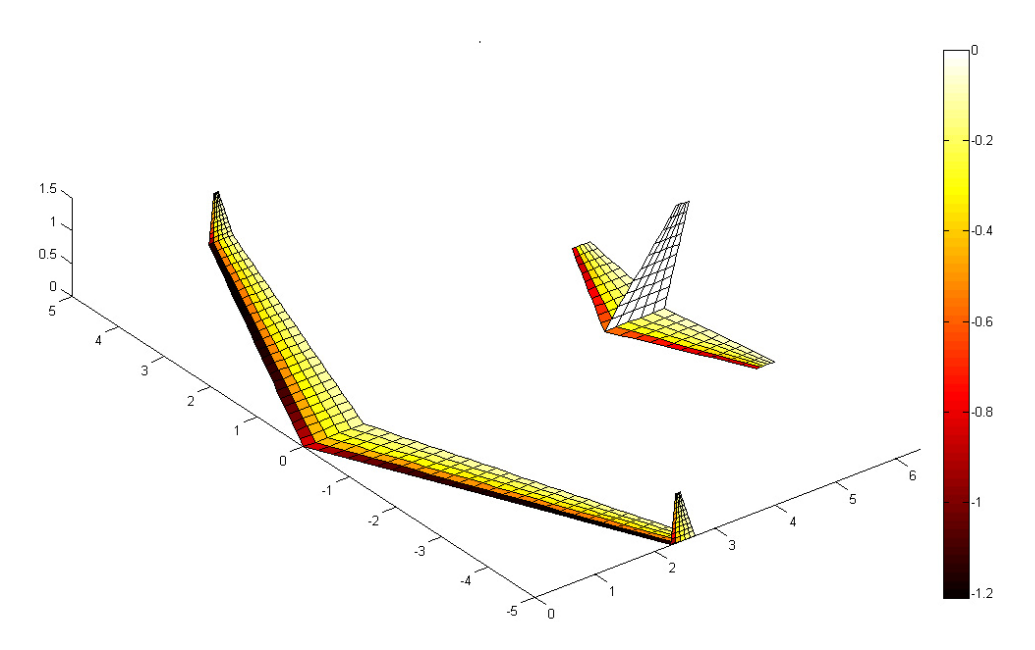

**Figura 2-10 Resultado de diferencial de pressão obtida com o método de Vortex-Lattice** 

A diferença básica entre ambos os métodos é o tipo de singularidade utilizada em cada formulação.

Devido a sua característica peculiar de resolver o campo de escoamento somente sobre a superfície do corpo (métodos dos elementos de contorno), são métodos rápidos e com boa robustez, permitindo múltiplas superfícies e calculando a interferência entre elas. Permitem também geometrias bastante complexas, velocidades angulares, e o escoamento não precisa estar paralelo ao plano de simetria da asa, permitindo o ângulo de derrapagem.

Às suas formulações clássicas podem ainda ser incluídos diversos modelos adicionais como camada limite, correções devido à compressibilidade e cálculo da esteira.

Tais características fazem com que esses métodos sejam bastante utilizados em aerodinâmica computacional. O método adotado neste trabalho para solução do escoamento tridimensional é uma adaptação do método de Vortex-Lattice.

### **2.3.3 Navier-Stokes**

As equações de Navier-Stokes podem ser solucionadas diretamente através de métodos numéricos *Direct Numerical Simulations (DNS)* ou podem ser resolvidas em diferentes escalas utilizando as mais diversas técnicas como *Reynolds-Averaged Navier-Stokes (RANS)* ou *Large Eddy Simulation (LES),* em conjunto com diversas técnicas de discretização espacial como Volumes Finitos, Elementos Finitos ou Diferenças Finitas (Figura 2-11) associados a modelos de camada limite e turbulência.

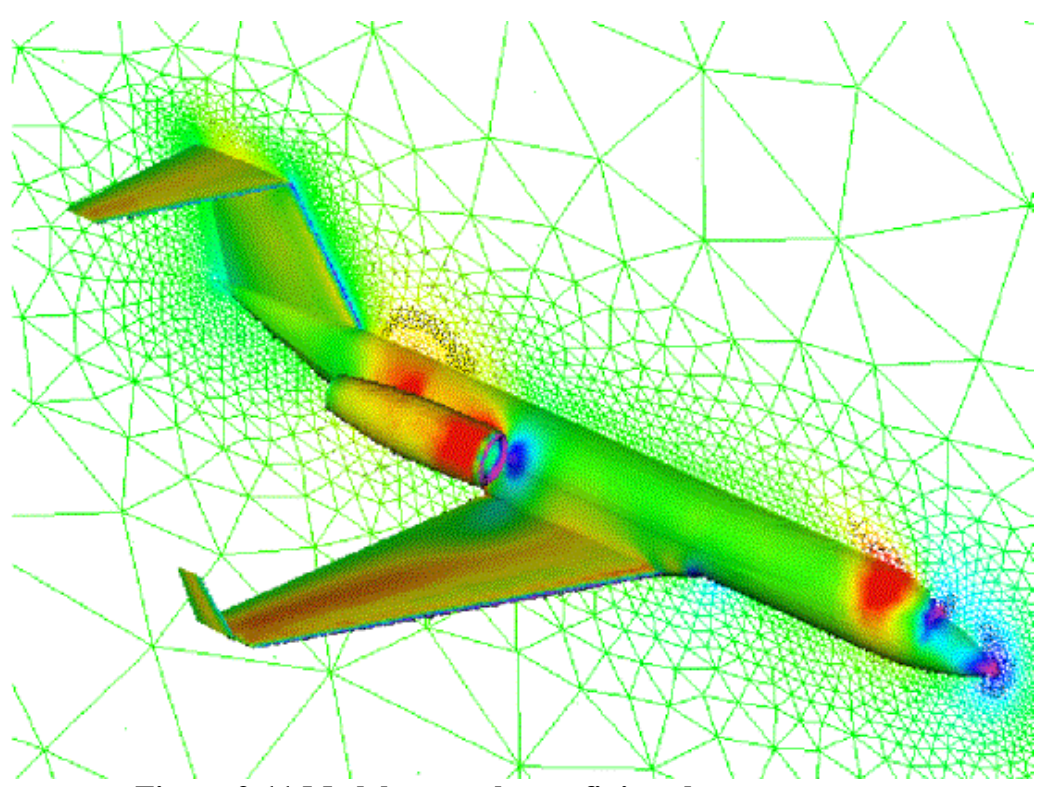

**Figura 2-11 Modelo em volumes finitos de uma aeronave** 

Suas principais vantagens são a robustez e o fornecimento de resultados detalhados de todo o campo do escoamento, sendo possível sua utilização em qualquer tipo de escoamento.

Segundo Silveira Neto (2006) o números de graus de liberdade necessário para representar toda a multiplicidade de escalas de turbulência em um escoamento pode ser calculado através da equação 2.13.

$$
N_{gl} = \text{Re}^{\frac{9}{4}}
$$
 2.13

Logo percebe-se a impraticabilidade da simulação numérica direta (*DNS*), pois para escoamentos típicos em aeronáutica ( $Re \approx 5^\circ$ ) é necessário uma sistema de com aproximadamente  $1,2^{15}$  graus de liberdade para se resolver todas as escalas de turbulência até a dissipação de Kolmogorov.

Apesar dos métodos alternativos como as Equações Médias de Reynolds (*RANS*) ou Simulações de Grandes Escalas (*LES*) reduzirem bastante o número de equações a serem resolvidas (por representaram os comportamentos médios das menores escalas), ainda são técnicas impraticáveis para cumprir objetivo proposto no tocante ao tempo de processamento necessário (o processamento pode demorar dias ou semanas).

## **3 METODOLOGIA**

### **3.1 Introdução**

Tendo em vista que o objetivo proposto esta voltado para as atividades de projeto de aeronaves e trabalhos correlatos, considera-se que um procedimento de análise é eficiente quando, além de fornecer resultados coerentes com a realidade, é também rápido e robusto, podendo ser aplicado a uma grande variedade de casos.

O método linear proposto é baseado em uma versão modificada do Método de Vortex-Lattice (Miranda, Elliott, Baker, 1977), tornando-se similar ao método de Weissinger (1947), também conhecido como linha Sustentadora Estendida (Schlichting, Truchenbrodt e Ramm, 1979) ou Linha Sustentadora Moderna (Phillips e Snyder, 2000) onde a distribuição de singularidades é feita apenas ao longo da envergadura.

No entanto serão adicionados ao método linear, diversos modelos complementares visando uma maior robustez, flexibilidade e confiabilidade. Tais modelos incluem correções da circulação em função das características bidimensionais do perfil aerodinâmico, medição do arrasto induzido pela variação de *Momentum* no infinito*,* cálculo da esteira livre e cálculo do momento aerodinâmico e arrasto parasita causados pela perfilagem utilizada na asa, podendo ainda ser incluído o efeito da deflexão de superfícies de comando.

### **3.2 Escoamento Bidimensional**

Apesar do objetivo final ser a implementação de um método tridimensional, o método proposto utiliza as informações bidimensionais para a correção das características aerodinâmicas tridimensionais em função do perfil utilizado nas superfícies sustentadoras.

As polares aerodinâmicas utilizadas como dados de entrada podem ser curvas experimentais ou curvas calculadas numericamente através de algum software disponível para esse fim.

Para tornar completo o pacote computacional implementado, dispensando assim a necessidade do conhecimento das curvas experimentais do perfil e a utilização de softwares de outros autores, além do método tridimensional foi implementado também um método para avaliação das características bidimensionais do perfil.

Conforme citado anteriormente a abordagem bidimensional será feita pelo tratamento distinto da região potencial e viscosa do escoamento em torno do perfil, sendo que a região potencial será solucionada pelo método dos painéis enquanto que a região viscosa será tratada com modelos semi-empíricos de camada limite integral, ambos interagindo entre si através de um método de interação fraca.

#### **3.2.1 Tratamento do escoamento potencial**

Como existem muitas escolhas possíveis para a formulação do método dos painéis no que se refere à distribuição dos escoamentos elementares (Katz e Plotkin, 1991), no algoritmo bidimensional desenvolvido estão disponíveis duas formulações:

 i) Hess e Smith: Formulação clássica desenvolvida por Hess e Smith (1966), seguindo a descrição feita por Moran (1984).

ii) Vórtice linear: Formulação mais moderna e largamente utilizada por outros softwares bidimensionais, seguindo a formulação descrita por Katz e Plotkin (1991).

#### **3.2.1.1 Hess e Smith**

A forma clássica desenvolvida por Hess e Smith (1966) é baseada na distribuição de fontes e vórtices ao longo de toda a superfície do corpo. A intensidade das fontes é constante ao longo de cada painel, mas pode variar de um painel para outro. A intensidade dos vórtices é única para todo o perfil, ou seja, além de não variar ao longo de cada painel, também não varia de um painel para outro.

A Figura 3-1 mostra como é feita a aproximação da geometria do perfil através de painéis, e os pontos de controle que devem satisfazer às condições de contorno estabelecidas, localizados no centro de cada painel.
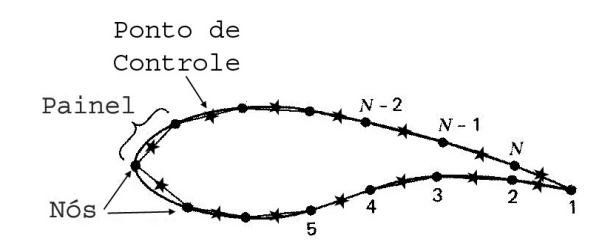

**Figura 3-1 Discretização de um perfil através de painéis** 

Com essas características, as intensidades das fontes são regidas pela condição de tangência da velocidade em todo o corpo (ou impermeabilidade do corpo) e a intensidade dos vórtices é regida pela Condição de Kutta.

A Figura 3-2 mostra como é o sistema de coordenadas que será adotado para a implementação do método, onde  $x, y$  é o sistema de coordenadas globais que localizam um ponto no espaço, *s* é a distância percorrida na superfície do corpo a partir do bordo de ataque,  $r \notin a$  distância da superfície até o ponto  $x, y$ , onde está sendo calculada a velocidade induzida, θ é o ângulo formado por *r* e a horizontal, *V*∞ é a velocidade do escoamento não perturbado e  $\alpha$  é o ângulo entre o escoamento não perturbado e a direção horizontal.

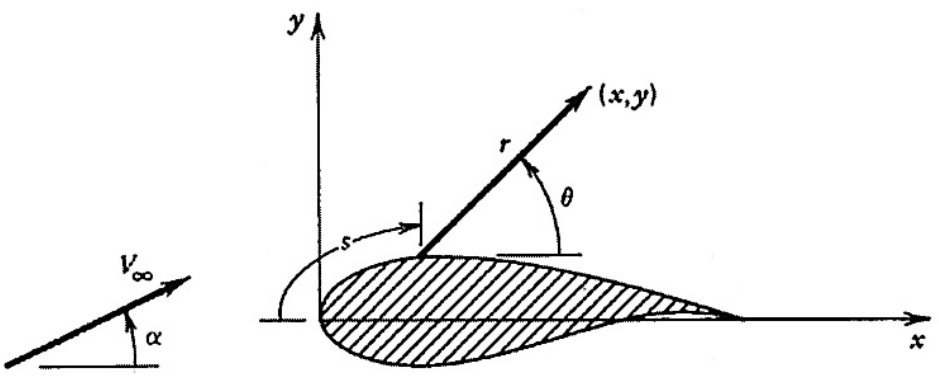

**Figura 3-2 Sistemas de coordenadas** 

Hess e Smith (1966) decompõem o potencial de velocidades total como sendo a soma das contribuições individuais do escoamento não perturbado e das velocidades induzidas pelas fontes de intensidade *q* e pelos vórtices de intensidade <sup>γ</sup>  $(\phi_{\infty}, \phi_{S} \in \phi_{V} \text{ respectively})$ :

$$
\phi = \phi_{\infty} + \phi_{S} + \phi_{V} \tag{3.1}
$$

Onde:

$$
\phi_{\infty} = V_{\infty} x \cos \alpha + V_{\infty} y \cos \alpha
$$
  
\n
$$
\phi_{S} = \int \frac{q}{2\pi} \ln r \, ds
$$
  
\n
$$
\phi_{V} = -\int \frac{\gamma}{2\pi} \theta \, ds
$$

Ou seja:

$$
\phi = V_{\infty} \left( x \cos \alpha + y \cos \alpha \right) + \sum_{j=1}^{N} \int_{p \text{ and } j} \left[ \frac{q}{2\pi} \ln r - \frac{\gamma}{2\pi} \theta \right] ds \qquad (3.3)
$$

Através de manipulações matemáticas e geométricas, chega-se ao sistema de equações 3.4 que irá fornecer as intensidades das fontes e do vórtice no centro de cada painel (pontos de controle) que satisfazem à condição de tangência da velocidade (impermeabilidade) e a Condição de Kutta.

$$
\begin{bmatrix}\nA_{1,1} & \cdots & A_{1,i} & \cdots & A_{1,N} & A_{1,N+1} \\
\vdots & \vdots & \vdots & \vdots & \vdots \\
A_{i,1} & \cdots & A_{i,i} & \cdots & A_{i,N} & A_{i,N+1} \\
\vdots & \vdots & \vdots & \vdots & \vdots \\
A_{N,1} & \cdots & A_{N,i} & \cdots & A_{N,N} & A_{i,N+1} \\
A_{N+1,1} & \cdots & A_{N+1,i} & \cdots & A_{N+1,N} & A_{N+1,N+1}\n\end{bmatrix}\n\begin{bmatrix}\nq_1 \\
\vdots \\
q_n \\
\vdots \\
q_n\n\end{bmatrix}\n=\n\begin{bmatrix}\nb_1 \\
\vdots \\
b_i \\
\vdots \\
b_N \\
b_{N+1}\n\end{bmatrix}
$$
\n3.4

Onde:

$$
2\pi A_{ij} = \sin\left(\theta_{i} - \theta_{j}\right) \ln \frac{r_{ij+1}}{r_{ij}} + \cos\left(\theta_{i} - \theta_{j}\right) \beta_{ij}
$$
  
\n
$$
2\pi A_{iN+1} = \sum_{j=1}^{N} \cos\left(\theta_{i} - \theta_{j}\right) \ln \frac{r_{ij+1}}{r_{ij}} - \sin\left(\theta_{i} - \theta_{j}\right) \beta_{ij}
$$
  
\n
$$
2\pi A_{N+1,j} = \sum_{k=1,N} \sin\left(\theta_{k} - \theta_{j}\right) \beta_{kj} - \cos\left(\theta_{k} - \theta_{j}\right) \ln \frac{r_{kj+1}}{r_{kj}}
$$
  
\n
$$
2\pi A_{N+1,N+1} = \sum_{k=1,N} \sum_{j=1}^{N} \sin\left(\theta_{k} - \theta_{j}\right) \ln \frac{r_{kj+1}}{r_{kj}} + \cos\left(\theta_{k} - \theta_{j}\right) \beta_{kj}
$$

e

$$
b_{i} = V_{\infty} \sin (\theta_{i} - \alpha)
$$
  
\n
$$
b_{N+1} = -V_{\infty} \cos (\theta_{1} - \alpha) - V_{\infty} \cos (\theta_{N} - \alpha)
$$

Sendo β o ângulo entre o centro do painel i (ponto de controle) e os nós do painel j, conforme mostrado na Figura 3-3, onde  $\xi, \eta$  é o sistema de coordenadas local, sendo  $\xi$  tangente à superfície e  $\eta$  normal à superfície.

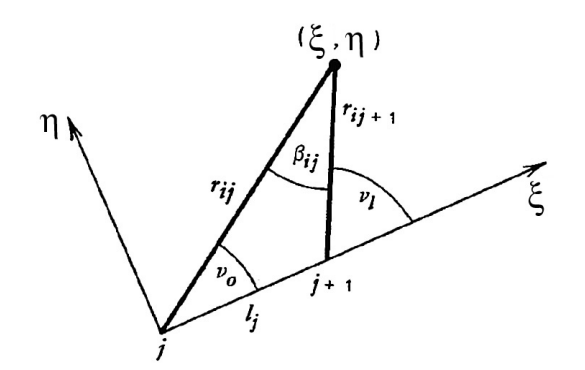

**Figura 3-3 Determinação do ângulo** β

Após a solução do sistema de equações lineares 3.4, com as intensidades das fontes e vórtices, é possível calcular as velocidades tangenciais em cada ponto de controle:

$$
V_{ii} = V_{\infty} \cos(\theta_{i} - \alpha) +
$$
  
\n
$$
\sum_{j=1}^{N} \left[ \frac{q_{j}}{2\pi} \sin(\theta i - \theta j) \beta ij - \cos(\theta i - \theta j) \ln \frac{r_{ij+1}}{r_{ij}} \right] +
$$
  
\n
$$
\frac{\gamma}{2\pi} \sum_{j=1}^{N} \left[ \sin(\theta i - \theta j) \ln \frac{r_{ij+1}}{r_{ij}} + \cos(\theta i - \theta j) \beta ij \right]
$$

A equação de Bernoulli<sup>8</sup>, que relaciona as pressões e velocidades locais com a pressão e a velocidade do escoamento não perturbado para um fluido incompressível, pode ser escrita como mostrado na equação 3.8:

$$
p_i + \frac{1}{2}\rho V_{ti}^2 = p_\infty + \frac{1}{2}\rho V_\infty^2
$$
 3.8

 $\overline{a}$ 

<sup>8</sup> Daniel Bernoulli (1700 - 1782) nasceu na Holanda, brilhante filósofo, físico, fisiologista, médico, botânico e matemático, é considerado o pai da hidrodinâmica por teoria que relaciona a energia cinética com a pressão de um fluido.

Na forma adimensional:

$$
C_{pi} = \frac{p_i - p_\infty}{\frac{1}{2}\rho V_\infty^2} = 1 - \frac{V_{ti}^2}{V_\infty^2}
$$
 3.9

As velocidades e coeficientes de pressão calculadas através das equações 3.7 e 3.9 são referentes aos pontos de controle (centro de cada painel), e são consideradas como constantes ao longo de cada painel.

Os coeficientes de pressão podem então ser integrados sobre a superfície do corpo obtendo-se o coeficiente de sustentação.

#### **3.2.1.2 Distribuição Linear de Vórtices**

Uma distribuição de singularidades moderna bastante utilizada no Método dos Painéis bidimensional é a Distribuição Linear de Vórtices (Katz e Plotkin, 1991).

Diferentemente da forma clássica proposta por Hess-Smith (1966), a Distribuição Linear de Vórtices utiliza somente vórtices como singularidade, sendo que sua intensidade varia linearmente ao longo de cada painel, e a intensidade final do vórtice sobre o painel *i* será igual à intensidade inicial do vórtice no painel *i* +1. Logo a intensidade dos vórtices, e consequentemente a distribuição de velocidade e pressão sobre o perfil, será contínua, ao invés de discreta, como mostrado na Figura 3-4.

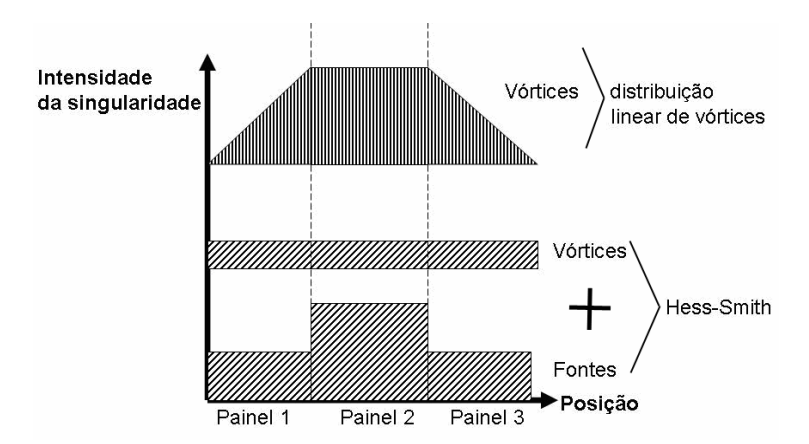

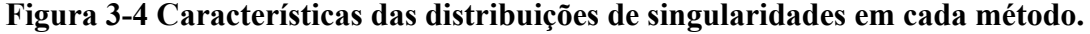

A formulação da Distribuição Linear de Vórtices é bastante semelhante àquela proposta por Hess e Smith (1966), mudando apenas a matriz de influência geométrica das velocidades induzidas.

Na formulação desse método, será adotada a nomenclatura mostrada na Figura 3-5 (Katz e Plotkin, 1991).

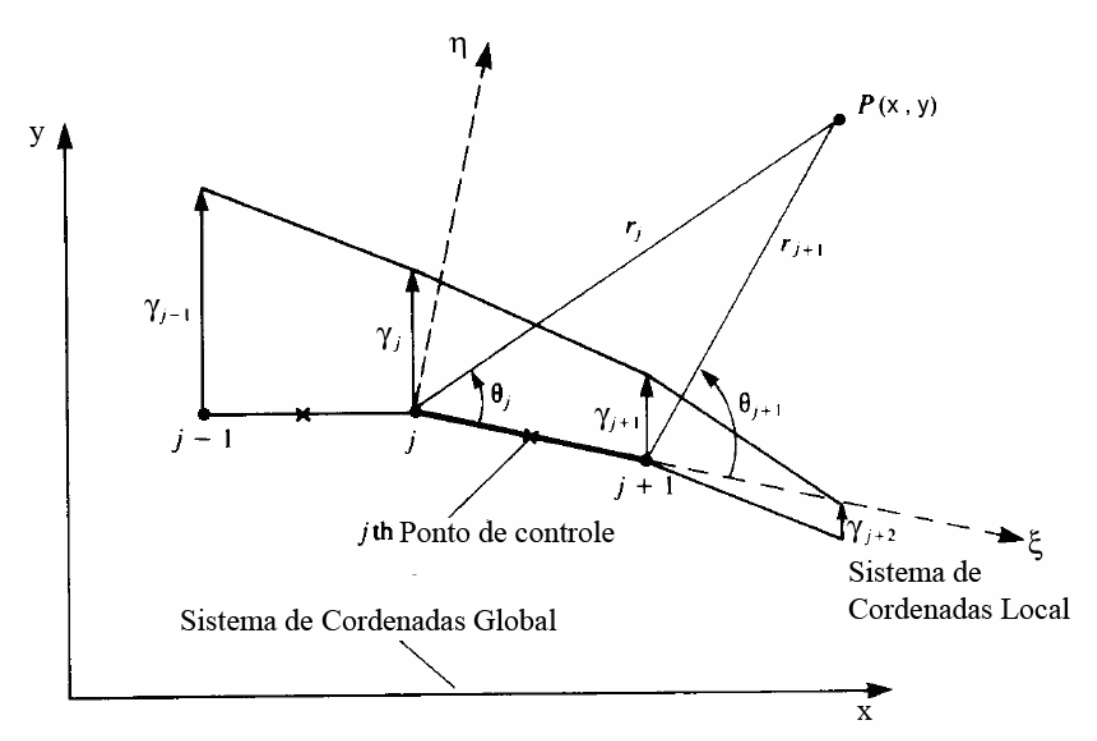

**Figura 3-5 Nomenclatura utilizada na formulação de distribuição de vórtice linear** 

A velocidade induzida no ponto *P* pelo painel *j* será, portanto, dada pela equação 3.10, sendo esta velocidade induzida no sistema de coordenada local de cada painel.

$$
u_{\xi,\eta} = \frac{y}{2\pi} \left( \frac{\gamma_{j+1} - \gamma_j}{x_{j+1} - x_j} \right) \ln \frac{r_{j+1}}{r_j}
$$
  
+ 
$$
\frac{\gamma_j (x_{j+1} - x_j) + (\gamma_{j+1} - \gamma_j)(x - x_j)}{2\pi (x_{j+1} - x_j)}
$$
  

$$
v_{\xi,\eta} = \frac{y}{2\pi} \left( \frac{\gamma_{j+1} - \gamma_j}{x_{j+1} - x_j} \right) \times \left[ \frac{(x_{j+1} - x_j)}{z} + (\theta_{j+1} - \theta_j) \right]
$$
  
- 
$$
\frac{\gamma_j (x_{j+1} - x_j) + (\gamma_{j+1} - \gamma_j)(x - x_j)}{2\pi (x_{j+1} - x_j)} \ln \frac{r_j}{r_{j+1}}
$$

Onde  $u_{\xi,\eta}$  e  $v_{\xi,\eta}$  denotam as velocidades induzidas, no sistema de coordenadas locais, nas direções  $\xi$  e  $\eta$  respectivamente,  $\gamma$  a intensidade dos vórtices,

 $1 - \lambda_j$   $I_{j+1}$ 

θ o ângulo formado pelo ponto *P* (pontos de controle) e o painel e *r* a distância do ponto *P* ao vértice do painel.

Para transformar a matriz de velocidades do sistema de coordenadas locais para o sistema de coordenadas globais utiliza-se a transformação mostrada na equação 3.11.

$$
\begin{pmatrix} u \\ v \end{pmatrix}_{x,y} = \begin{pmatrix} \cos \alpha_i & \sin \alpha_i \\ -\sin \alpha_i & \cos \alpha_i \end{pmatrix} \begin{pmatrix} u \\ v \end{pmatrix}_{\xi,\eta}
$$
 3.11

A montagem do sistema de equações lineares a ser solucionado deve atender à condição de impermeabilidade do corpo, ou seja, velocidades normais nulas nos pontos de controle. Portanto, calcula-se as velocidades induzidas pelos vórtices e pelo escoamento não perturbado em cada ponto de controle através da equação 3.12.

$$
A_{ij} = (u, v)_{i,j} . n_i
$$
  
\n
$$
b_i = V_{\infty} . n_i
$$
 3.12

Onde  $u, v$  denotam as velocidades induzidas no sistema de coordenadas globais, *n* um vetor unitário na direção da normal do painel e *V*<sup>∞</sup> o escoamento não perturbado.

É importante notar que existem *N* pontos de controle e *N* +1 intensidades para os vórtices, resultando assim em um sistema com *N* equações e *N* +1 incógnitas. A equação adicional que torna o sistema solucionável é a Condição de Kutta que deve ser satisfeita no bordo de fuga, ou seja:

$$
\gamma_1 + \gamma_{N+1} = 0 \tag{3.13}
$$

Logo se chega ao sistema de equações lineares mostrado na equação 3.14.

$$
\begin{bmatrix} A_{1,1} & \dots & A_{1,i} & \dots & A_{1,N} & A_{1,N+1} \\ \vdots & \vdots & \vdots & \vdots & \vdots \\ A_{i,1} & \dots & A_{i,i} & \dots & A_{i,N} & A_{i,N+1} \\ \vdots & \vdots & \vdots & \vdots & \vdots \\ A_{N,1} & \dots & A_{N,i} & \dots & A_{N,N} & A_{i,N+1} \\ 1 & \dots & 0 & \dots & 0 & 1 \end{bmatrix} \times \begin{bmatrix} \gamma_1 \\ \vdots \\ \gamma_i \\ \vdots \\ \gamma_N \\ \gamma_N \end{bmatrix} = \begin{bmatrix} b_1 \\ \vdots \\ b_i \\ \vdots \\ b_N \\ b_N \end{bmatrix}
$$
 3.14

Após a solução do sistema linear, conhecendo-se a intensidade de cada vórtice e conseqüentemente a velocidade tangente em cada ponto de controle, é possível calcular o coeficiente de pressão através da equação 3.9 e o coeficiente se sustentação pode ser determinado pela sua integração sobre a superfície do corpo.

## **3.2.2 Tratamento da Região Viscosa**

Após uma análise do estudo feito por Vargas et al. (2005) dos modelos disponíveis de camada limite na forma integral optou-se pela utilização da combinação de modelos sugerida por Moran (1984). Como esse é um modelo de interação fraca, será utilizado um modelo adicional para corrigir a curva de sustentação e arrasto na região não linear (estol), proposta por Eppler e Somers (1980).

#### **3.2.2.1 Caracterização da Camada Limite**

Os modelos matemáticos que descrevem a camada limite são formulados em função de suas características geométricas, definições teóricas e números adimensionais. Esses conceitos são descritos nas seções seguintes.

#### *3.2.2.1.1 Espessura da Camada Limite*

Defini-se a Espessura da Camada Limite  $(\delta)$  como sendo a distância normal  $(\eta)$  da superfície do corpo até a região onde a velocidade do escoamento viscoso é 99% da velocidade do escoamento potencial, conforme mostrado na Figura 3-6 e na equação 3.15.

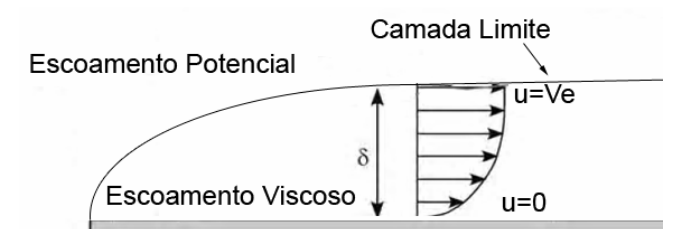

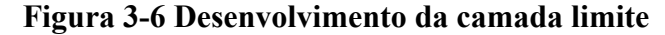

$$
u\Big|_{\eta=0} = 0
$$
  
 
$$
u\Big|_{\eta=\delta} = V_e \quad \text{onde} \quad V_e = 0.99 V_t \approx V_t
$$

Onde *u* denota a velocidade do escoamento dentro da camada limite,  $V_e$ denota a velocidade na fronteira da camada limite e  $V_t$  denota a velocidade do escoamento potencial.

#### *3.2.2.1.2 Espessura de Deslocamento*

A Espessura de Deslocamento  $\delta_1$  é a distância da qual a fronteira sólida (superfície do corpo) teria que ser deslocada num escoamento sem atrito para fornecer o mesmo déficit de vazão em massa que existe devido a presença da camada limite, conforme mostrado na Figura 3-7 e na equação 3.16.

$$
\delta_{\rm l} = \int_{0}^{\infty} \left(1 - \frac{u}{V_e}\right) d\eta \approx \int_{0}^{\delta} \left(1 - \frac{u}{V_e}\right) d\eta \tag{3.16}
$$

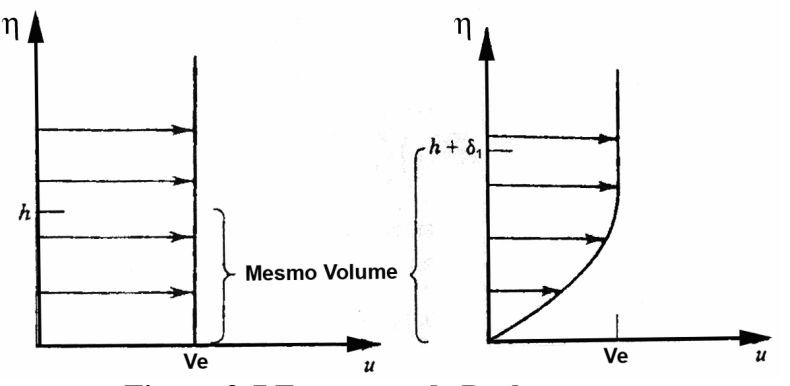

**Figura 3-7 Espessura de Deslocamento** 

Uma outra maneira de interpretar o significado físico da espessura de deslocamento é através do deslocamento que ela provoca nas linhas de corrente do escoamento potencial, conforme mostrado na Figura 3-8.

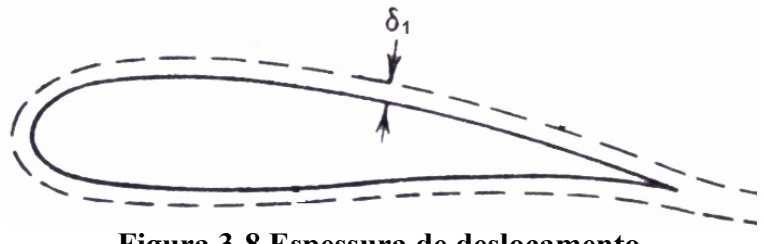

**Figura 3-8 Espessura de deslocamento** 

## *3.2.2.1.3 Espessura de Quantidade de Movimento ou Espessura de Momentum*

De forma análoga ao déficit de vazão em massa devido ao efeito viscoso da camada limite, existe uma redução do fluxo de quantidade de movimento em comparação a um escoamento não viscoso.

A Espessura de Quantidade de Movimento  $\delta_2$  é definida como a espessura da camada de fluido com velocidade*U*<sup>∞</sup> , para a qual o fluxo de quantidade de movimento é igual ao déficit do fluxo de quantidade de movimento através da camada limite.

$$
\delta_2 = \int_0^\infty \frac{u}{V_e} (1 - \frac{u}{V_e}) d\eta \approx \int_0^\delta \frac{u}{V_e} (1 - \frac{u}{V_e}) d\eta
$$
 3.17

#### *3.2.2.1.4 Espessura de Energia*

De forma semelhante à Espessura de Deslocamento e à Espessura de Quantidade de Movimento, pode-se definir também a Espessura de Energia, como sendo a distância na qual a fronteira do sistema deveria ser deslocada para compensar o déficit de energia devido aos efeitos viscosos.

$$
\delta_3 = \int_0^\infty \frac{u}{V_e} \left( 1 - \left( \frac{u}{V_e} \right)^2 \right) d\eta \approx \int_0^\delta \frac{u}{V_e} \left( 1 - \left( \frac{u}{V_e} \right)^2 \right) d\eta \tag{3.18}
$$

#### *3.2.2.1.5 Fator de Forma da Espessura de Deslocamento*

Define-se o Fator de Forma da Espessura de Deslocamento como sendo a razão entre a Espessura de Deslocamento e a Espessura de *Momentum*.

$$
H_{12} = \frac{\delta_1}{\delta_2} \tag{3.19}
$$

## *3.2.2.1.6 Fator de Forma da Espessura de Energia*

Define-se o Fator de Forma da Espessura de Energia como sendo a razão entre a Espessura de Energia e a Espessura de Momentum.

$$
H_{32} = \frac{\delta_3}{\delta_2} \tag{3.20}
$$

#### *3.2.2.1.7 Números de Reynolds*

Será definido aqui o conceito de número de Reynolds, que é a relação entre a densidade do fluido  $\rho$ , sua viscosidade  $\mu$ , a velocidade do escoamento *V* e uma dimensão característica *d* (equação 3.21).

$$
Re = \frac{\rho V d}{\mu}
$$
 3.21

Logo podem ser obtidos diversos números de Reynolds, referentes a dimensões características diferentes. As principais escolhas para a dimensão característica, para caracterizar a camada limite são:

- A corda do perfil em questão ( *c* )
- A espessura de momentum  $(\delta_2)$
- À distância percorrida sobre o perfil aerodinâmico ( $\xi$ )

Essas dimensões características formam os números de Reynolds mostrados nas equações 3.22, 3.23 e 3.24 respectivamente.

$$
Re = \frac{\rho V_{\infty} c}{\mu} \tag{3.22}
$$

$$
\text{Re}_{\delta_2} = \frac{\rho V_e \delta_2}{\mu} \tag{3.23}
$$

$$
\text{Re}_{\xi} = \frac{\rho V_e \xi}{\mu} \tag{3.24}
$$

#### **3.2.2.2 Modelos de Camada Limite**

#### *3.2.2.2.1 Inicio do Desenvolvimento da Camada Limite*

Conforme dito anteriormente, a solução das equações diferenciais que regem a Camada Limite (equações 2.8 e 2.9) é feita através de uma integração numérica em conjunto com relações empíricas ou semi-empíricas para os fatores de forma, coeficientes de atrito e de dissipação.

32

Para se realizar a integração numérica dos modelos de camada limite na forma integral, é necessária uma condição inicial que, em geral é tomada como a condição do escoamento no ponto de estagnação próximo ao bordo de ataque do perfil.

Uma característica importante a ser notada é que no ponto de estagnação, as velocidades locais são iguais a zero, mas a Espessura da Camada Limite, é diferente de zero. Logo como condição inicial para o desenvolvimento da camada limite será adotada a seguinte relação para a Espessura de *Momentum* no ponto de estagnação (Moran, 1984):

$$
\delta_2(0) = \sqrt{\frac{0.075}{\text{Re}\left|\frac{\partial V_e}{\partial \xi}\right|_{\xi=0}}}
$$
 3.25

#### *3.2.2.2.2 Modelo Laminar: Thwaites*

O modelo desenvolvido por Thwaites (apud Moran, 1984), se baseia na equação conhecida como a equação integral de momentum de Von Kármán (equação 2.8).

 Segundo Moran (1984), é um método preciso e largamente utilizado para o cálculo de desempenho de perfis aerodinâmicos.

Multiplicando a equação integral de momentum de Von Kármán por  $\text{Re}_{\delta}$ , obtem-se:

$$
\frac{\rho V_e \delta_2}{\mu} \frac{d \delta_2}{d \xi} + \frac{\rho \delta_2^2}{\mu} \left( 2 + H_{12} \right) \frac{d V_e}{d \xi} = l \tag{3.26}
$$

Onde:

$$
l = \frac{\text{Re}_{\delta_2} c_f}{2} \tag{3.27}
$$

Thwaites (apud Moran, 1984), define então um parâmetro adimensional baseado no gradiente de velocidade ao longo do perfil aerodinâmico (equação 3.28):

$$
\lambda = \frac{\rho \delta_2^2}{\mu} \frac{dV_e}{d\xi}
$$
 3.28

Logo, reescrevendo a equação 3.26:

$$
\frac{\rho V_e}{\mu} \frac{d\delta_2^2}{d\xi} = 2[l - (2 + H_{12})\lambda]
$$
 3.29

Thwaites (apud Moran, 1984), através de observações experimentais e analíticas, faz a seguinte aproximação, que segundo ele é excelente, com pouca dispersão em relação a resultados experimentais:

$$
2[l - (2 + H_{12})\lambda] \approx 0.45 - 6\lambda
$$
 3.30

Logo pode-se reescrever a equação 3.29 da seguinte forma:

$$
\frac{\rho V_e}{\mu} \frac{d\delta_2^2}{d\xi} = 0.45 - \frac{6\rho \delta_2^2}{\mu} \frac{dV_e}{d\xi}
$$

Trazendo o termo  $\frac{dV_e}{dt}$ *d*ξ para o lado esquerdo da equação, e multiplicando-a por  $V_e^5$  obtem-se:

$$
\frac{\rho}{\mu} \left( V_e^6 \frac{d \delta_2^2}{d \xi} + 6 \delta_2^2 V_e^5 \frac{d V_e}{d \xi} \right) = \frac{\rho}{\mu} \frac{d}{d \xi} \left( \delta_2^2 V_e^6 \right) = 0.45 V_e^5 \tag{3.32}
$$

Logo para quaisquer valores  $V_e(\xi)$ , conhecido o valor inicial de  $\delta_2(0)$ , é possível calcular  $\delta_2(\xi)$ , através de integração numérica.

Conhecidos os valores de  $\delta_2(\xi)$ ,  $\lambda$  pode ser obtido através da equação 3.28 e  $l(\lambda)$  e  $H_{12}(\lambda)$  podem ser calculadas pelas fórmulas de correlação (equações 3.33 e 3.34), propostas por Cebeci e Brandshaw (apud Moran, 1984).

$$
l(\lambda) = 0.22 + 1.57\lambda - 1.8\lambda^{2} \quad para \quad 0 < \lambda < 0.1
$$
  
= 0.22 + 1.402\lambda + \frac{0.018\lambda}{\lambda + 0.107} \quad para \quad -0.1 < \lambda < 0

$$
H_{12}(\lambda) = 2.61 - 3.75\lambda + 5.24\lambda^{2} \quad para \quad 0 < \lambda < 0.1
$$
  
= 2.088 +  $\frac{0.0731}{\lambda + 0.14}$  \quad para \quad -0.1 < \lambda < 0

É importante notar que  $\lambda \leq -0.0842$  é um indicativo de ocorrência de bolha laminar, e neste caso deve-se forçar a transição do escoamento para turbulento devido à validade do modelo somente com o escoamento colado.

#### *3.2.2.2.3 Modelo de Transição: Michel*

Para um escoamento incompressível sem transferência de calor, Michel (apud Moran, 1984), através de observações experimentais, examinou uma série de escoamentos e concluiu que, no caso de perfis aerodinâmicos, a transição do escoamento laminar para turbulento ocorre quando:

$$
Re_{\delta_2} > 1.174 \times \left(1 + \frac{22400}{Re_{\xi}}\right) \times Re_{\xi}^{0.46}
$$
 3.35

#### *3.2.2.2.4 Modelo de Turbulência: Head*

O método de Head (apud Moran, 1984) é baseado no conceito de incremento de velocidade (Figura 3-9).

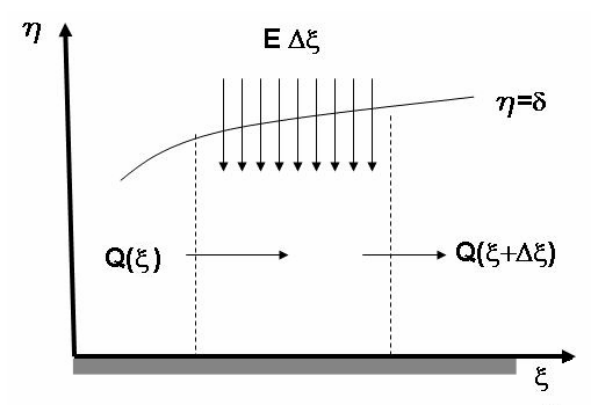

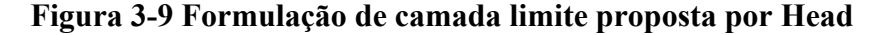

Se  $\delta(\xi)$  é a espessura da camada limite, a vazão volumétrica Q dentro da camada limite é dada por:

$$
Q(\xi) = \int_{0}^{\delta(\xi)} u \, d\eta \tag{3.36}
$$

Logo o incremento de velocidade *E* pode ser definido como a taxa com a qual o fluxo *Q* varia comξ (equação 3.37).

$$
E = \frac{dQ}{d\xi} \tag{3.37}
$$

Combinando a definição de espessura de deslocamento (equação 3.16) com a equação 3.36, obtem-se:

$$
\delta_{\rm l} = \delta - \frac{Q}{V_e} \tag{3.38}
$$

Logo:

$$
E = \frac{d}{d\xi}(V_e \delta_2 H^*)
$$
 3.39

Onde  $H^*$  é dado por

$$
H^* = \frac{\delta - \delta_1}{\delta_2} \tag{3.40}
$$

Head (apud Moran, 1984) assumiu que o incremento de velocidade adimensional  $E/V_e$  depende apenas de  $H^*$ , sendo este função de  $H_{12}$ , pois  $H_{12} = \delta_1 / \delta_2$ . Novamente Cebeci e Bradshaw (apud Moran, 1984) interpolaram os resultados experimentais através das equações 3.41 e 3.42:

$$
\frac{1}{V_e} \frac{d}{d\xi} (V_e \delta_2 H^*) = 0.0306 (H^* - 3)^{-0.6169}
$$
 3.41

$$
H^* = 3.3 + 0.8234(H_{12} - 1.1)^{-1.287} para H_{12} < 1.6
$$
  
= 3.3 + 1.5501(H<sub>12</sub> - 0.6778)<sup>-3.064</sup> para H<sub>12</sub> > 1.6

As equações 3.41 e 3.42 juntamente com a equação de momentum (equação 2.8) contêm 4 incógnitas  $\delta_2$ ,  $H$ ,  $H_1$ ,  $c_f$  em apenas 3 equações. Logo é preciso mais uma relação para tornar o sistema determinado. Head (apud Moran, 1984) escolheu a lei de

atrito de Ludwieg-Tillmann (apud Moran, 1984), que é uma relação empírica baseada em dados experimentais, dada pela fórmula:

$$
c_f = 0.246 \times 10^{-0.678 H_{12}} \text{Re}_{\delta_2} \qquad 3.43
$$

 $H<sub>12</sub> ≥ 2.4$  é um indicativo da ocorrência de descolamento turbulento e o procedimento de cálculo da camada limite é interrompido devido à validade do modelo somente com o escoamento colado.

### **3.2.2.3 Estimativa do Arrasto**

O arrasto total que atua sobre um corpo bidimensional é a soma das contribuições individuais do arrasto de cisalhamento e do arrasto de forma (sendo um tipo de arrasto de pressão).

É importante notar que só é possível estimar o arrasto de um corpo bidimensional em um escoamento sem separação forçada e em regime permanente com uma formulação viscosa, pois em uma formulação puramente potencial, tanto o arrasto de cisalhamento quanto o arrasto de forma são iguais à zero, pois ambos os tipo de arrasto só existem devido à presença da camada limite.

O arrasto de cisalhamento é a força obtida pela integração do coeficiente de atrito (equação 2.10) por toda a superfície do corpo na direção do escoamento não perturbado. Em uma formulação puramente potencial, não é computado o coeficiente de atrito.

O arrasto de forma se deve à incapacidade do coeficiente de pressão voltar ao seu valor original no bordo de fuga devido à presença da camada limite ou ao seu descolamento, conforme mostrado na Figura 3-10. A força resultante da integração do coeficiente de pressão recalculado sobre a camada limite, na direção do escoamento é o arrasto de forma. Em uma formulação puramente potencial a pressão no bordo de fuga é restaurada igualando-se a pressão no bordo de ataque, resultando assim em arrasto nulo (fenômeno conhecido como Paradoxo de d'Alambert).

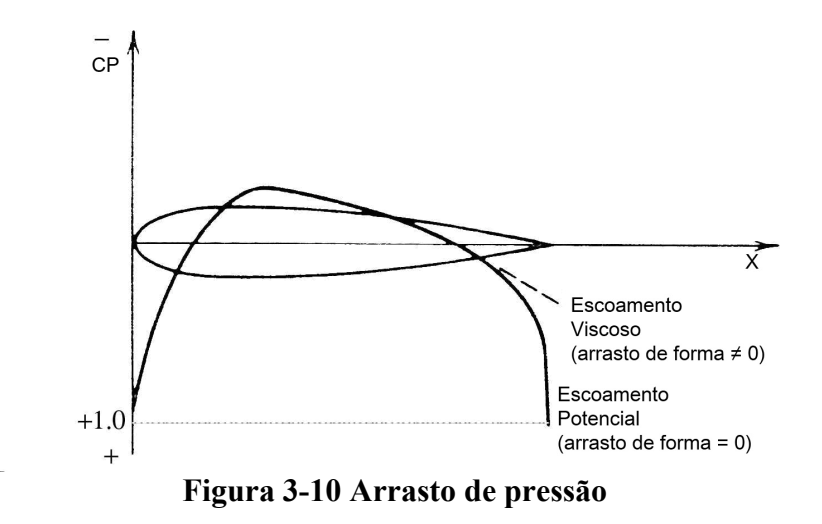

Uma maneira alternativa para o cálculo do arrasto do perfil é a utilização da fórmula desenvolvida por Squire e Young (1938), que se baseia no fato dos arrastos de cisalhamento e de forma se manifestarem juntos como sendo a perda de *Momentum* da esteira no infinito, logo o arrasto computado utilizando a fórmula de Squire e Young (equação 3.44) já é ao arrasto total incluindo as contribuições do arrasto cisalhamento e pressão.

$$
C_D = 2\delta_2 \left(\frac{V_e}{V_{\infty}}\right)^{\frac{5+H_{12}}{2}}
$$
3.44

Entretanto, como dito anteriormente, o modelo de camada limite adotado, não é válido para o escoamento descolado. Logo, caso seja detectado o descolamento turbulento, o procedimento de cálculo é finalizado, obtendo-se os parâmetros da camada limite somente até o ponto de descolamento.

A fórmula de Squire e Young (1938) refere-se às características da camada limite no bordo de fuga. Para contornar esse problema, Eppler e Somers (1980), relacionam o arrasto encontrado utilizando as características da camada limite no ponto de descolamento com o arrasto que seria encontrado caso a camada limite fosse calculada até o bordo de fuga (equação 3.45).

$$
C_D = 2\delta_2 \left(\frac{V_e}{V_{\infty}}\right)^{\frac{5+H_{12}}{2}} \Bigg|_{\text{separação}} \times \left(\frac{V_{e\_separação}}{V_{e\_bordo de fuga}}\right)^{0.15} \tag{3.45}
$$

# **3.2.2.4 Correção no coeficiente de sustentação devido ao descolamento: Estol**

Como as formulações de camada limite de interação fraca são válidas somente quando o escoamento está colado e o escoamento potencial não é recalculado sobre a camada limite, é necessária uma formulação adicional para corrigir o coeficiente de sustentação devido ao descolamento.

Eppler e Somers (1980) consideram que o estol reduz o ângulo de ataque efetivo do perfil. Se  $\alpha_0$  é o ângulo de ataque com sustentação nula e  $\alpha_c$  é o ângulo de ataque em relação à linha de corda, o coeficiente de sustentação sem separação, será dado pela equação 3.46.

$$
c_{l,sem\,sep} = 2\pi(\alpha_c - \alpha_0) \tag{3.46}
$$

O termo  $(\alpha_c - \alpha_0)$  é o ângulo de ataque medido em relação ao ângulo de sustentação nula.

Se ocorrer separação a uma distancia  $S_{\text{sep}}$  do bordo de fuga no extradorso, é feita uma correção no ângulo de ataque (equação 3.47) e consequentemente no coeficiente de sustentação (equação 3.48).

$$
\Delta \alpha \approx \frac{-\frac{1}{2} S_{sep}}{c} (\delta_{us} + \alpha_c)
$$
 3.47

$$
\Delta c_l = 2\pi \Delta \alpha = -\pi \frac{S_{sep}}{c} (\delta_{us} + \alpha_c)
$$
 3.48

Onde δ<sub>us</sub> é o ângulo de inclinação da superfície do bordo de fuga em relação a linha de corda do perfil conforme mostrado na Figura 3-11.

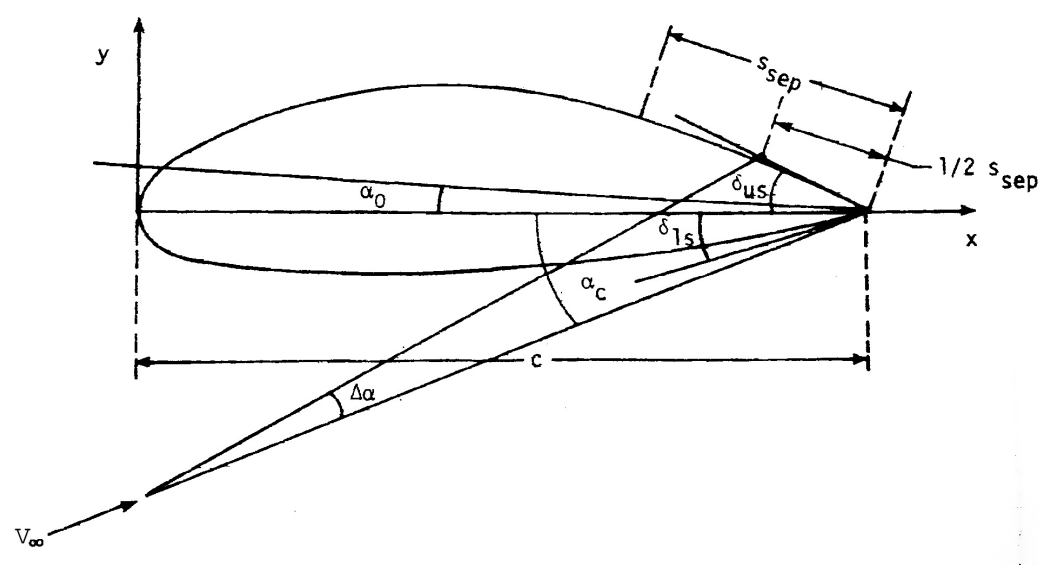

**Figura 3-11 Relações geométricas para o modelo de descolamento** 

Entretanto, observações mostraram que a inclusão de uma constante *K* pode levar a curva de sustentação numérica na região do estol bem mais próxima das curvas experimentais, assim o modelo modificado que será utilizado torna-se:

$$
\Delta c_l = -K \cdot \pi \frac{S_{sep}}{c} (\delta_{us} + \alpha_c)
$$
 3.49

Sendo *K* uma constante arbitrária que depende das características geométricas do perfil.

# **3.3 Escoamento Tridimensional**

O escoamento bidimensional é uma idealização que ocorre numa asa infinita, onde não existem fenômenos associados às pontas de asa, o escoamento está sempre no plano do perfil (não existindo o ângulo de derrapagem conhecido como β ) e não existe interferência entre as diversas superfícies sustentadoras que compõem a aeronave, como asas, empenagens e winglets.

No entanto, se tais considerações fossem utilizadas no projeto de uma aeronave completa, o erro associado seria muito grande. Por isso torna-se necessária a utilização de um método capaz de computar esses efeitos associados à tridimensionalidade do escoamento.

A necessidade de ser aplicável a mais de uma superfície sustentadora de geometria complexa, inviabiliza a utilização do método da Linha Sustentadora Clássica, enquanto que a necessidade de possuir uma rápida velocidade de processamento inviabiliza a utilização de métodos que solucionam as equações de Navier-Stokes, tornando os métodos de elementos de contorno (Método dos Painéis e Vortex-Lattice) as escolhas mais viáveis.

Optou-se pela utilização do método de Vortex-Lattice (Miranda, Elliott, Baker, 1977) de maneira simplificada, onde a distribuição de singularidades é feita somente ao longo da envergadura, com somente um vórtice do tipo ferradura ao longo da corda (semelhante à distribuição proposta por Weissinger, 1947).

Para suprimir o lapso de informação das características aerodinâmicas da asa ao longo da corda devido à distribuição de singularidades ser feita somente ao longo da envergadura, o método proposto faz uso das características bidimensionais dos perfis que compõem a asa (polares aerodinâmicas).

Com essa estratégia adotada, o método torna-se mais rápido, de maior precisão, iterativo e não linear, sendo capaz de estimar, por exemplo, o comportamento do conjunto além do estol, além da inclusão do arrasto parasita e do momento aerodinâmico do perfil.

Desta forma, com o método proposto (distribuição de singularidades somente ao longo da envergadura) têm-se na verdade, uma vantagem sobre o método de Vortex-Lattice tradicional (distribuição de singularidades ao longo da envergadura e ao longo da corda).

## **3.3.1 O método Vortex-Lattice Linear**

 $\overline{a}$ 

No método de Vortex-Lattice a singularidade usada é chamada de Vórtice Ferradura, e sua geometria parte do segundo Teorema de Helmholtz<sup>9</sup>, que determina que um filamento de vórtice não possa simplesmente terminar no interior de um fluido, mas deve se estender até a fronteira do sistema ou deve se fechar formando um anel. O

<sup>9</sup> Hermann Ludwig Ferdinand Von Helmholtz (1821-1894), nasceu na Alemanha, além de ter sido o primeiro pesquisador a usar filamentos de vórtices para analisar escoamentos não viscosos incompressíveis, expressou a conservação de energia e a relação entre mecânica, calor, luz, eletricidade e magnetismo como sendo todas, manifestações de uma única força.

Teorema de Helmholtz diz ainda que a intensidade do vórtice deva ser constante por toda sua extensão.

A Figura 3-12 mostra um Vórtice Ferradura que possuiu três filamentos: um segmento *A*− *B* (chamado de vórtice colado), e dois filamentos semi-infinitos, *A*− ∞ e *B* − ∞ (chamados de vórtices de fuga), satisfazendo assim o Teorema de Helmholtz.

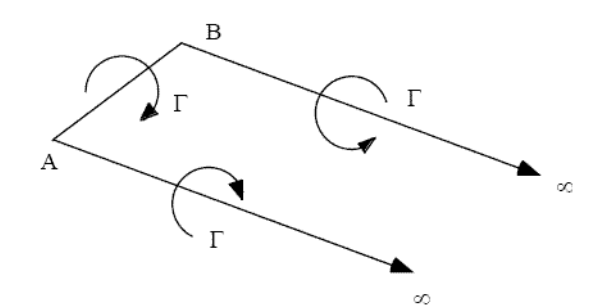

**Figura 3-12 Representação do Vórtice Ferradura** 

A velocidade induzida por um filamento de vórtice de intensidade Γ (Figura 3-13) em um ponto do escoamento é dada pela lei de Bio-Savart (equação 3.50).

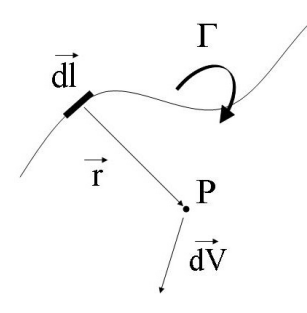

**Figura 3-13 Filamento de vórtice** 

$$
dV = \frac{\Gamma}{4\pi} \frac{\vec{dl} \times \vec{r}}{|\vec{r}^3|} \tag{3.50}
$$

No entanto, segundo Phillips e Snyder (2000), uma maneira mais conveniente de calcular a velocidade induzida por um segmento de vórtice que se inicia no ponto  $A_{(x,y,z)}$ e se estende até o ponto  $B_{(x,y,z)}$  conforme mostrado na Figura 3-14 é a utilização da equação de Bio-Savart trabalhada e apresentada na equação 3.51.

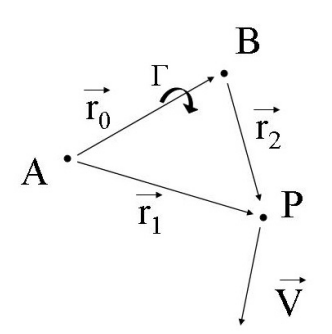

**Figura 3-14 Velocidade induzida por um filamento de vórtice** 

$$
\vec{V} = \frac{\Gamma}{4\pi} \frac{\vec{r_1} \times \vec{r_2}}{\left|\vec{r_1} \times \vec{r_2}\right|^2} \vec{r_0} \cdot \left(\frac{\vec{r_1}}{\left|\vec{r_1}\right|} - \frac{\vec{r_2}}{\left|\vec{r_2}\right|}\right)
$$
 3.51

Portanto, a velocidade induzida por um vórtice ferradura de intensidade Γ será a soma das contribuições de cada segmento de vórtice ( *A*− *B* , *A*− ∞ e *B* − ∞ ).

É importante lembrar que a formulação apresentada é válida para o escoamento incompressível, não viscoso e irrotacional, que satisfazem à equação de Laplace. Em um escoamento real, a intensidade do vórtice varia ao longo do filamento devido à dissipação viscosa, tornando o teorema de Helmholtz (que considera a vorticidade constante) impreciso quando comparado a um escoamento real (Mathias, Ross e Cummings, 1995).

A distribuição de vórtice ao longo de cada superfície sustentadora ocorre como mostrada na Figura 3-15, onde cada vórtice colado está a ¼ de corda e cada ponto de controle está a ¾ de corda centrado com os vórtice de fuga. Esse posicionamento dos vórtices e do ponto de controle é conhecido como regra de ¼ - ¾, e foi proposta inicialmente por Enrico Pistolesi (apud Manson, 2004) e garante a condição de tangência de velocidade na superfície. Esse posicionamento dos vórtices colados e dos pontos de controle é exato para uma plana, sendo uma aproximação para perfis com camber.

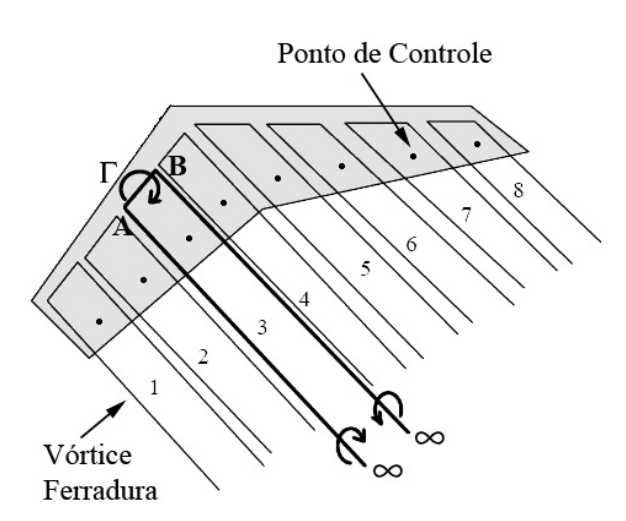

**Figura 3-15 Distribuição de vórtices ferradura utilizado no método proposto** 

Assim como no método dos painéis, o escoamento deve atender a condição de tangência de velocidade nos pontos de controle que neste caso estão localizados a ¾ de corda e obtemos um sistema de equações lineares como mostrado na equação 3.52.

$$
\begin{bmatrix} w_{11} & w_{12} & \cdots & w_{1n} \\ w_{21} & w_{22} & \cdots & w_{2n} \\ \vdots & \vdots & \vdots & \vdots \\ w_{m1} & w_{m2} & \cdots & w_{mn} \end{bmatrix} \times \begin{Bmatrix} \Gamma_1 \\ \Gamma_2 \\ \vdots \\ \Gamma_n \end{Bmatrix} = \begin{Bmatrix} B_1 \\ B_2 \\ \vdots \\ B_n \end{Bmatrix}
$$
 3.52

Onde *w* denota os coeficientes de influência geométricos das velocidades induzidas a ¾ de corda, Γ denota a intensidade dos vórtices ferradura e *B* denota a velocidade do escoamento não perturbado, incluindo as componentes de manobra (rolamento, arfagem e guinada).

No entanto, segundo Miranda, Elliott e Baker (1977), uma opção mais interessante para a distribuição dos vórtices ferraduras ocorre se ele for composto por vários segmentos distintos (Figura 3-16) ao invés de apenas três como mostrado na Figura 3-12. Tal configuração permite que o vórtice se mantenha colado sobre a superfície, mas ao deixá-la no bordo de fuga, o vórtice pode se alinhar com o escoamento sendo uma aproximação mais próxima do que ocorre na realidade, já que a esteira como não pode oferecer resistência deve se tornar uma linha de corrente. Essa formulação permite ainda a adoção de modelos adicionais de esteira livre.

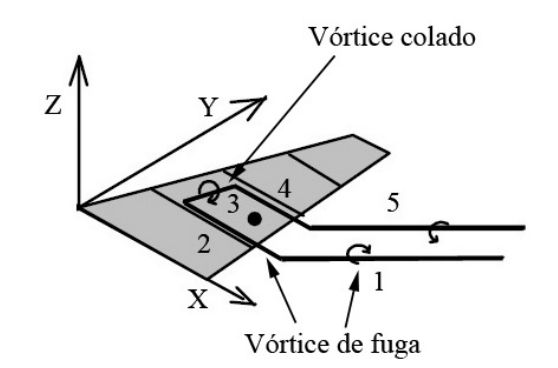

**Figura 3-16 Sistema de vórtice adotado** 

No entanto, na implementação do método, essa característica será opcional, e o escoamento pode se alinhar em  $\alpha$  e ou  $\beta$  ou não se alinhar com o escoamento, cabendo ao usuário a escolha da configuração a ser adotada, conforme mostrado Figura 3-17.

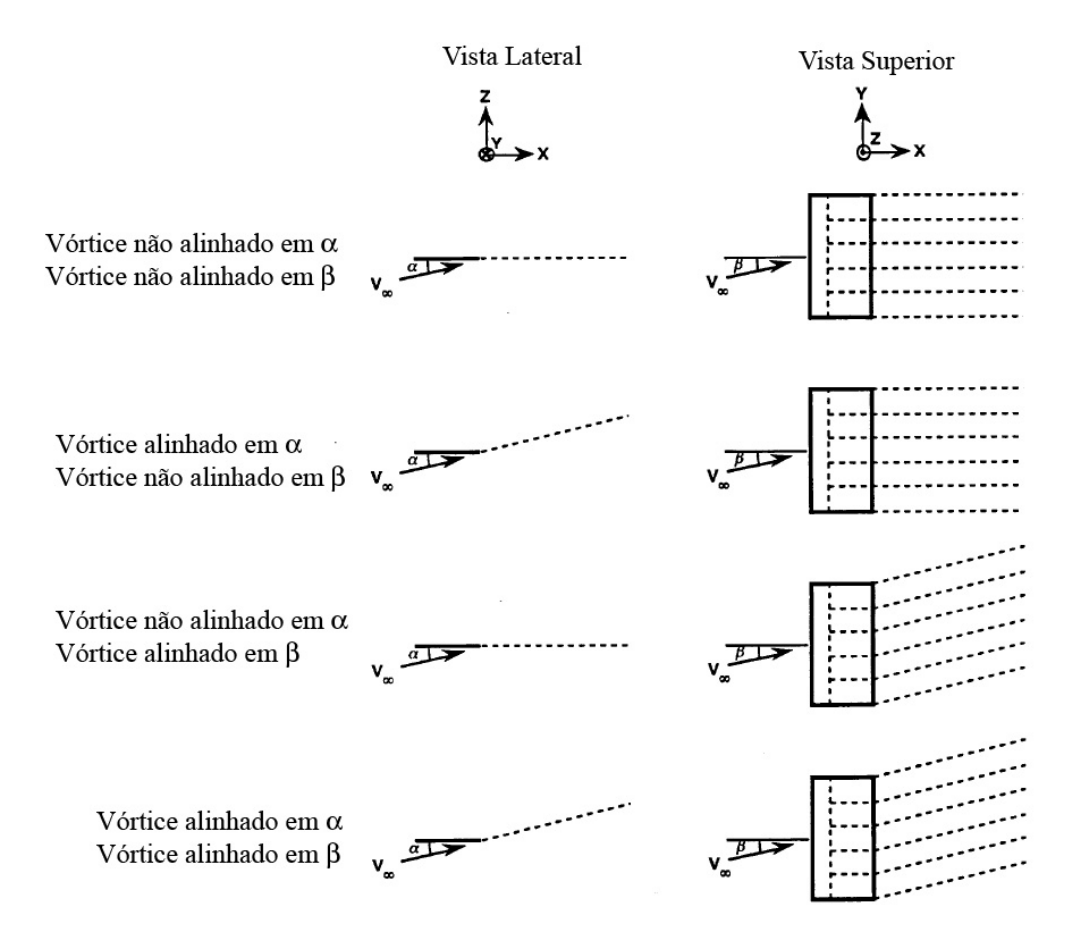

**Figura 3-17 Formas de alinhamento do vórtice com o escoamento na esteira fixa** 

Com essa configuração de vórtice ferradura adotada, *w* (equação 3.52), que denota a influência geométrica de cada vórtice ferradura na velocidade induzida normal à superfície a ¾ de corda, será a soma da contribuição de cada filamento que o compõe (Figura 3-16), conforme a equação 3.53.

$$
w_{ij} = \sum_{k=1}^{5} \overrightarrow{V_{ijk}} \cdot \overrightarrow{n_i}
$$

Onde *V*  $\rightarrow$  é a velocidade induzida por cada segmento de vórtice dado pela equação 3.51, e *n*  $\rightarrow$ é o vetor unitário na direção normal a cada painel.

Os termos independentes da equação 3.52 são as influências do escoamento não perturbado sobre cada painel adicionando às componentes devido à manobra (velocidades angulares de rolamento, arfagem e guinada), conforme mostrado na equação 3.54.

$$
B = \left(\overrightarrow{V_{\infty}} + \overrightarrow{V_{m}}\right) \cdot \overrightarrow{n}
$$

Onde:

$$
\overrightarrow{V_{\infty}} = V_{\infty}[\cos(\alpha)\cos(\beta)i - \cos(\alpha)\sin(\beta)j + \sin(\alpha)k]
$$
 3.55

$$
\vec{V}_m = \vec{r}_{3/4} \times \vec{\Omega}
$$
 3.56

Onde  $\overrightarrow{V_a}$  è a velocidade do escoamento não perturbado,  $\alpha$  é o ângulo de ataque,  $\beta$  o ângulo de derrapagem,  $\vec{\Omega} = [p q r]$  a velocidade angular de manobra, com suas componentes [p q r] chamadas de rolamento, arfagem e guinada respectivamente e  $\vec{r}_{3/4}$  é a distância do ponto de controle até o centro de rotação da aeronave (normalmente o centro de gravidade).

Uma vez determinada as intensidades dos vórtices (solucionando-se o sistema linear 3.52), é possível calcular as forças aerodinâmicas ( *F*  $\rightarrow$ ) que atuam sobre a superfície através do teorema de Kutta-Joukowski em sua forma vetorial (Katz e Plotkin, 1991), conforme mostrado na Figura 3-18 e na equação 3.57.

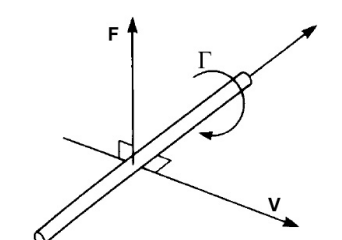

**Figura 3-18 Teorema de Kutta-Joukowski** 

$$
\vec{F} = \rho \vec{V}_{14} \times \vec{\Gamma}
$$
 3.57

Onde Γ  $\rightarrow$ denota o vórtice colado,  $\vec{V}_{14}$ é a velocidade total a ¼ de corda, incluindo a velocidade induzida, o escoamento não perturbado e as velocidades angulares devido à manobra e  $\rho$  a densidade do fluido.

É importante notar que a resultante da equação 3.57 será uma distribuição de forças tridimensional como mostrado na Figura 3-19, ou seja, com as respectivas componentes de arrasto, força lateral e sustentação.

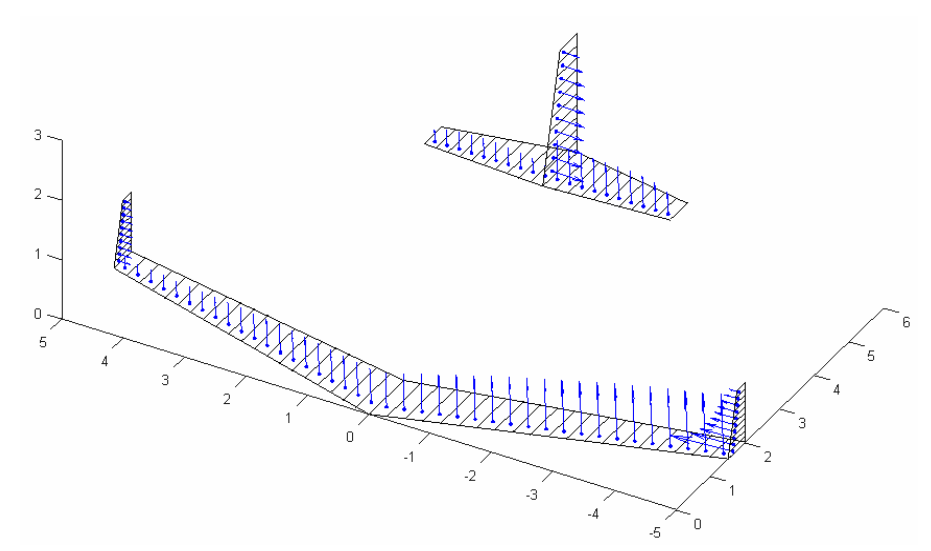

**Figura 3-19 Forças atuantes em uma aeronave durante uma manobra** 

## **3.3.1.1 Sistema de Coordenadas**

É importante notar que as forças aerodinâmicas e os respectivos momentos calculados com a equação 3.57 estão no sistema de coordenadas alinhado com o vento. No entanto, em algumas situações é mais conveniente que as forças digam respeito a

outros sistemas de coordenadas, como o sistema de coordenada do corpo ou de estabilidade, conforme pode ser visto na Figura 3-20.

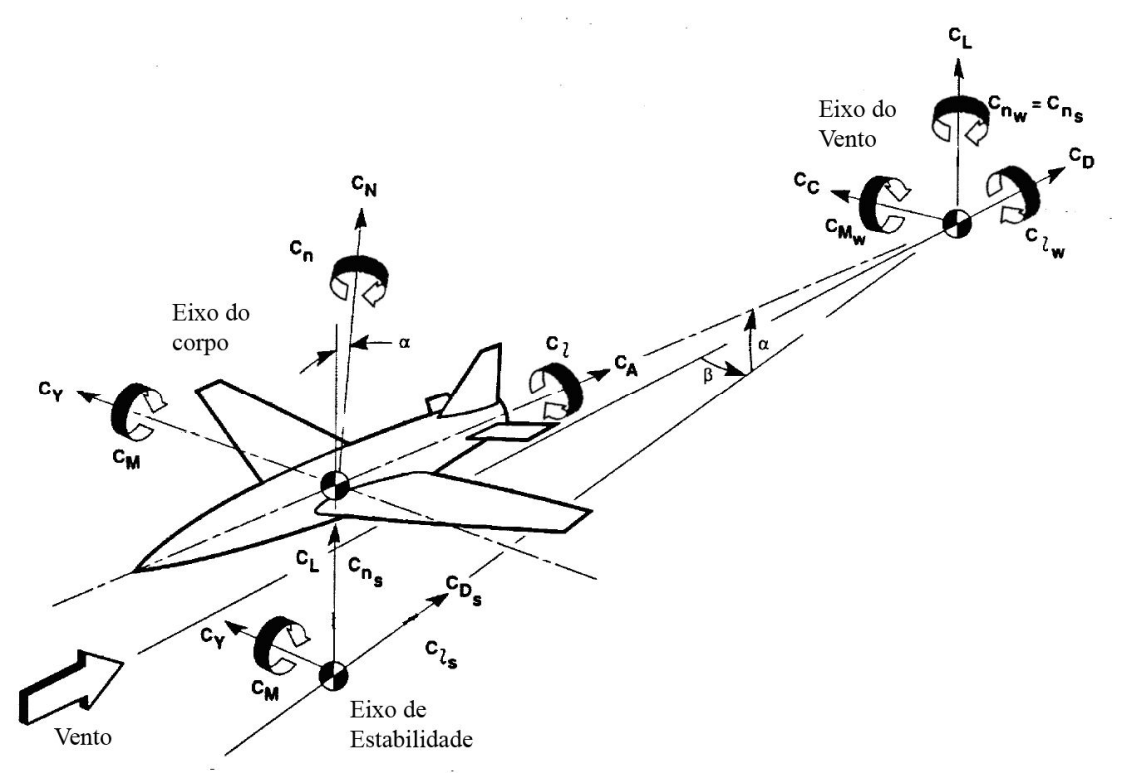

**Figura 3-20 Sistemas de coordenadas utilizados** 

As transformações de um sistema de coordenadas para outro é dado pelas matrizes 3.58 e 3.59:

$$
B2S = \begin{bmatrix} \cos \alpha & 0 & \sin \alpha \\ 0 & 1 & 0 \\ -\sin \alpha & 0 & \cos \alpha \end{bmatrix}
$$
 3.58

$$
B2W = \begin{bmatrix} \cos\alpha\cos\beta & -\sin\beta & \sin\alpha\cos\beta \\ \cos\alpha\sin\beta & \cos\beta & \sin\alpha\sin\beta \\ -\sin\alpha & 0 & \cos\alpha \end{bmatrix}
$$
 3.59

Onde B2S e B2W são as matrizes de transformação do sistema de coordenadas do corpo para o sistema de coordenadas de estabilidade e do vento respectivamente, e  $\alpha$  e  $\beta$  são os ângulos de ataque e derrapagem respectivamente, lembrando que para fazer a transformação no sentido inverso, basta inverter as matrizes 3.58 e 3.59.

#### **3.3.1.2 Tipos de Malha Possíveis**

Outra característica interessante é que diferentemente do método proposto por Multhoop, no qual os vórtices ferraduras devem ser distribuídos ao longo da envergadura seguindo uma configuração específica, no método de Vortex-Lattice podese utilizar qualquer distribuição de vórtices ao longo da envergadura, resultando assim em malhas elaboradas com maior nível de refinamento somente nas regiões da aeronave onde se deseja maior precisão dos resultados, melhorando assim o tempo de processamento. As malhas implementadas que podem ser aplicadas individualmente em cada superfície sustentadora são apresentadas na Figura 3-21.

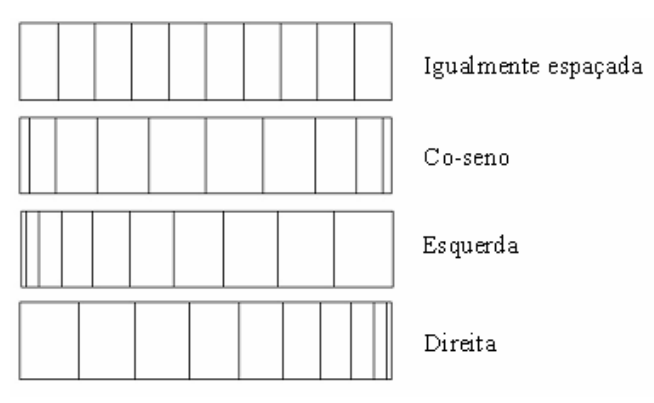

**Figura 3-21 Tipos de malha disponíveis** 

## **3.3.2 O Método Não Linear**

Como a distribuição de vórtices ferraduras no método implementado ocorre somente ao longo da envergadura, possuindo apenas um ponto de controle ao longo da corda e é desconsiderada a linha de camber do perfil, os resultados obtidos com o método proposto seriam referentes a uma asa que utiliza um perfil simétrico. Como o foi desconsidera também a espessura relativa do perfil, os resultados obtidos com o método linear seriam sempre referentes a um perfil do tipo placa plana, trabalhando na região linear da curva de sustentação com variação do coeficiente de sustentação em relação ao ângulo de ataque ( $dC L/da$ ) constante igual à 2π e o ângulo de sustentação nula do perfil  $(\alpha_0)$  igual à zero.

No entanto, na grande maioria dos casos, as superfícies sustentadoras das aeronaves utilizam perfis aerodinâmicos bastante elaborados, com as características do escoamento sobre eles completamente diferentes daquelas encontradas na placa plana.

Para contornar esse problema e computar os resultados tridimensionais do escoamento em função das características aerodinâmicas do perfil, é necessária a distribuição de singularidades sobre a linha da camber do perfil ou fornecer como dado de entrada o ângulo de ataque cuja sustentação do perfil é nula  $(\alpha_0)$  e a inclinação da curva de sustentação (*dCL/dα*), como o proposto por Multhoop. No entanto, sabe-se que o valor de *dCL/<sub>dα*</sub> não é constante em toda a faixa de sustentação do perfil levando a uma situação de não linearidade.

Diversos métodos surgiram desde então na tentativa de tornar os métodos lineares capazes de tratar as regiões não lineares do comportamento aerodinâmico de asas, aumentando a caracterização do escoamento tridimensional em função dos dados bidimensionais, como por exemplo, o trabalho de James e Robert (1947) e Anderson Jr., Corda e Van Wie (1980), ambos referentes a métodos baseados na correção da Linha Sustentadora Clássica.

 No entanto, devido às características do método linear adotado neste trabalho (similar ao Vortex-Lattice) será utilizado um processo iterativo baseado no trabalho de Mukherjee, Gopalarathnam e Kim (2003).

Esse algoritmo iterativo capaz de computar a influência das características do escoamento bidimensional sobre escoamento tridimensional pode ser descrito através dos seguintes passos:

(1) São atribuídos valores iniciais para δ e  $\Delta C_L$  para cada seção da asa. Estas são variáveis auxiliares que serão explicadas ao longo da descrição deste algoritmo.

(2) As características aerodinâmicas da asa são calculadas com o método linear.

(3) O ângulo de ataque efetivo de cada seção (<sup>α</sup>*<sup>e</sup>* \_sec ) é calculado usando os valores de sustentação local (C<sub>Lsec</sub>) obtidas no passo (2) em conjunto com a equação 3.60.

$$
\alpha_{e_{\text{sec}}} = \frac{C_{L\text{sec}}}{2\pi} - \delta \tag{3.60}
$$

(4) Os valores de ∆*CL* para cada seção da asa são então calculados através da equação 3.61

$$
\Delta C_L = C_{Lvisc} - C_{Lsec}
$$
 3.61

Onde *CLvisc* é o valor de sustentação obtido com a curva de sustentação experimental do perfil aerodinâmico, para cada seção da asa em ângulos de ataque efetivos distintos ( $\alpha_{e \text{ sec}}$ ).

(5) Os novos valores de  $\delta$  são então calculados através da equação 3.62 e os novos ângulos de ataque para cada seção da asa podem se calculados através de 3.63, onde são consideradas as diferenças entre o ângulo de ataque original e o incremento necessário para que aquela seção da asa forneça a sustentação esperada com o perfil aerodinâmico.

$$
\delta = \delta + \frac{\Delta C_L}{2\pi} \tag{3.62}
$$

$$
\alpha_{\rm sec} = \alpha_{\rm inicial} + \delta \tag{3.63}
$$

(6) Retorna-se então para o passo (2), onde o novo valor de ângulo de ataque a ser usado para cada seção será  $\alpha_{\text{sec}}$ . Este processo é repetido até a convergência de  $C_{L<sub>sec</sub>}$ .

Em seu trabalho, Mukherjee, Gopalarathnam e Kim, testaram seu algoritmo somente em asas individuais em condições de vôo simples (sem velocidade de rolamento, arfagem e guinada).

No entanto, para a utilização do algoritmo em uma aeronave completa, com múltiplas asas e empenagens de geometria complexa e em condições de vôo com a presença de movimentos de rolamento, arfagem e guinada, mostrou-se necessária a utilização de coeficientes de amortecimento (equação 3.64) e dissipação (equação 3.65), não incluídos no algoritmo original sugerido por Mukherjee, Gopalarathnam e Kim.

$$
\delta_{(i,T)} = \delta_{(i,T-1)} + \frac{1}{K+1} \frac{\delta C_{L(i,T)}}{2\pi}
$$
 3.64

$$
\delta_{(i,T)} = \frac{\left(\delta_{(i,T)} + \Pi \frac{\left(\delta_{(i-1,T)} + \delta_{(i+1,T)}\right)}{2}\right)}{1+\Pi}
$$

Onde *i* denota a seção ao longo da envergadura, *T* o número da iteração *K* é o fator de amortecimento e Π é o fator de dissipação. É interessante notar que o coeficiente de amortecimento atua de maneira temporal enquanto que o coeficiente de dissipação age de maneira espacial.

A utilização dos fatores de dissipação e amortecimento traz mais estabilidade ao modelo numérico, característica que se mostrou fundamental devido à natureza instável do escoamento em regime não linear (estol).

É importante notar que com o aumento do coeficiente de amortecimento *K* o resultado final não é alterado, apenas aumenta-se o numero de iterações necessárias para a convergência, enquanto que com o aumento do coeficiente de dissipação Π , o resultado é alterado, conforme mostrado na Tabela 3-1, na Tabela 3-2, na Figura 3-22 e na Figura 3-23. Esses resultados foram obtidos para uma asa retangular com alongamento 5, utilizando um perfil NACA-0012, com 22 graus de ângulo de ataque, ou seja, a queda da circulação no centro das curvas representa a região de estol.

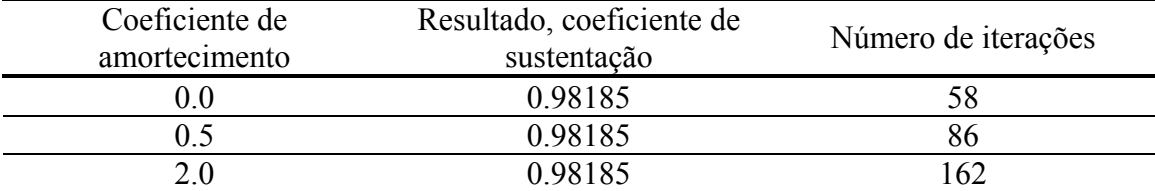

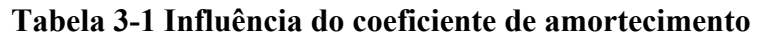

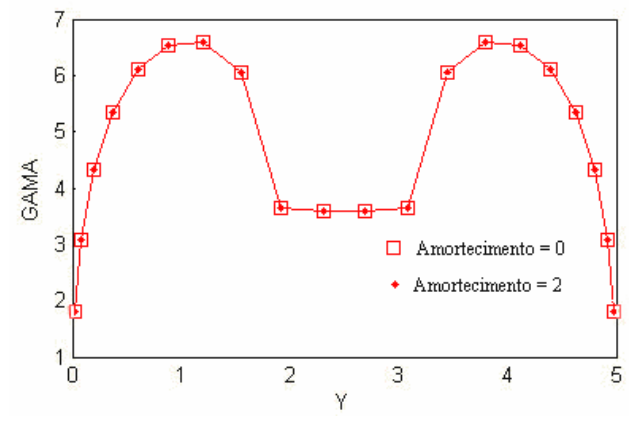

**Figura 3-22 Variação da circulação em função do coeficiente de amortecimento** 

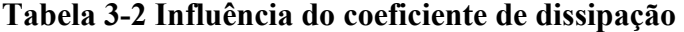

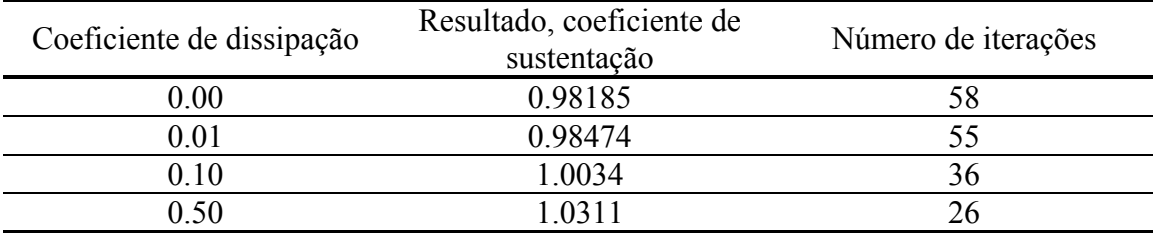

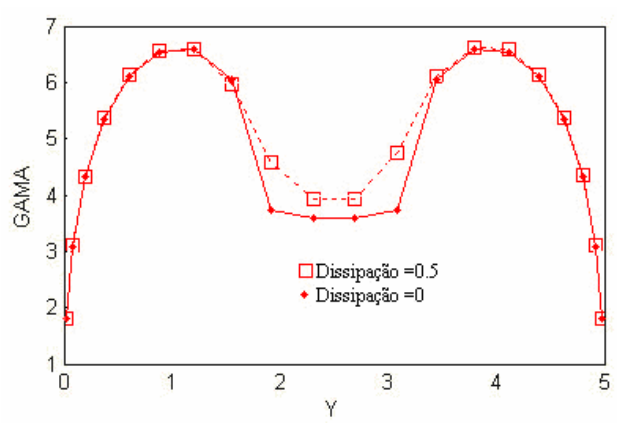

**Figura 3-23 Variação da circulação em função do coeficiente de dissipação** 

## **3.3.3 O Arrasto Induzido**

Devido à dificuldade associada ao cálculo do arrasto induzido presente em uma superfície sustentadora, surgiram muitos métodos tentando estimá-lo, como por exemplo, a componente da força na direção contrária ao movimento da aeronave obtido com o teorema de Kutta-Joukowski (equação 3.57), uma modificação do método da Linha Sustentadora proposta por Eppler que calcula o downwash no bordo de fuga, a medição do downwash a ¾ de corda e a integração da pressão sobre a superfície do corpo no caso do método dos painéis tridimensional, (Mortara, Straussfogel, Maughmer, 1992 e Katz e Plotkin, 1991).

Segundo Giles e Cummings (1999) uma maneira bastante eficiente de se estimar o arrasto induzido de uma aeronave é pela variação que ela provoca na direção da quantidade de movimento (*Momentum)*. Esse princípio é válido para qualquer tipo de geometria de asa com múltiplas superfícies sustentadoras, qualquer geometria de esteira e mesmo para uma aeronave completa incluindo sua fuselagem (Jie Li, Fengwei Li e Qin E, 2003).

A variação na direção do *Momentum* no plano S6 da Figura 3-24 é o arrasto causado pela aeronave, e pode ser calculado através da integral mostrada na equação 3.66. Essa técnica é conhecida como Trefftz-Plane ou análise do plano distante (Katz e Plotkin, 1991).

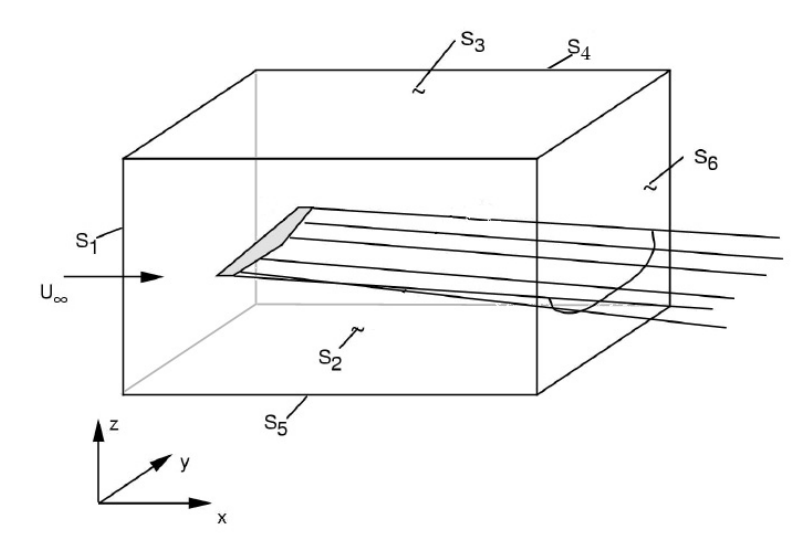

**Figura 3-24 Volume de controle utilizado para medir o arrasto induzido.** 

$$
D_{ind} = \frac{1}{2} \rho \iint_{S_6} \left(v^2 + w^2\right) dy dz
$$
 3.66

Onde *Dind* denota o arrasto induzido, ρ denota a densidade do fluido, *vew* as componentes da velocidade do escoamento nas direções *yez* respectivamente.

No entanto, existe uma forma mais conveniente de tratar a equação 3.66 ao se utilizar um método baseado na distribuição de vórtice ferraduras. Utilizando o teorema de Green que converte uma integral de área em uma integral de linha, a equação 3.66 assume a forma apresentada na equação 3.67 (Katz e Plotkin, 1991).

$$
D_{ind} = \frac{1}{2} \rho \int_{-\frac{b}{2}}^{\frac{b}{2}} \Delta \phi \cdot W_n ds
$$
 3.67

Onde ∆φ denota a diferença de potencial de velocidades entre a face superior e inferior da esteira, e  $W_n$  é a velocidade do escoamento normal à esteira.

Como no método de distribuição de vórtices ferraduras, a diferença de potencial na esteira é a circulação ( $\Delta \phi = \Gamma$ ), o arrasto induzido pode se convenientemente calculado através da equação 3.68.

$$
D_{ind} = \frac{1}{2} \rho \sum_{i=1}^{n} \Gamma_i W_{ni} s_i
$$
 3.68

Onde Γ denota a intensidade do vórtice ferradura,  $W_n$  a velocidade induzida normal à esteira e *s* a largura do vórtice ferradura. Todos esses valores medidos em pontos distantes da aeronave sobre a esteira, como mostrado na Figura 3-25. Essa formulação é válida para qualquer geometria de esteira, mesmo com enrolamentos encontrados nos modelos de esteira livre (Schlichting, H. e Truchenbrodt, 1979). É importante notar que na Figura 3-25, a distância dos pontos de controle na esteira em relação ao vórtice colado não é relevante, pois o valor da velocidade induzida por um vórtice ferradura será constante em qualquer ponto central dos vórtices de fuga suficientemente distante do vórtice colado.

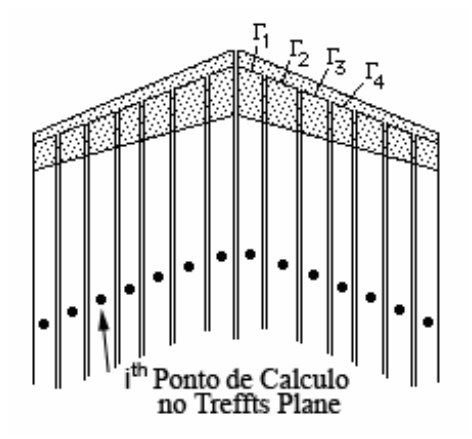

**Figura 3-25 Cálculo do arrasto induzido no CEA-VLM.** 

## **3.3.4 Esteira livre**

O alinhamento do vórtice ferradura com o escoamento não perturbado utilizando uma esteira fixa conforme descrito anteriormente (Figura 3-16 e Figura 3-17), é uma ótima aproximação para o cálculo de uma única superfície sustentadora, pois para pequenos ângulos de ataque a geometria da esteira possui pouca influência nos resultados aerodinâmicos de interesse (coeficientes de sustentação e arrasto) da superfície geradora da esteira.

No entanto, ao se considerar uma segunda superfície próxima à esteira da primeira (como as empenagens), sob condições de altos ângulos de ataque e derrapagem ou com altas velocidades angulares de manobra, a geometria da esteira pode afetar significativamente os resultados aerodinâmicos.

Para solucionar tal problema foi adicionado ao software implementado um modelo de esteira livre (Katz e Maskew, 1987). Este é um processo iterativo não linear e transitório que demanda um grande tempo de processamento, pois a esteira é discretizada e a sua utilização será opcional, cabendo ao usuário a avaliação da necessidade de uso.

A principal característica observada na esteira de uma aeronave real é o seu enrolamento nas extremidades das superfícies, como pode ser visto na Figura 3-26, levando assim à formação dos vórtices de ponta de asa descritos anteriormente.

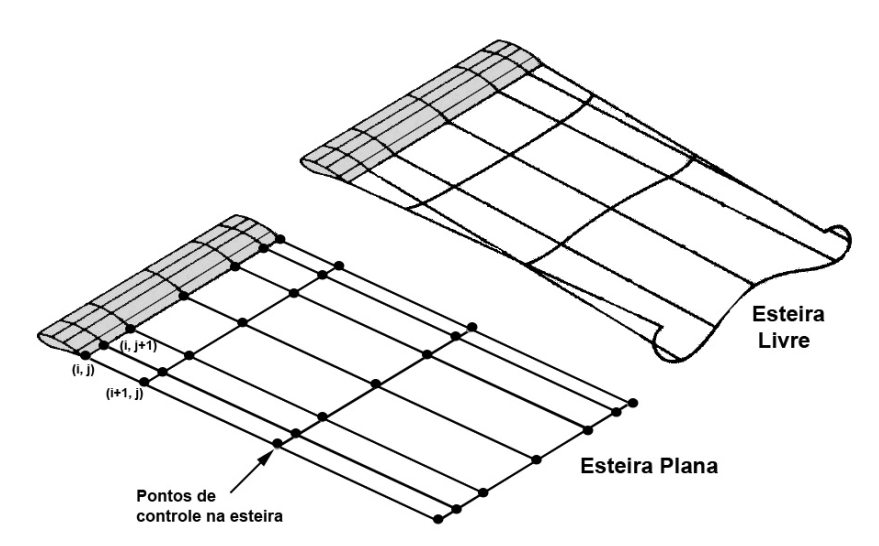

**Figura 3-26 Comparação entre os modelos de esteira plana e esteira livre** 

O processo iterativo para o cálculo da esteira consiste em calcular a trajetória de cada partícula fluida após o escoamento deixar a superfície sólida. Essas trajetórias irão se tornar a próxima configuração de vórtices ferradura para uma nova iteração, tornando assim a esteira coincidente com a linha de corrente, conforme pode ser visto na Figura 3-27 (Katz, J. e Maskew, 1987).

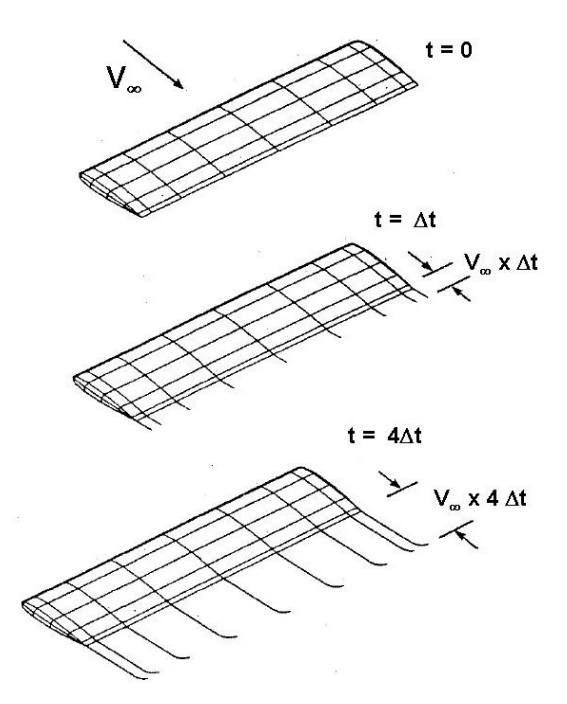

**Figura 3-27 Evolução das linhas de corrente e dos vórtices ferradura** 

O algoritmo utilizado para calculo da esteira pode ser descrito da seguinte forma:

(1) Entrada da geometria inicial dos vórtices ferradura, onde os vórtices de fuga se estendem sobre a superfície do corpo desde ¼ de corda até o bordo de fuga (instante  $t = 0$  na Figura 3-27).

(2) Utilizando o método de Vortex-Lattice calcula-se a intensidade dos vórtices e a velocidade nos pontos de controle da esteira.

(3) Com as velocidades nos pontos de controle, calcula-se a trajetória de uma partícula fluida localizada nesses pontos (linhas de corrente), usando um integrador numérico, como mostrado nas equações 3.69 e 3.70.

$$
(x, y, z)_{t^{0+\Delta t}} = (x, y, z)_{t^{0}} + (\Delta x, \Delta y, \Delta z)
$$
 3.69

Onde:

$$
(\Delta x, \Delta y, \Delta z) = (u, v, w)\Delta t \tag{3.70}
$$

(4) O vórtice de fuga é então estendido sobre a trajetória da partícula fluida calculada.

(5) Volta-se então para (2), até que o critério de convergência adotado seja obtido ( $dCL/dt$  < *tolerância*, por exemplo), ou um número preestabelecido de iterações seja atingido.

É importante notar que esse é um problema elíptico, ou seja, é preciso recalcular toda a esteira em cada iteração, pois o segmento de vórtice mais distante da asa modifica o início do desenvolvimento da esteira, mais próxima à asa.

Vale ressaltar ainda que no passo (2), as equações 3.69 e 3.70 dizem respeito a um integrador de primeira ordem (Euler). É aconselhável a utilização de um integrador numérico de ordem superior como o Runge-Kutta de segunda ou quarta ordem, melhorando assim a precisão dos resultados.
# **4 O SOFTWARE IMPLEMENTADO**

Como plataforma de desenvolvimento do software foi escolhida a linguagem de programação MATLAB por apresentar as seguintes características:

- Facilidade de programação.
- Linguagem interpretada com ferramentas de depuração sofisticadas.
- Grande quantidade de rotinas matemáticas disponíveis, como inversão de matriz, interpolação de dados discretos e geração de gráficos, dispensando assim a necessidade do desenvolvimento de tais rotinas.
- Capacidade de gerar ambientes gráficos completos de pré-processamento e pós-processamento em ambiente de janelas.

CEA-VLM 2,5 D será o nome do ambiente de projeto completo de aeronaves, composto por dois aplicativos integrados, o CEA-2D (escoamento bidimensional) e o CEA-VLM (escoamento tridimensional).

### **4.1 CEA- 2D**

O CEA-2D é o software para cálculo dos perfis aerodinâmicos baseado no método dos painéis em conjunto com um modelo semi-empírico de camada limite. Esta implementação possui as seguintes características:

- Método dos Painéis com duas formulações disponíveis: Hess-Smith e Vortice Linear.
- Cálculo da camada limite utilizando o modelo de Thwaites para a região laminar, o critério de transição proposto por Michael e o modelo de Head para a região Turbulenta.
- Modelo adicional para correção da não linearidade da curva de sustentação (estol) proposto por Eppler modificado.

## **4.2 CEA-VLM**

O CEA-VLM é o software para cálculo da aeronave completa. É baseado no método de Vortex-Lattice modificado, com somente uma singularidade ao longo da linha de corda (assim como o método proposto por Weissinger), porém incorporando uma série de modelos adicionais não disponíveis nos softwares similares, a saber:

- Método de Vortex-Lattice modificado
- Utilização das informações tabeladas bidimensionais do perfil aerodinâmico, obtidas experimentalmente ou calculadas numericamente, podendo assim calcular a região não linear da curva de sustentação (estol) e incluir efeitos de arrasto parasita e momento aerodinâmico do perfil.
- Possibilidade de utilização de geometrias complexas com múltiplas superfícies planas e não-planas, torção geométrica, diedro e enflechamento (moderado).
- Permite torção aerodinâmica.
- Pode-se utilizar qualquer tipo de distribuição de malha, sendo que na implementação desenvolvida estão disponíveis quatro tipos.
- Cálculo das forças, momentos e seus respectivos coeficientes em três sistemas de coordenadas diferentes (eixo do corpo, eixo de estabilidade e eixo do vento).
- Alinhamento da esteira fixa
- Modelo adicional de esteira livre
- Avaliação do campo de escoamento e Momentum no infinito para cálculo do arrasto induzido (Trefftz-Plane).
- Aceita diversas condições de vôo, com o escoamento alinhado em ângulo de ataque ou derrapagem e velocidades angulares de rolamento, arfagem e guinada.

## **4.3 Ambientes de Pré e Pós Processamento**

Visando a facilidade de utilização do software por outros engenheiros, foi desenvolvida uma interface gráfica amigável na qual através de janelas são fornecidas todas as informações necessárias para o procedimento de cálculo e interpretação dos resultados, tanto no ambiente bidimensional quanto tridimensional (Figura 4-1 e Figura 4-2 respectivamente).

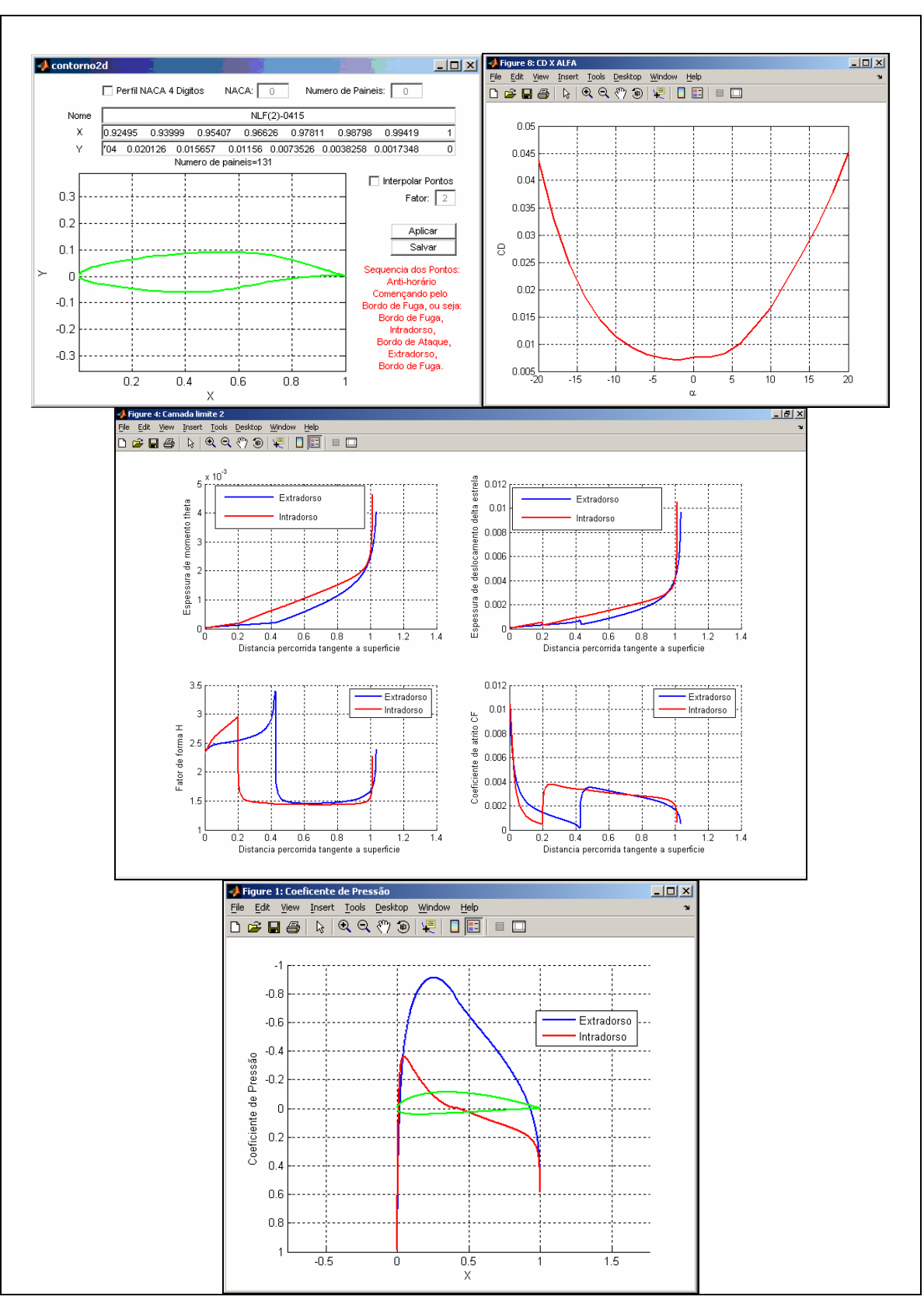

**Figura 4-1 Ambiente bidimensional desenvolvido** 

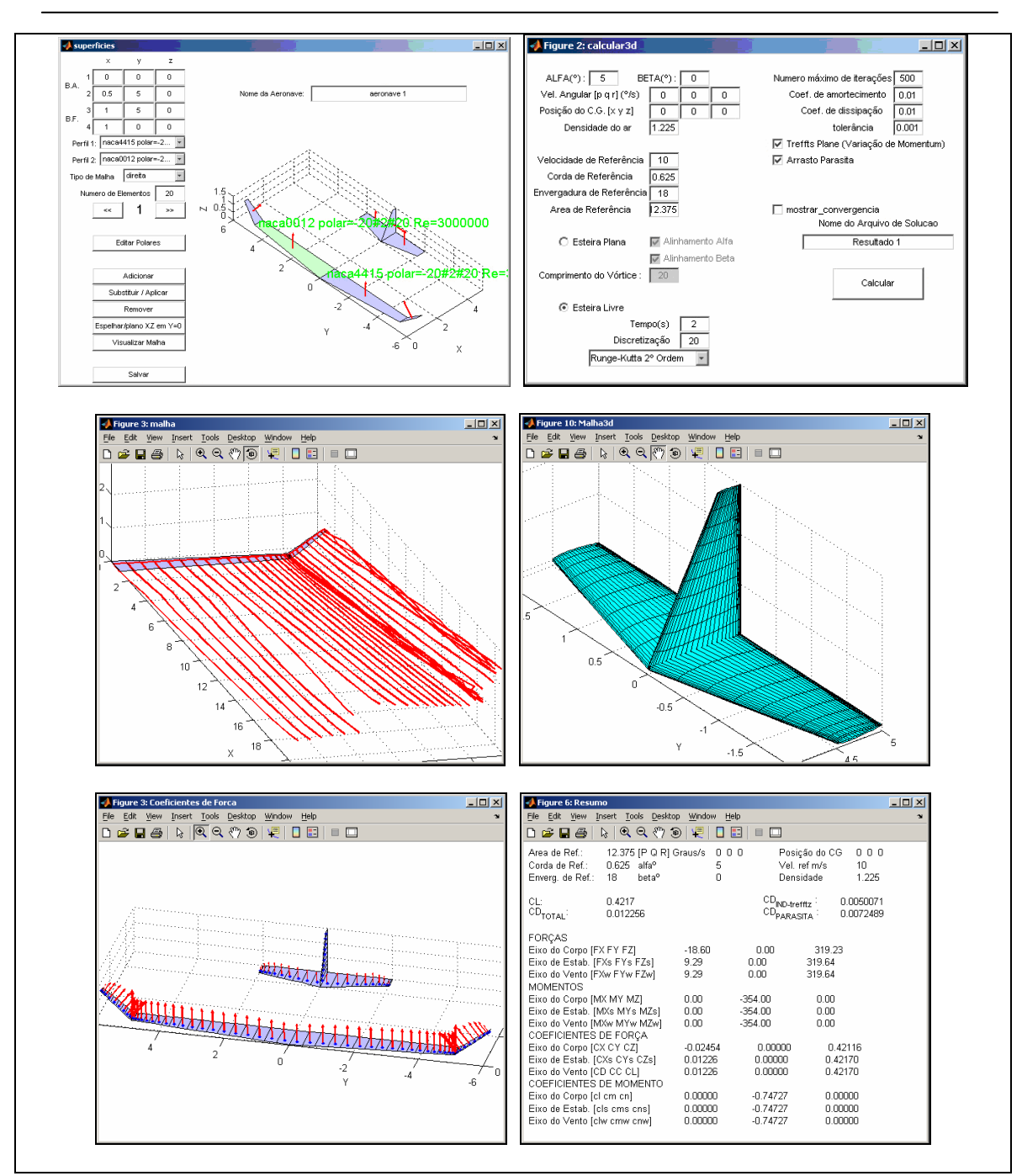

**Figura 4-2 Ambiente tridimensional desenvolvido** 

# **5 RESULTADOS**

### **5.1 Escoamento Bidimensional**

# **5.1.1 Comparação entre as formulações de Método dos Painéis bidimensionais**

No software implementado estão disponíveis duas formulações potenciais bidimensionais, Hess-Smith e Vórtice Linear (ou distribuição Linear de Vórtices), cabendo ao usuário a escolha de qual formulação utilizar.

A formulação proposta por Hess e Smith (1966) necessita de um número maior de painéis para obtenção da convergência, em relação ao método de Vórtice Linear, conforme mostrado na Tabela 5-1 e na Figura 5-1. No entanto, devido a sua formulação, acredita-se que a solução proposta por Hess e Smith (1966) seja menos sensível em relação à qualidade dos pontos utilizados como dado de entrada para as coordenadas que compõe o perfil aerodinâmico. Em algumas situações (como abertura do bordo de fuga devido a existência de um *gap* entre o intradorso e o extradorso) pode ser mais recomendada a sua utilização, por isso sua formulação é mantida no software implementado, além de sua importância histórica.

| Número     | Coeficiente de Sustentação |                |  |  |
|------------|----------------------------|----------------|--|--|
| de Painéis | Hess-Smith                 | Vórtice Linear |  |  |
| 6          | 0,18930                    | 0,37345        |  |  |
| 8          | 0,28157                    | 0,41645        |  |  |
| 10         | 0,33659                    | 0,44330        |  |  |
| 16         | 0,41624                    | 0,47641        |  |  |
| 20         | 0,44085                    | 0,48654        |  |  |
| 50         | 0,49353                    | 0,50837        |  |  |
| 100        | 0,50862                    | 0,51507        |  |  |
| 150        | 0,51330                    | 0,51731        |  |  |
| 200        | 0,51533                    | 0,51827        |  |  |

**Tabela 5-1 Comparação entre as formulações de método dos painéis bidimensionais** 

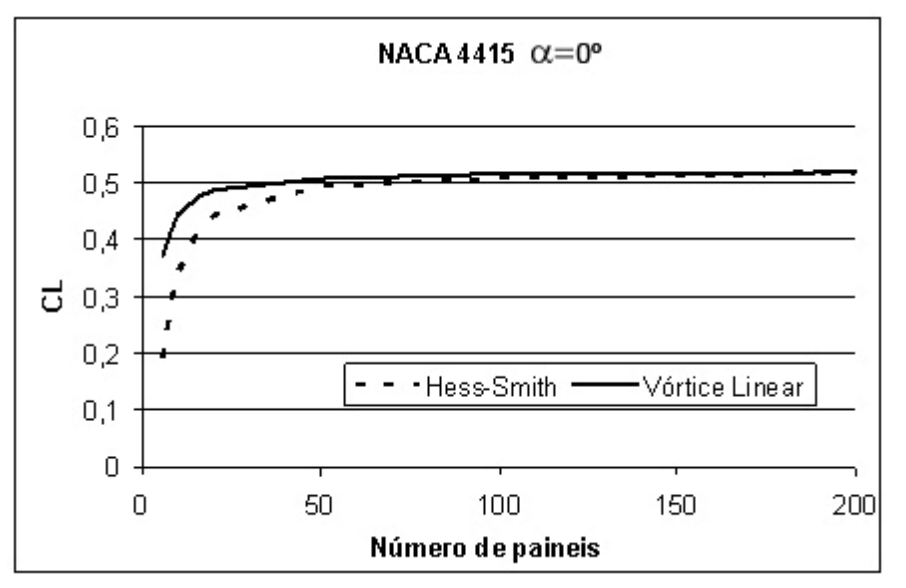

**Figura 5-1 Comparação entre as formulações de método dos painéis bidimensionais** 

Como se pode notar pela Figura 5-2, ambas as formulações (Hess-Smith e Vórtice Linear) convergem rigorosamente para a mesma distribuição de coeficiente de pressão. Foi utilizado um perfil NACA 4415, com ângulo de ataque  $\alpha = 0^{\circ}$  e número de painéis = 50.

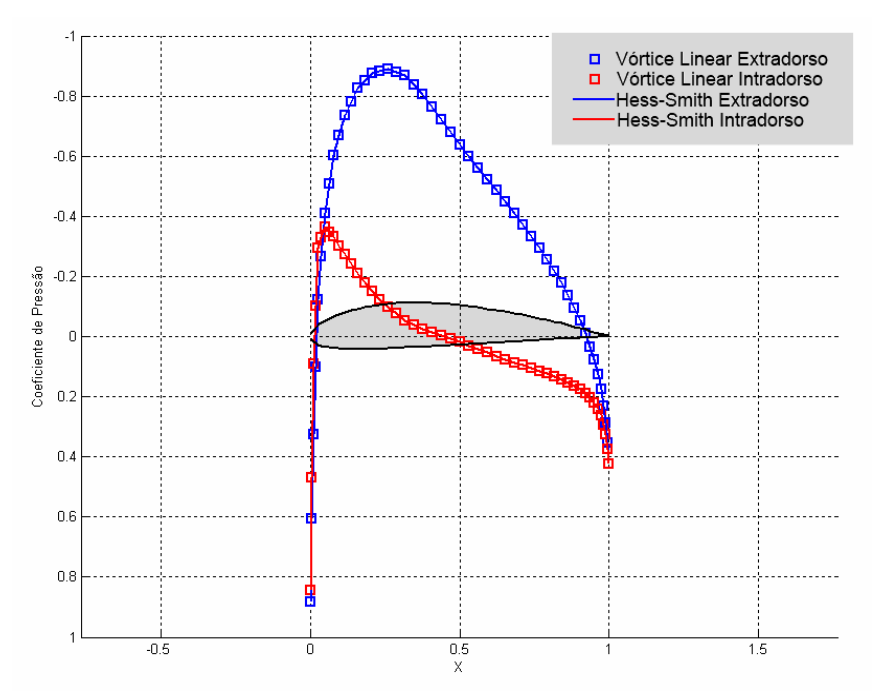

**Figura 5-2 Diferença entre as formulações potenciais no coeficiente de pressão.** 

# **5.1.2 Comparação com outros softwares e resultados experimentais**

Os resultados obtidos com o software bidimensional implementado (CEA-2D), foi comparado com resultados experimentais disponíveis na literatura (Abbott e von Doenhoeff, 1959 e Somers, 1981) e com os principais softwares utilizados atualmente para a análise de perfis aerodinâmicos.

Os critérios de escolha de quais os softwares seriam utilizados na comparação foram:

- Boa documentação do software descrevendo os modelos utilizados, preferencialmente com código fonte aberto para análise.
- Utilizar método dos painéis para o tratamento da região potencial
- Representação fiel dos modelos de camada limite descritos
- Disponibilidade gratuita
- Possuir versão compatível com o padrão IBM-PC
- Relevância histórica e vasta utilização em projetos de aeronaves

Os softwares escolhidos contemplam os modelos e métodos conforme apresentado na Tabela 5-2.

| Software                     | Método<br>dos<br>Painéis                  | Modelo<br>Laminar  | Critério<br>de<br>Transição | Modelo de<br>Turbulência | Tipo de<br>Interação | Escoamento<br>Descolado |
|------------------------------|-------------------------------------------|--------------------|-----------------------------|--------------------------|----------------------|-------------------------|
| JavaFoil**                   | Vórtice<br>linear                         | Eppler e<br>Somers | Eppler e<br>Somers          | Eppler e<br>Somers       | Fraca                | Válido*                 |
| Pablo***                     | Vórtice<br>linear                         | Thwaites           | Michel                      | Head                     | Fraca                | Não válido              |
| XFoil****                    | Vórtice<br>linear                         | Drela e<br>Giles   | Drela e<br>Giles            | Drela e Giles            | Forte                | Válido                  |
| CEA 2D                       | Vórtice<br>linear<br>ou<br>Hess-<br>Smith | Thwaites           | Michel                      | Head                     | Fraca                | Válido*                 |
| *Através de modelo adicional |                                           |                    |                             |                          |                      |                         |

**Tabela 5-2 Softwares Disponíveis para a Comparação Bidimensional** 

\*Através de modelo adicional

\*\*Hepperle (2006)

\*\*\*Wauquiez (2000)

\*\*\*\*Drela (2006)

Em todos os softwares, não foram utilizadas nenhuma correção disponível para efeitos de compressibilidade e acabamento superficial.

Os softwares escolhidos foram então submetidos a uma bateria de simulações, levantando-se as curva de coeficientes de sustentação, momento aerodinâmico e arrasto de diferentes perfis aerodinâmicos.

Os perfis utilizados nos testes são subsônicos e com larga utilização no projeto de aeronaves leves e de aviação geral, incluindo perfis simétricos, não simétricos, turbulentos e laminares. Assim, os perfis analisados foram:

- NACA 0012
- NACA 4415
- NACA 23015
- NACA 632415
- NLF(1)-0215F

Para todos os testes numéricos e para obtenção das informações experimentais foi considerado um número de Reynolds igual a 3 milhões, deflexão de flap nula e acabamento superficial polido. A geometria dos perfis em cada software foi gerada a partir das mesmas coordenadas e utilizando o mesmo número de painéis (200 painéis). Os resultados são mostrados da Figura 5-3 a Figura 5-7.

Com base nas curvas polares apresentadas na Figura 5-3 à Figura 5-7, foram determinadas ainda características aerodinâmicas secundárias, mas de fundamental importância no projeto da aeronave, sendo: a inclinação da curva de sustentação (*dCL/<sub>dα</sub>*) e o ângulo de sustentação nula (α<sub>0</sub>) sendo apresentados na Tabela 5-3 e na Tabela 5-4.

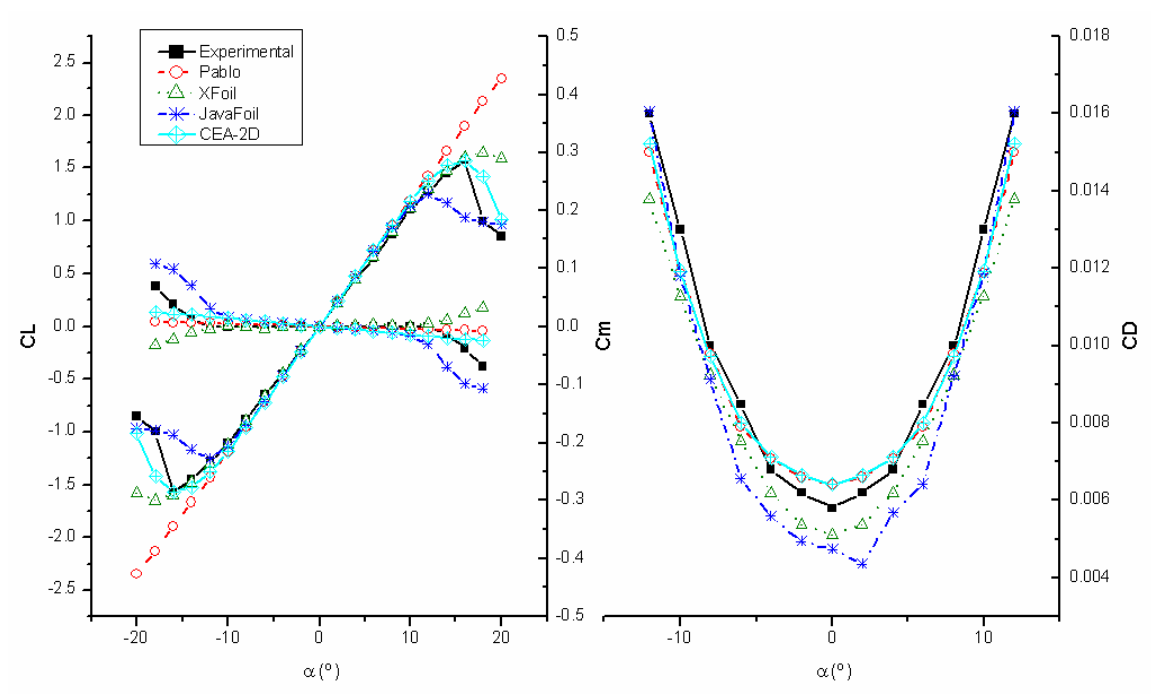

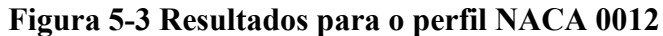

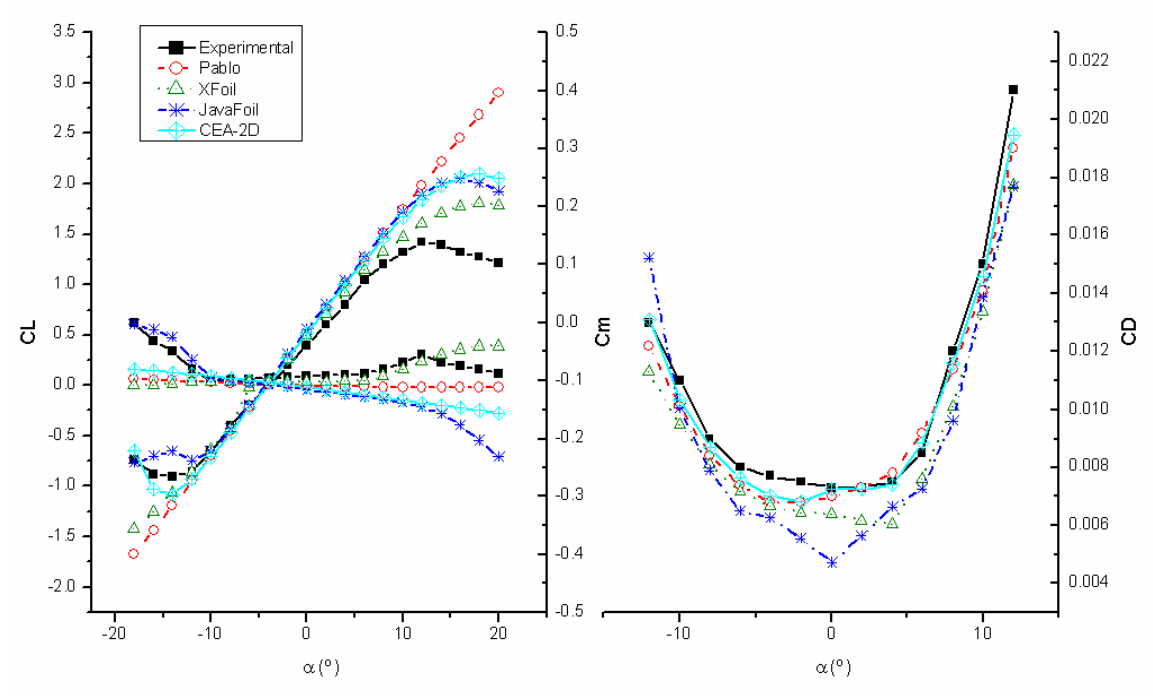

**Figura 5-4 Resultados para o perfil NACA 4415** 

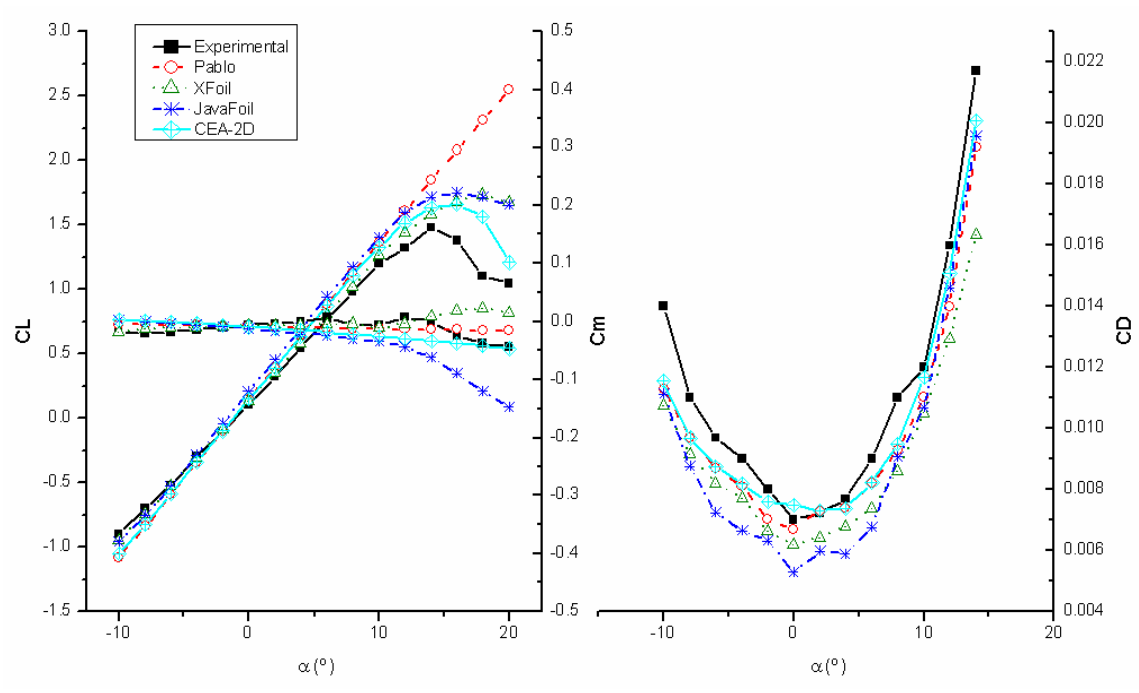

**Figura 5-5 Resultados para o perfil NACA 23015** 

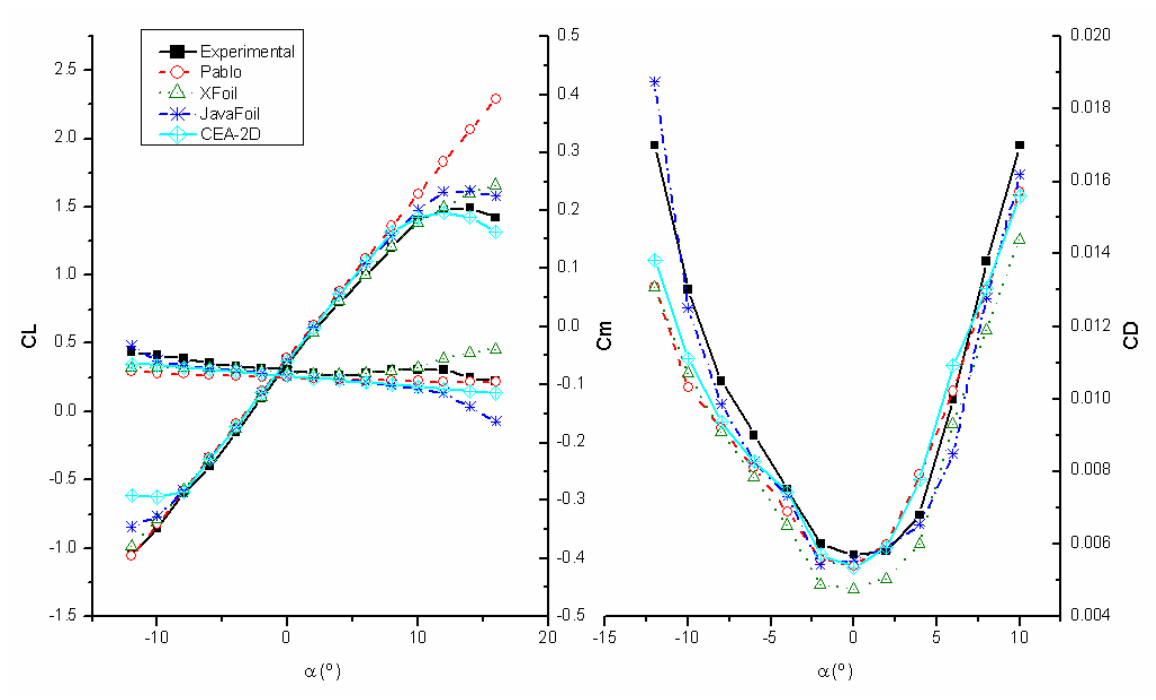

**Figura 5-6 Resultados para o perfil NACA 632415** 

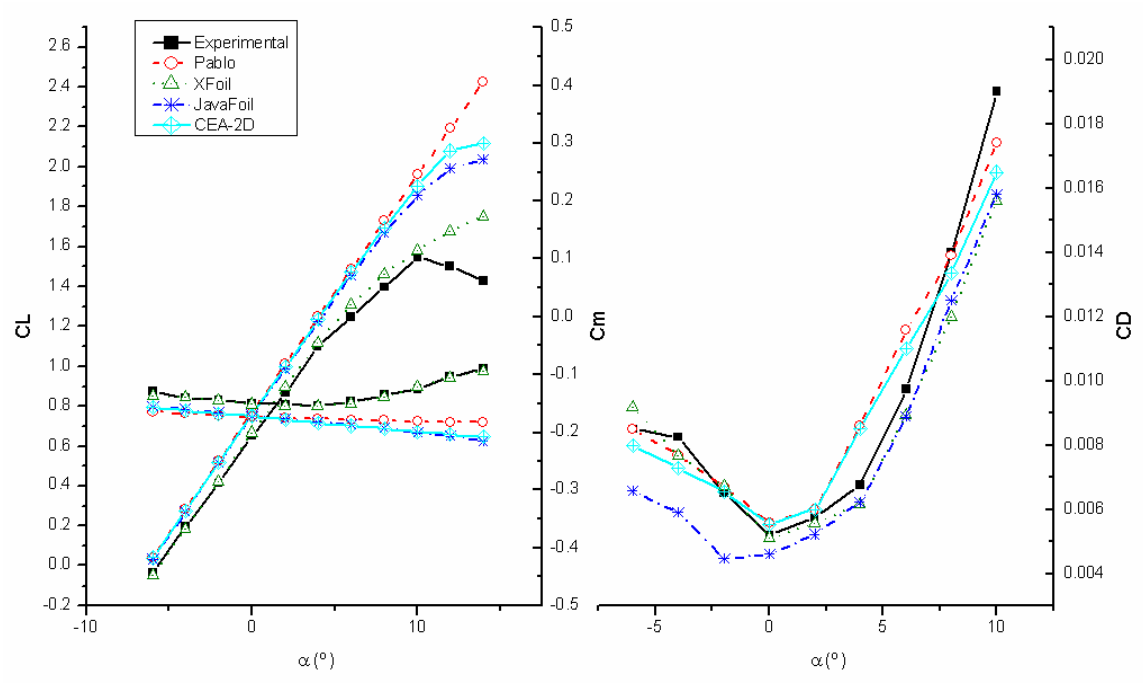

**Figura 5-7 Resultados para o perfil NLF(1)-0215F** 

| Perfil            |       | Pablo |          | Xfoil |              | JavaFoil |            | CEA 2D |       |
|-------------------|-------|-------|----------|-------|--------------|----------|------------|--------|-------|
|                   | Túnel | Valor | (%)<br>E | Valor | $(\% )$<br>E | Valor    | (0/0)<br>E | Valor  | E(%)  |
| <b>NACA 0012</b>  | 6.42  | 6.89  | 7.39     | 6.35  | $-1.01$      | 6.86     | 6.96       | 6.88   | 7.20  |
| <b>NACA 4415</b>  | 5.73  | 7.05  | 23.01    | 6.41  | .89          | 7.02     | 22.50      | 7.03   | 22.76 |
| <b>NACA 23015</b> | 6.07  | 7.05  | 16.08    | 6.36  | 4.72         | 7.04     | 15.85      | 6.97   | 14.83 |
| NACA 63 2 415     | 6.88  | 6.94  | 0.95     | 6.67  | $-2.96$      | 6.91     | 0.54       | 6.91   | 0.46  |
| $NLF(1)-0215F$    | 6.45  | 6.93  | 7.45     | 6.73  | 4.29         | 6.80     | 5.42       | 6.86   | 6.36  |

**Tabela 5-3 Inclinações da curva de sustentação (1/radianos)** 

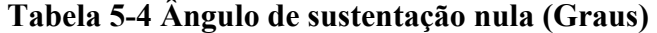

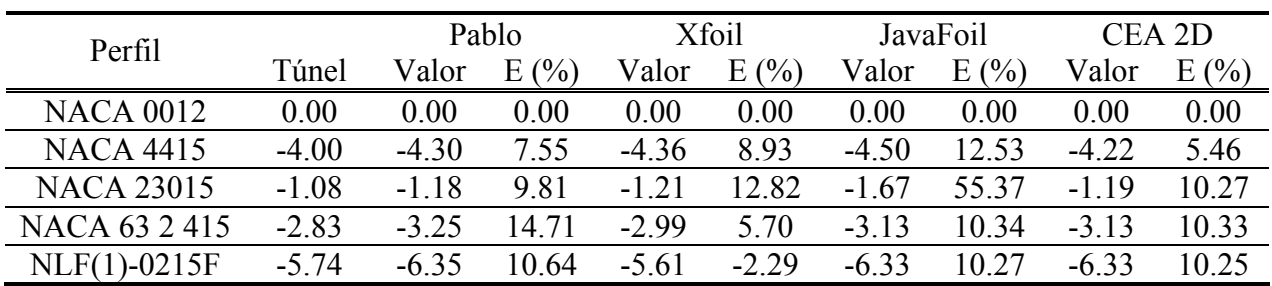

Nota-se da Figura 5-3 a Figura 5-7 um volume muito grande de informações, dificultando assim a análise dos resultados de forma objetiva. Com o intuído de determinar o melhor modelo para cálculo de perfis aerodinâmicos à luz do projeto de aeronaves, foi atribuída uma pontuação a cada software, representando a acuracidade dos seus resultados com os resultados experimentais. Esta pontuação foi definida como mostrado na equação 3.71.

$$
S = \left(\frac{\sum_{i=1}^{n} (Y_i - \overline{Y}_i)^2}{n}\right)^{-1}
$$
 3.71

Onde *S* denota a pontuação, *Y* denota o valor experimental do coeficiente em questão e *Y* denota o valor do coeficiente em questão calculado numericamente.

A pontuação normalizada de cada software, obtida como descrito anteriormente, para a polares de sustentação, momento aerodinâmico e arrasto são mostrada na Figura 5-8, Figura 5-9 e Figura 5-10 respectivamente.

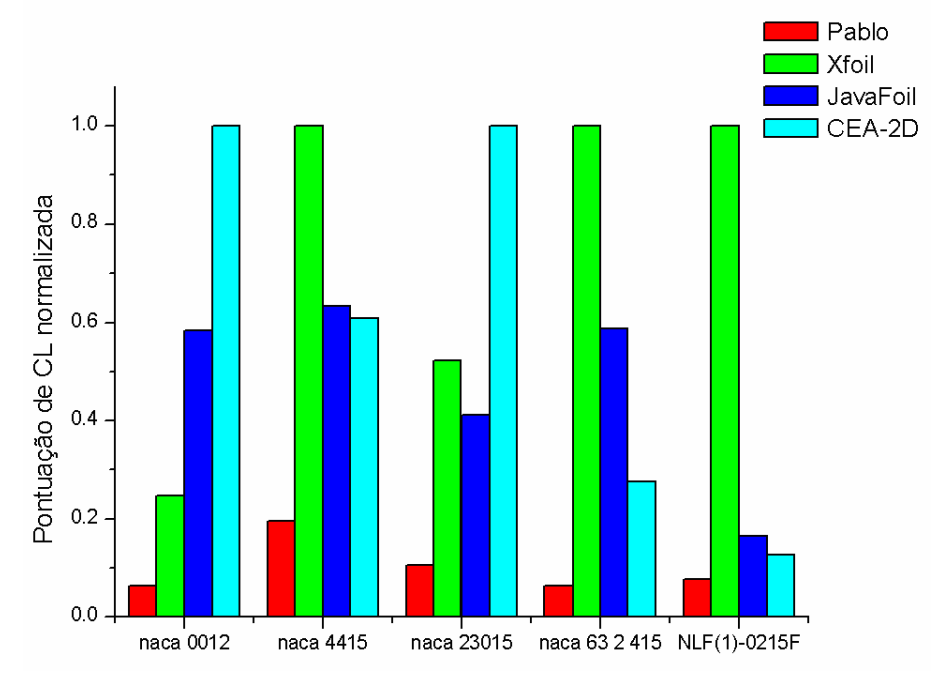

**Figura 5-8 Pontuação normalizada obtida na determinação do coeficiente de sustentação.** 

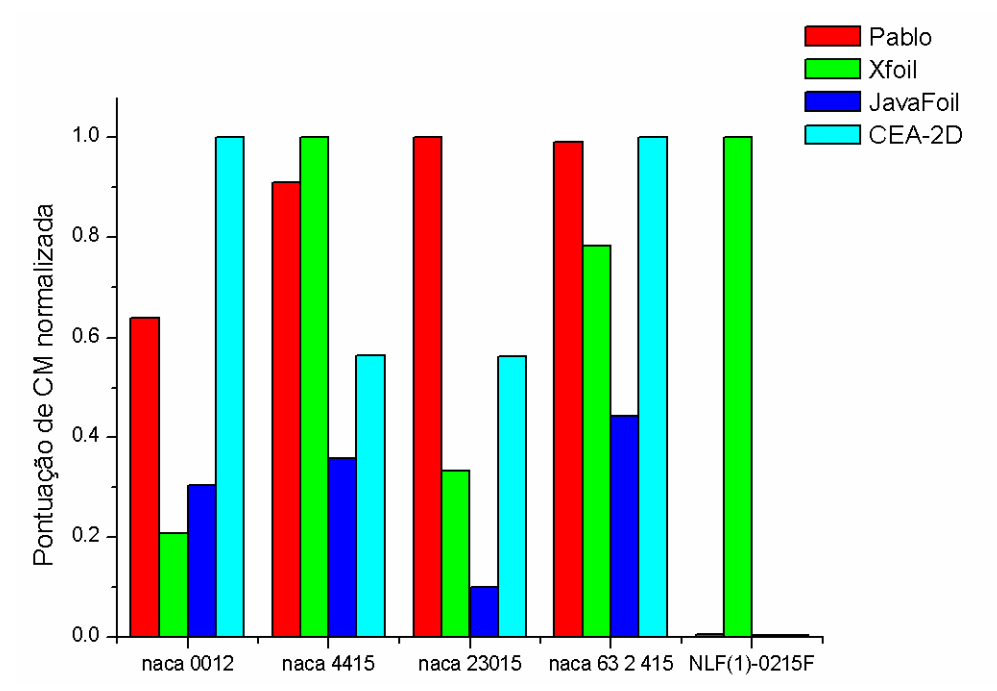

**Figura 5-9 Pontuação normalizada obtida na determinação do coeficiente de momento aerodinâmico** 

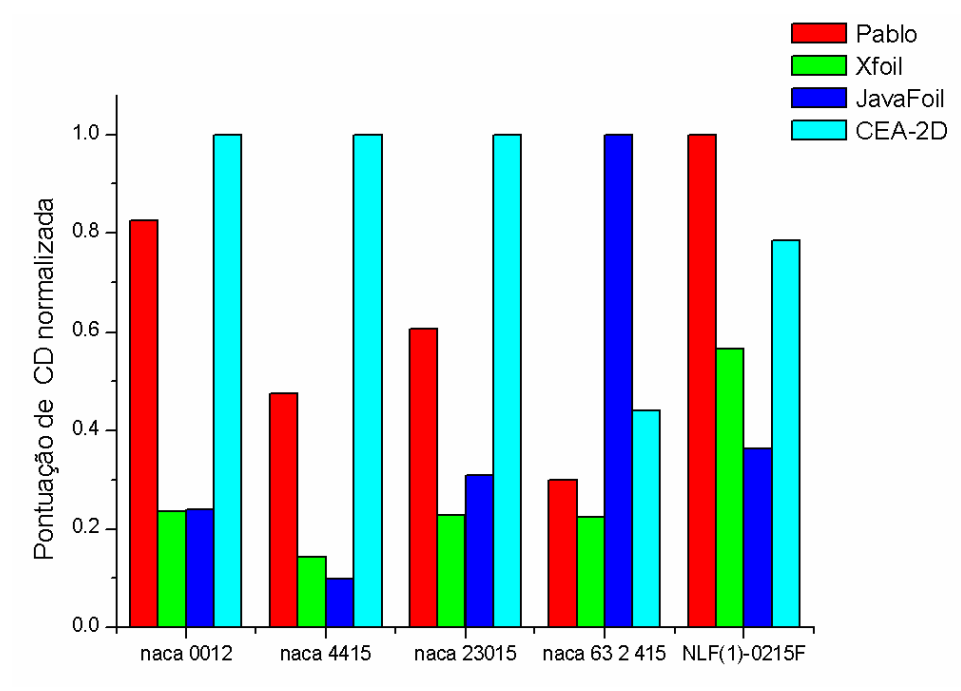

**Figura 5-10 Pontuação normalizada obtida na determinação do coeficiente de arrasto.** 

Pelos resultados apresentados na Figura 5-3 à Figura 5-10 e na Tabela 5-3 e na Tabela 5-4 e observa-se uma discrepância entre os softwares analisados, mas em geral observa-se que:

> • Na região linear da curva do coeficiente de sustentação, todos os softwares obtiveram resultados bastante semelhantes, com erros médios

de  $\frac{dC_l}{d\alpha}$  e  $\alpha_0$  por volta 10%.

- Na região não linear da curva de coeficiente de sustentação, nenhum software conseguiu reproduzir o efeito do estol com fidelidade, enquanto que o Pablo nem mesmo mudou a inclinação da curva de coeficiente de sustentação, evidenciando assim a falta de um modelo de estol, nota-se ainda no CEA-2D que o efeito da correção empírica utilizada foi bastante satisfatória em alguns casos e insatisfatória em outros.
- Na curva de coeficiente de arrasto, todos os softwares captaram o comportamento da curva, mas a formulação utilizada pelo CEA-2D e pelo Pablo foram as que mais se aproximaram da curva experimental.
- Na curva de coeficiente de momento aerodinâmico observa-se, em todos os softwares, que em alguns perfis os resultados são satisfatórios (geralmente perfis com camber moderado), enquanto que em outros existe um grande erro em relação aos resultados experimentais (geralmente perfis com camber elevado).
- De maneira geral observa-se um desempenho superior do software CEA-2D em alguns dos perfis aerodinâmicos testados, na curva de coeficiente de sustentação mas principalmente na curva de coeficiente de arrasto, enquanto que na curva de momento aerodinâmico os resultados são mais discrepantes.

Para compreender a diferença obtida entre os softwares, deve-se fazer uma análise crítica e detalhada de suas soluções. A região linear da curva de sustentação é regida principalmente pela solução potencial do método dos painéis. Pode-se ver na Figura 5-11 (NACA 4415  $\alpha = 0^{\circ}$ ) que todos os softwares convergem para o mesmo resultado de distribuição de coeficiente de pressão potencial. A região não linear da curva de coeficiente de sustentação e a curva de coeficiente de arrasto são regidas pela solução de camada limite, que, como pode-se observar na Figura 5-13 (NACA 4415  $\alpha = 0^{\circ}$ , Re=3x10<sup>6</sup>), todos os softwares apresentam uma solução distinta.

Outro fator que deve ainda ser considerado como possível causador da discrepância dos resultados é o tipo de iteração potencial-viscosa utilizada em cada software, sendo que o Xfoil é o único software que calcula a distribuição de pressão considerando a presença da camada limite, conforme mostrado na Figura 5-12 (NACA 4415  $\alpha = 20^{\circ}$ , Re=5x10<sup>5</sup>), o que justifica seu melhor desempenho nas curvas de momento aerodinâmico em alguns perfis aerodinâmicos testados.

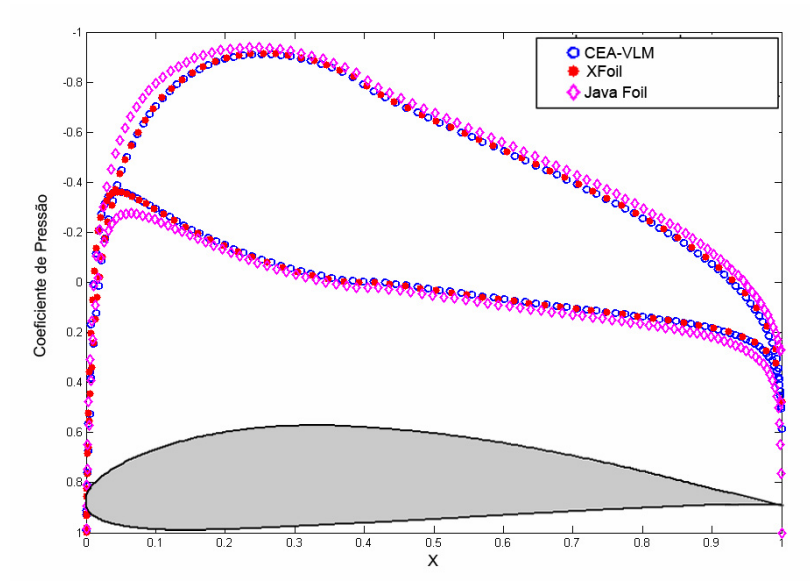

**Figura 5-11 Comparação entre a distribuição do coeficiente de pressão.** 

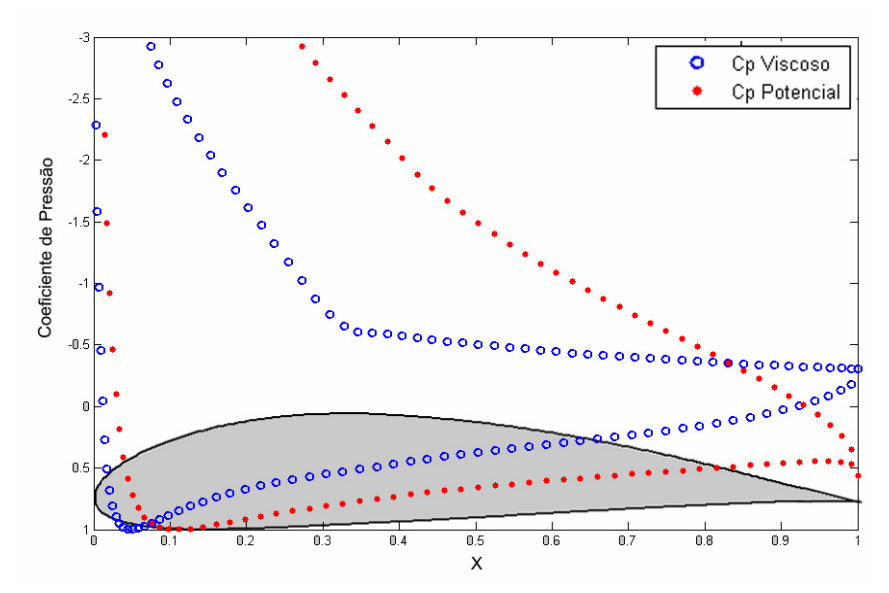

**Figura 5-12 Comparação entre os resultados potencial e viscoso para o coeficiente de pressão.** 

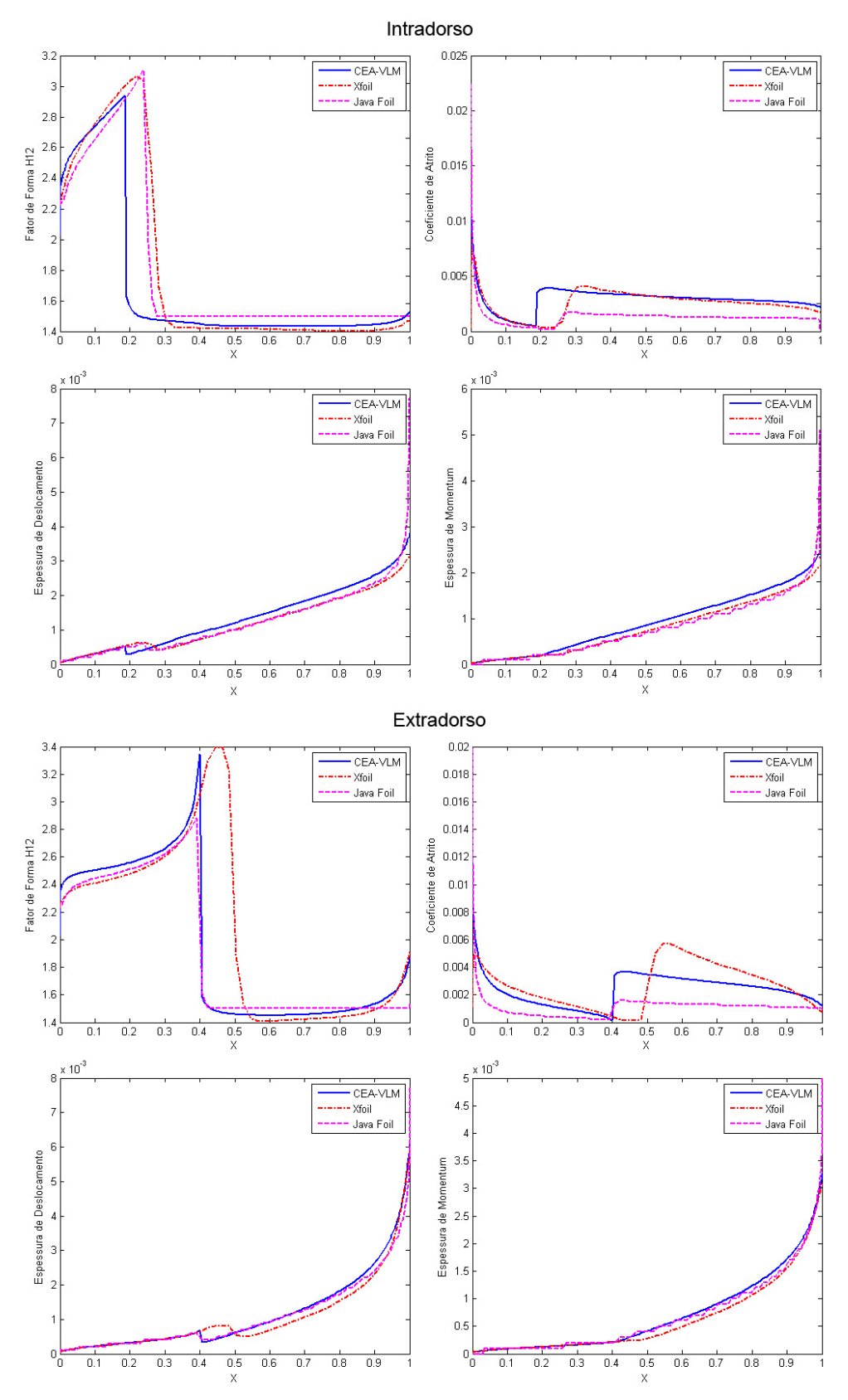

**Figura 5-13 Comparação entre os parâmetros de camada limite** 

### **5.2 Escoamento Tridimensional**

Diferentemente do caso bidimensional no qual o software implementado pôde ser confrontado com outros softwares disponíveis e com resultados experimentais simultaneamente, no caso tridimensional, essa comparação simultânea não é coerente devido a grandes diferenças entre as metodologias empregadas e limitações em cada software, principalmente no tocante a distribuição de singularidades ao longo da corda e a utilização das polares bidimensionais do perfil aerodinâmico, conforme mostrado na Tabela 5-5. Por isso inicialmente serão comparados os resultados entre os softwares fazendo os ajustes necessários para que todos representem o mesmo fenômeno físico envolvido (mesmo tipo de perfil aerodinâmico e condição de vôo) e depois apenas o CEA-VLM será comparado com resultados experimentais.

#### **5.2.1 Comparação com outros softwares disponíveis**

Os critérios de escolha de quais os softwares seriam utilizados na comparação foram:

- Boa documentação do software descrevendo os modelos utilizados, preferencialmente com código fonte aberto para análise.
- Utilizar método de Vortex-Lattice para o tratamento da região potencial
- Disponibilidade gratuita
- Possuir versão compatível com o padrão IBM-PC
- Relevância histórica e vasta utilização em projetos de aeronaves
- Permitir a inserção de ângulo de ataque ( $\alpha$ ), ângulo de derrapagem ( $\beta$ ) e velocidades angulares de rolamento, arfagem e guinada ( *p* , *q* e *r* respectivamente).

Os softwares escolhidos contemplam os modelos e métodos conforme apresentado na Tabela 5-5.

| Característica                                     | $\mathrm{AVL}^*$                 | TORNADO**                 | <b>CEA-VLM</b>                                       |
|----------------------------------------------------|----------------------------------|---------------------------|------------------------------------------------------|
| Múltiplas<br>Superficies<br>sustentadoras          | sim                              | sim                       | sim                                                  |
| Distribuição de<br>vórtices ao longo da<br>corda   | sim                              | sim                       | não                                                  |
| Perfil Permitido                                   | Qualquer                         | Somente NACA 4<br>dígitos | Qualquer                                             |
| Angulo de<br>Derrapagem                            | sim                              | sim                       | sim                                                  |
| Velocidades de<br>rolamento, arfagem<br>e guinada. | sim                              | sim                       | sim                                                  |
| Tipos de malha<br>disponíveis                      | $\overline{4}$                   | 1                         | 4                                                    |
| Numero sistemas de<br>coordenadas                  | 3                                | 3                         | 3                                                    |
| Utilização de<br>polares<br>bidimensionais         | não                              | não                       | sim                                                  |
| Tipo de esteira<br>disponível                      | Fixa desalinhada                 | Fixa alinhada             | Fixa desalinhada,<br>fixa alinhada,<br>esteira livre |
| Forma de calculo<br>do arrasto induzido            | Vórtice Colado,<br>Treffts-Plane | Vórtice Colado            | Vórtice Colado,<br>Treffts-Plane                     |
| *Drela (2006)                                      |                                  |                           |                                                      |

**Tabela 5-5 Softwares Disponíveis para a Comparação Tridimensional** 

\*\* Melin (2005)

O CEA-VLM é o único algoritmo utilizado nessa comparação que utiliza polares bidimensionais dos perfis aerodinâmicos como dado de entrada, enquanto que os outros softwares permitem a distribuição de singularidades ao longo da corda, alinhando-as com a linha de camber do perfil.

Devido a essa diferença de metodologia, para que todos os softwares reproduzam rigorosamente a mesma situação deve-se fornecer ao CEA-VLM uma curva polar teórica as características mostradas no sistema de equações 3.72.

$$
CL(\alpha) = 2\pi\alpha
$$
  
\n
$$
CD(\alpha) = 0
$$
  
\n
$$
CM(\alpha) = 0
$$
  
\n
$$
3.72
$$

Nos demais softwares devem ser utilizados perfis simétricos (qualquer perfil simétrico no método de Vortex-Lattice tradicional possui polar semelhante à apresentada no sistema de equações 3.72) e deve-se ainda utilizar somente um vórtice ferradura ao longo da linha de corda.

Para tal comparação foi criado o modelo de uma aeronave completa, utilizando mesmo número de vórtices ferraduras ao longo da envergadura e somente um vórtice ao longo da linha de corda, conforme mostrado na Figura 5-1, além de se utilizar a mesma geometria de esteira fixa em todos os softwares.

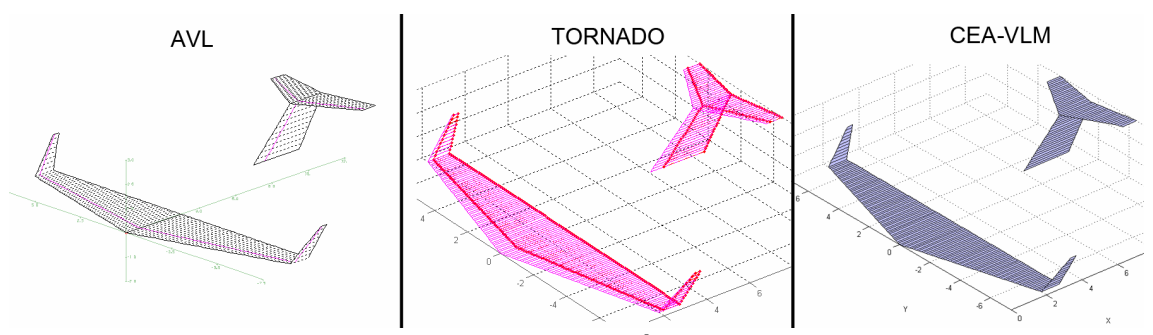

**Figura 5-14 Modelo criado nos três softwares em questão** 

Entretanto, no decorrer das comparações foi abandonado o software Tornado, devido à problemas de implementação (código fonte analisado), que geram resultados equivocados principalmente quando a aeronave possui velocidade de manobra, como mostrado na Figura 5-15. Além de incoerências nos coeficientes de sustentação e momento aerodinâmico observam-se valores negativos de arrasto induzido.

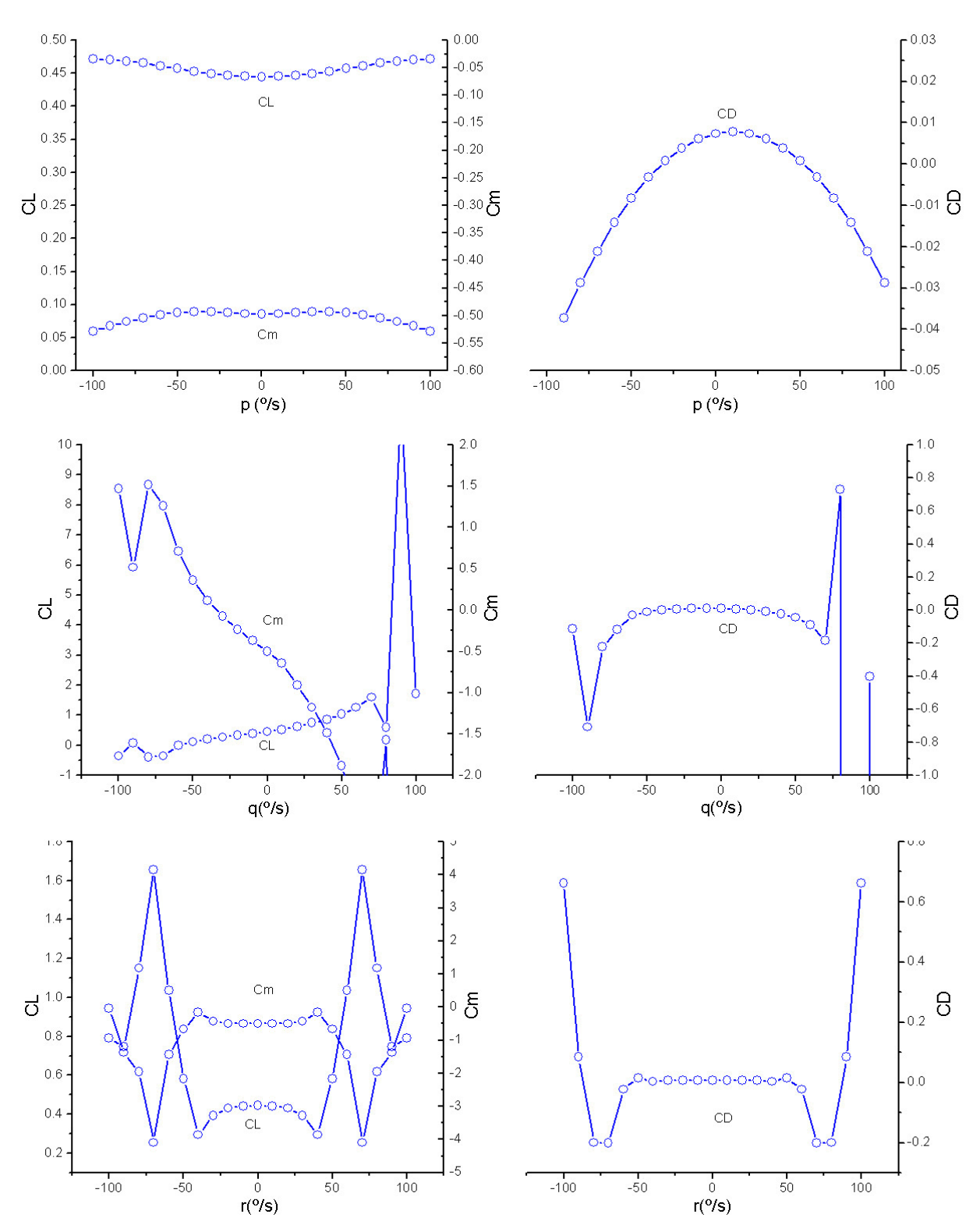

**Figura 5-15 Resultados equivocados encontrados com o software Tornado.** 

Portanto, o único software disponível capaz de produzir resultados consistentes em todas as condições analisadas para servir de referência ao CEA-VLM foi o software AVL.

Os resultados obtidos com ambos os softwares foram comparados nas seguintes condições:

1) Ângulo de ataque ( $\alpha$ ) variando de -20° a 20°, ângulo de derrapagem  $\beta$ constante igual a zero, velocidade de rolamento (p) constante igual a zero, velocidade de arfagem (q) constante igual a zero, velocidade de guinada (r) constante igual a zero (Figura 5-16).

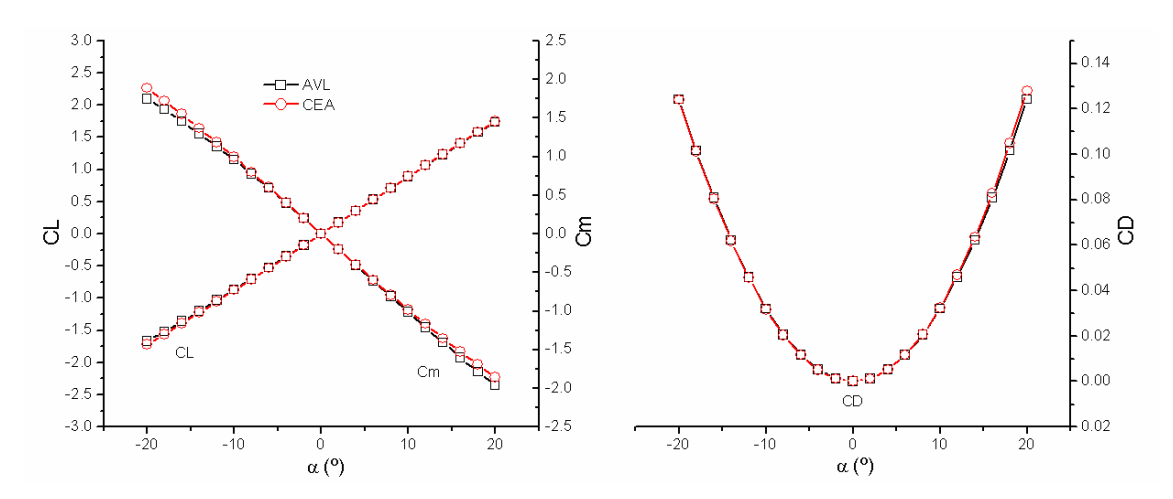

**Figura 5-16 Comparação entre o CEA-VLM e o AVL em função do ângulo de ataque.** 

2) Ângulo de ataque ( $\alpha$ ) constante igual a 5°, ângulo de derrapagem  $\beta$ variando de -20º a 20º, velocidade de rolamento (p) constante igual a zero, velocidade de arfagem (q) constante igual a zero, velocidade de guinada (r) constante igual a zero (Figura 5-17).

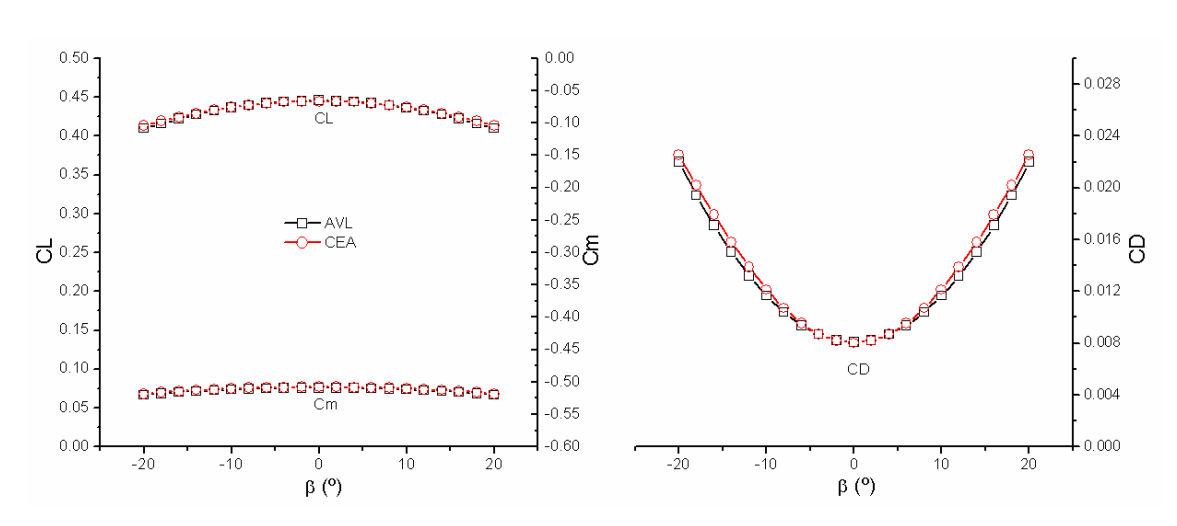

**Figura 5-17 Comparação entre o CEA-VLM e o AVL em função do ângulo de derrapagem.** 

3) Ângulo de ataque ( $\alpha$ ) constante igual a 5°, ângulo de derrapagem  $\beta$ constante igual a zero, velocidade de rolamento (p) variando de -100 º/s a 100 º/s, velocidade de arfagem (q) constante igual a zero, velocidade de guinada (r) constante igual a zero (Figura 5-18).

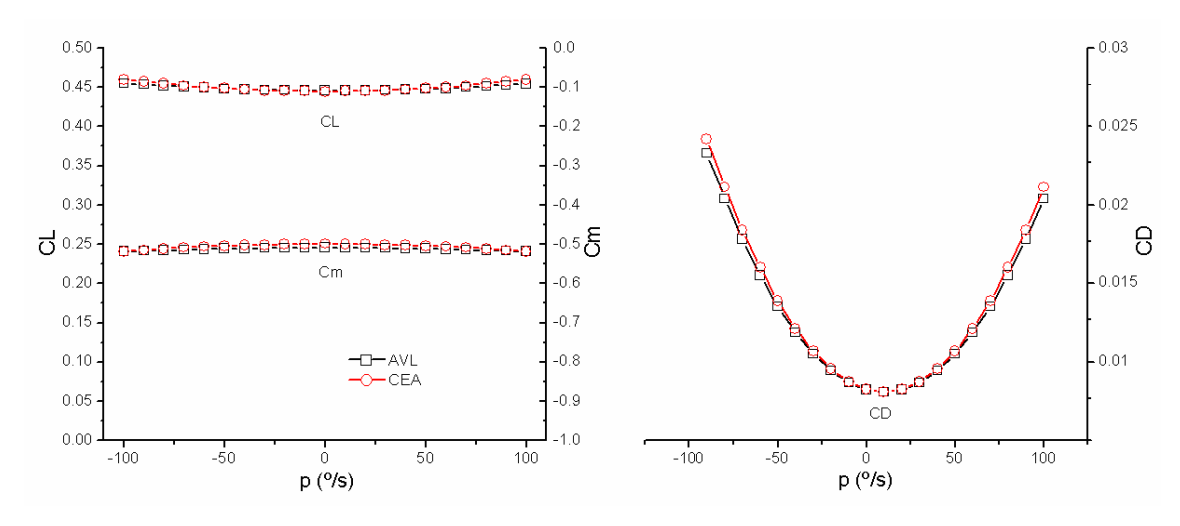

**Figura 5-18 Comparação entre o CEA-VLM e o AVL em função do ângulo da velocidade de rolamento.** 

4) Ângulo de ataque ( $\alpha$ ) constante igual a 5<sup>°</sup>, ângulo de derrapagem  $\beta$ constante igual a zero, velocidade de rolamento (p) constante igual a zero, velocidade de arfagem (q) variando de -100 º/s a 100 º/s, velocidade de guinada (r) constante igual a zero (Figura 5-19).

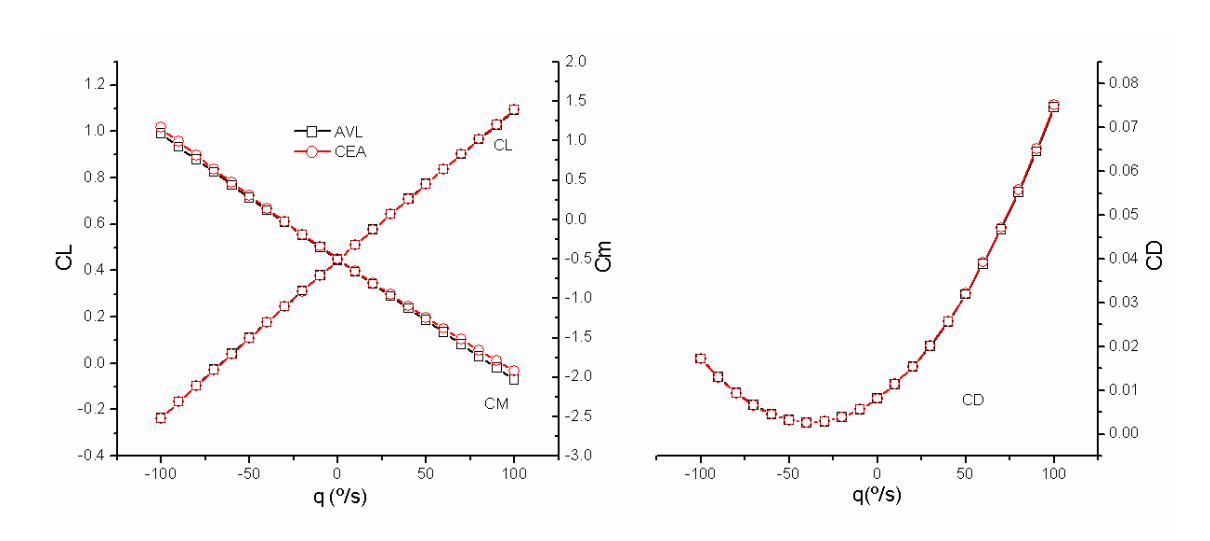

**Figura 5-19 Comparação entre o CEA-VLM e o AVL em função do ângulo da velocidade de arfagem.** 

5) Ângulo de ataque ( $\alpha$ ) constante igual a 5<sup>°</sup>, ângulo de derrapagem  $\beta$ constante igual a zero, velocidade de rolamento (p) constante igual a zero, velocidade de arfagem (q) constante igual a zero, velocidade de guinada (r) variando de -100 º/s a 100  $\degree$ /s (Figura 5-20).

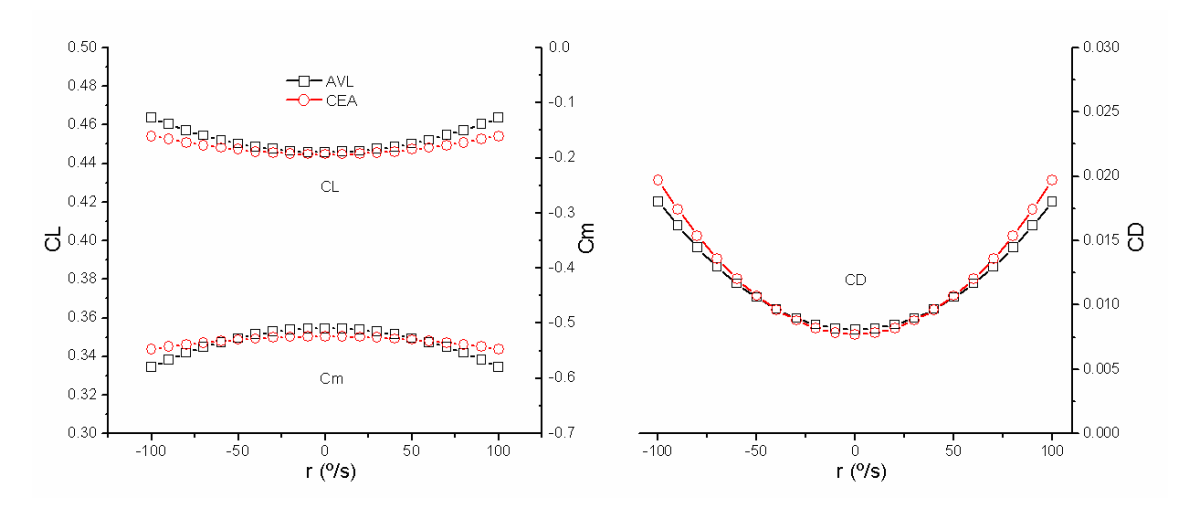

**Figura 5-20 Comparação entre o CEA-VLM e o AVL em função do ângulo da velocidade de guinada.** 

Nota-se que ambos os softwares comparados obtiveram resultados quase idênticos em todas as situações, com diferenças sutis apenas em altas velocidades angulares de guinada. A diferença média entre os softwares foi inferior a 1% considerando todas as condições de vôo analisadas.

#### **5.2.2 Comparação entre a teoria linear e a não linear**

O método de Vortex-Lattice tradicional é linear e em sua formulação não é considerada a espessura relativa do perfil. Logo, qualquer perfil simétrico possuirá exatamente o mesmo comportamento da placa plana, ou seja  $\frac{\partial C_L}{\partial \alpha} = 2\pi \int_{0}^{\alpha = \pi}$  $\alpha = -\pi$ =  $\partial C_L$  $\partial \alpha$  =  $2\pi$  $\Big|_{\alpha=-\pi}^{\alpha=\pi}$  em toda a curva de sustentação e  $\alpha_0 = 0$ , entretanto, como visto no caso bidimensional, e confirmado pela Figura 5-21, a curva de sustentação de um perfil não possui inclinação constante, sendo que, para altos ângulos de ataque observa-se os efeitos do descolamento do escoamento, causando o efeito conhecido como estol.

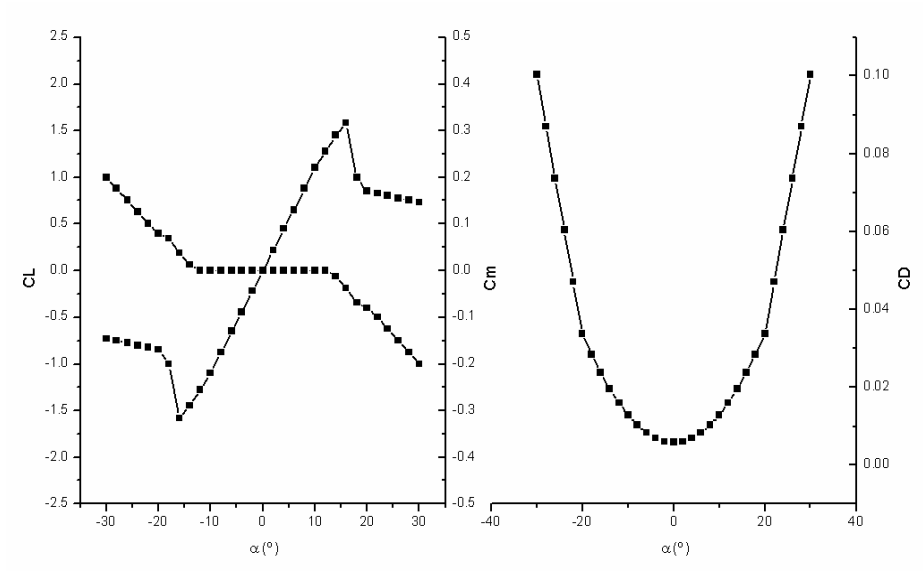

**Figura 5-21 Características aerodinâmicas do perfil NACA 0012** 

Neste ponto observa-se a primeira vantagem do software desenvolvido em relação ao método de Vortex-Lattice tradicional, pois com a utilização da polar bidimensional, além da influência da espessura relativa, é possível a detecção das não linearidades da curva de sustentação, gerando o efeito conhecido como estol.

A Figura 5-22 e a Figura 5-23 comparam a distribuição do coeficiente de sustentação obtido com o software CEA-VLM e suas respectivas curvas de coeficiente de sustentação, arrasto e momento aerodinâmico em função do ângulo de ataque (Figura 5-24 e Figura 5-25) utilizando como dado de entrada a curva polar do perfil NACA 0012 apresentada na Figura 5-21, com a teoria de Vortex-Lattice linear clássica, em

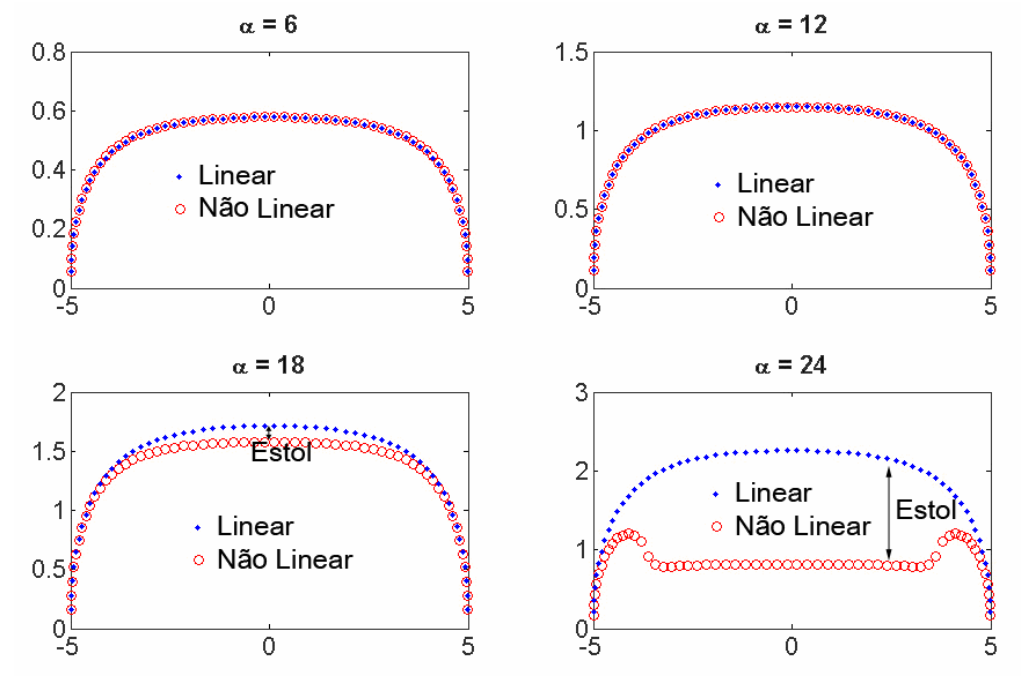

configurações de asas típicas em aeronaves: uma asa retangular (AR=10) e uma asa trapezoidal (AR=16.67,  $\lambda$ =0.2).

**Figura 5-22 Distribuição de CL em uma asa retangular típica.** 

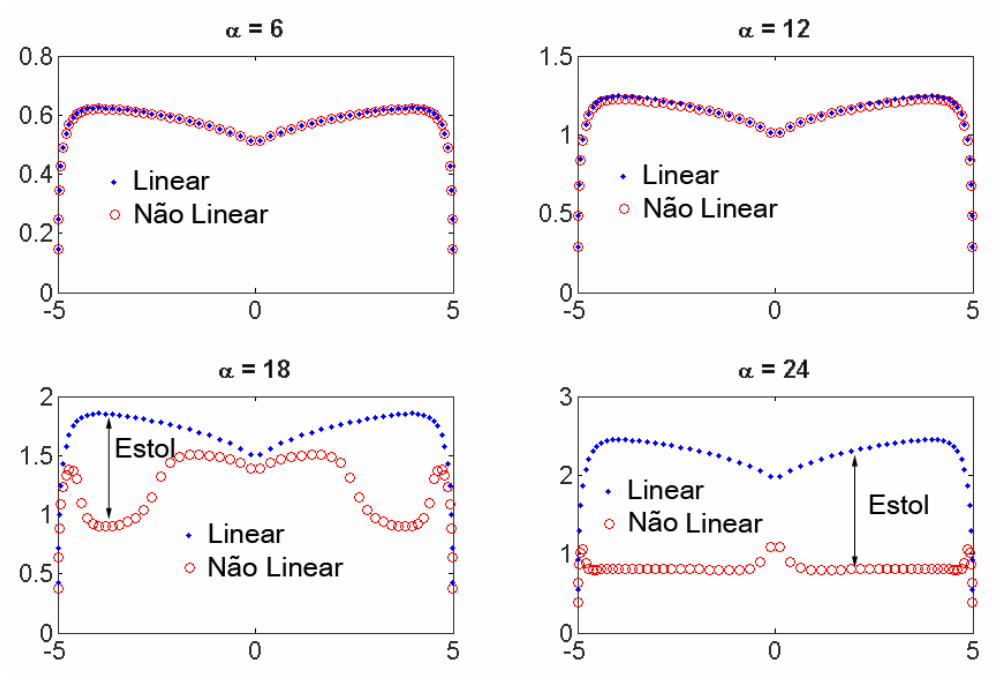

**Figura 5-23 Distribuição de CL em uma asa trapezoidal típica.** 

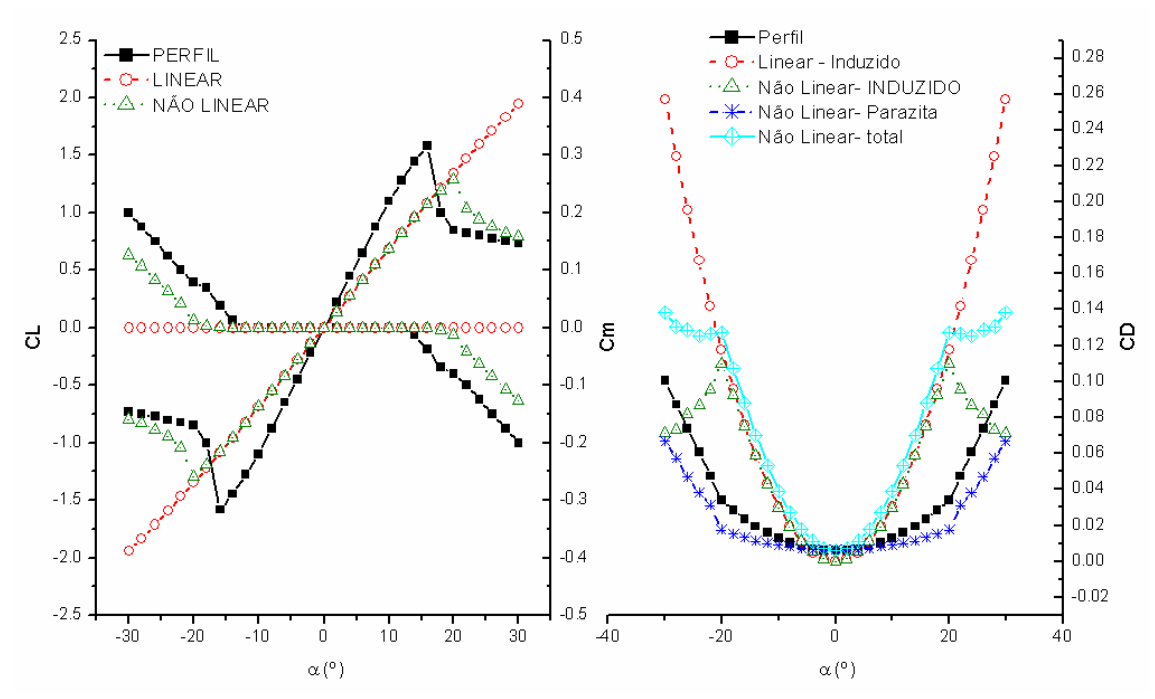

**Figura 5-24 Polar aerodinâmica da asa retangular em questão obtida com o software implementado.** 

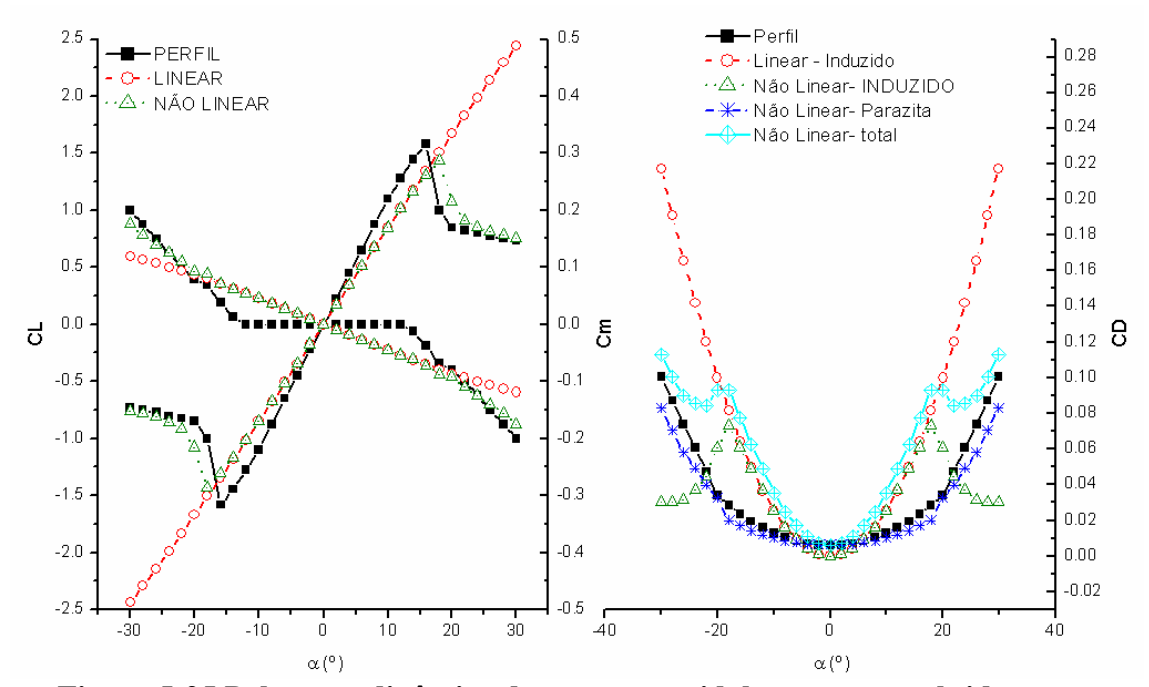

**Figura 5-25 Polar aerodinâmica da asa trapezoidal em questão obtida com o software implementado.** 

É importante notar que, conforme esperado, o estol inicia-se nas regiões com maior circulação (maior sustentação), conforme pode ser visto na Figura 5-22 e na Figura 5-23.

As curvas apresentam resultados coerentes, sendo que a teoria linear e a não linear são idênticas para pequenos ângulos de ataque, entretanto nota-se que para altos ângulos de ataque os efeitos associados ao estol, como a redução no coeficiente de sustentação e no arrasto induzido (Figura 5-24e Figura 5-25) são importantes.

È importante notar ainda que com o software implementado, além do arrasto induzido, é possível computar o efeitos do arrasto parasita do perfil aerodinâmico.

# **5.2.3 Comparação entre as Técnicas de Medição do Arrasto Induzido**

Conforme dito anteriormente, devido à dificuldade de se medir o arrasto induzido provocado pelas superfícies sustentadoras, diversas técnicas surgiram com esse objetivo. Foram comparados os resultados obtidos com três técnicas para cálculo do arrasto induzido bastante utilizadas (Katz e Plotkin,1991):

- Teorema de Kutta-Joukowski no vórtice colado (equação 3.57).
- Medição do Downwash a ¼ de corda
- Treffts-Plane

Essas três técnicas de medição do arrasto induzido serão comparados utilizando uma asa retangular (AR=5) com diferentes perfis aerodinâmicos e diferentes técnicas de solução do escoamento tridimensional.

- Perfil simétrico utilizando o método Linear de solução
- Perfil simétrico utilizando o método Não Linear de solução
- Perfil assimétrico utilizando o método Não Linear de solução

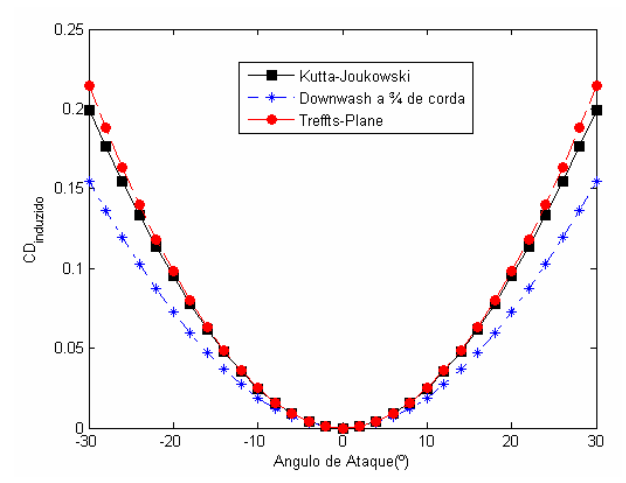

**Figura 5-26 Arrastos Induzidos obtidos com o método linear em perfil simétrico** 

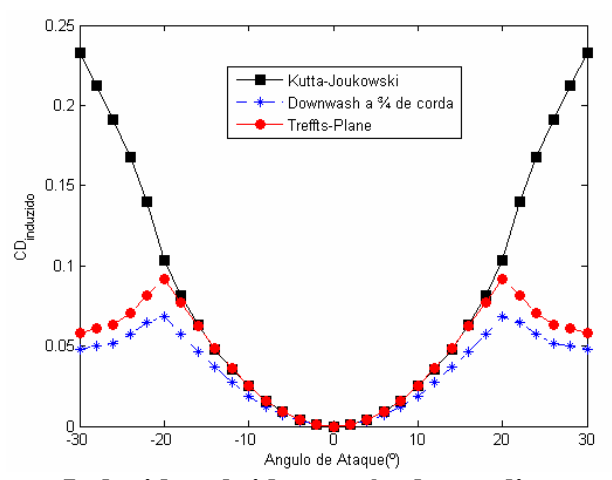

**Figura 5-27 Arrastos Induzidos obtidos o método não linear em perfil simétrico** 

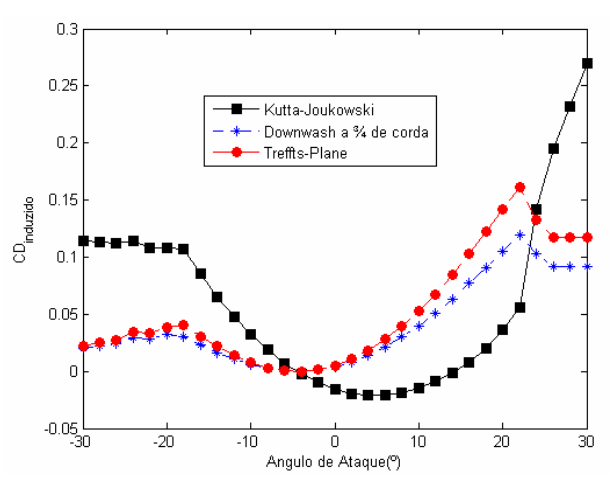

**Figura 5-28 Arrastos Induzidos obtidos o método não linear em perfil assimétrico** 

Ao ser considerado apenas o método linear de solução em perfis simétricos (através da utilização da polar mostrada na equação 3.72) as três metodologias de cálculo do arrasto induzido apresentam resultados semelhantes. Entretanto, ao ser considerado o método não linear de solução, o arrasto induzido obtido pelo teorema de Kutta-Joukowski não foi adequado, não computando a diminuição do arrasto induzido em função da diminuição da sustentação (ou seja, da circulação). Ao ser considerado um perfil assimétrico, o teorema de Kutta-Joukowski chegou a inclusive produzir resultados negativos para o arrasto induzido, o que é um equívoco.

Com teorema de Kutta-Joukowski o que é feito é a medição do arrasto induzido em função do downwash a ¼ de corda. Esses resultados equivocados de arrasto induzido são provocados pela falta de distribuição de singularidades ao longo da linha de camber do perfil e consequentemente pelo não alinhamento correto das normais dos painéis que formariam o perfil aerodinâmico. É fundamental notar ainda que toda a circulação está concentrada num único ponto ao longo da corda, o que é uma aproximação satisfatória para determinação da sustentação, mas não representa o fenômeno físico associado ao arrasto induzido, principalmente em asas não retangulares (Mortara, Straussfogel e Maughmer, 1992). A partir de tal efeito, Eppler inclusive propôs uma modificação na linha sustentadora na qual os vórtices colados estariam no bordo de fuga ao invés de ¼ de corda, para uma melhor medição do arrasto induzido (Mortara, Straussfogel, Maughmer, 1992). Essa grande variedade de técnicas apresentam resultados bastante distintos entre si, com variações de mais de 30 % nos resultados (Dam e Nikfetrat, 1991).

O método do Treffts-Plane (variação de *Momentum* no infinito) é um método bastante sofisticado, muito utilizado em trabalhos anteriores (Giles e Cummings, 1999 e Jie Li, Fengwei Li e Qin E, 1999) e em diversos softwares (AVL, Pmarc e VSaero) que independe da distribuição de singularidades ao longo da corda (Figura 5-29) .

No software implementado estão disponíveis duas técnicas para a medição do arrasto induzido: Kutta-Joukowski e Treffts-Plane, cabendo ao usuário a escolha de qual técnica a ser utilizada.

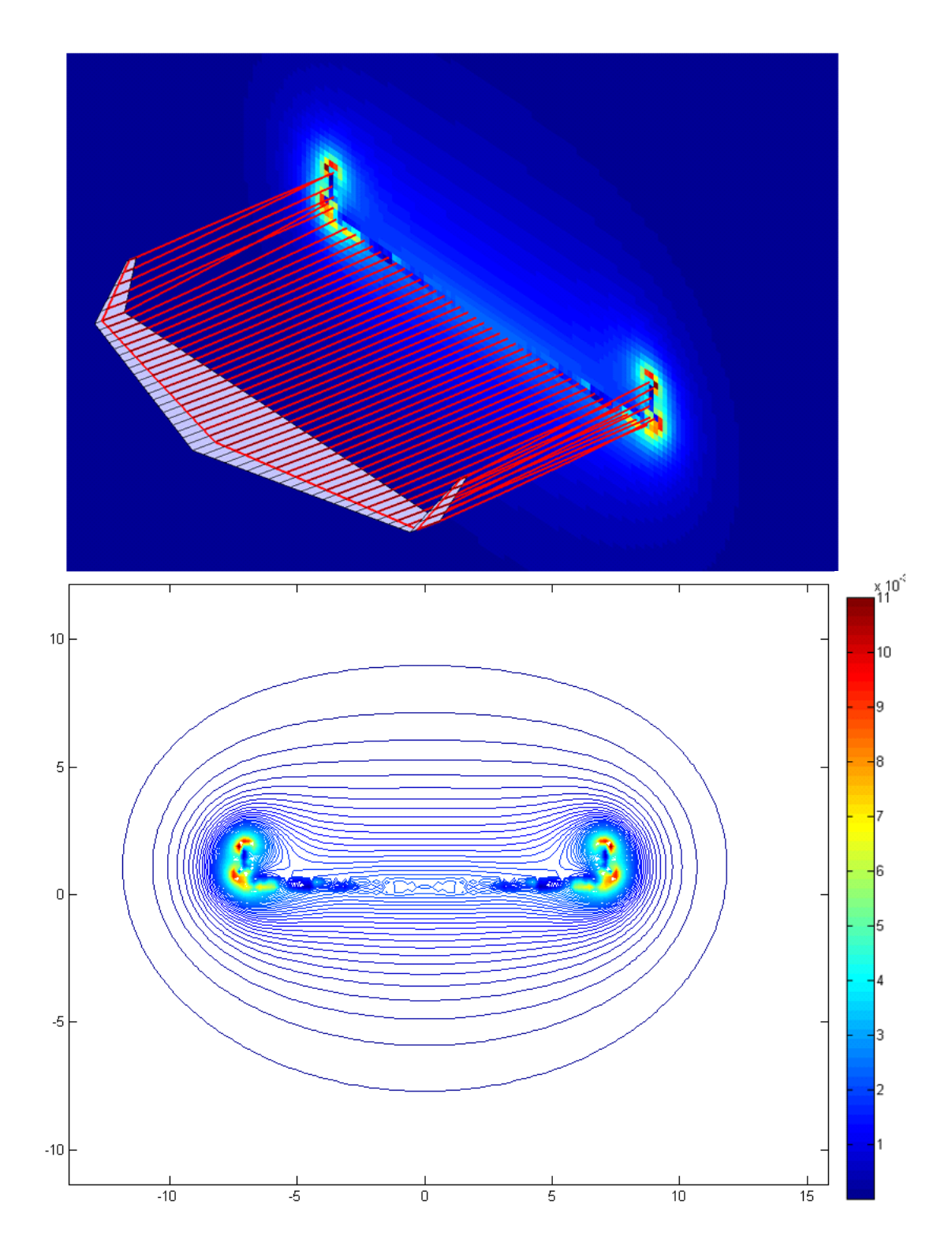

**Figura 5-29 Estudo do arrasto induzido no Treffts-Plane em conjunto com o modelo de esteira livre no software CEA-VLM** 

### **5.2.4 Comparação com resultados experimentais**

#### **5.2.4.1 Asa retangular simples**

Mukherjee e Gopalarathnam (2006), em seu trabalho sobre métodos não lineares de linha sustentadora, apresentam resultados experimentais de asas retangulares com diversos alongamentos utilizando o perfil NACA 4415. Esses resultados obtidos experimentalmente foram comparados com os resultados obtidos numericamente através do software CEA-VLM. Os resultados podem ser vistos na Figura 5-30.

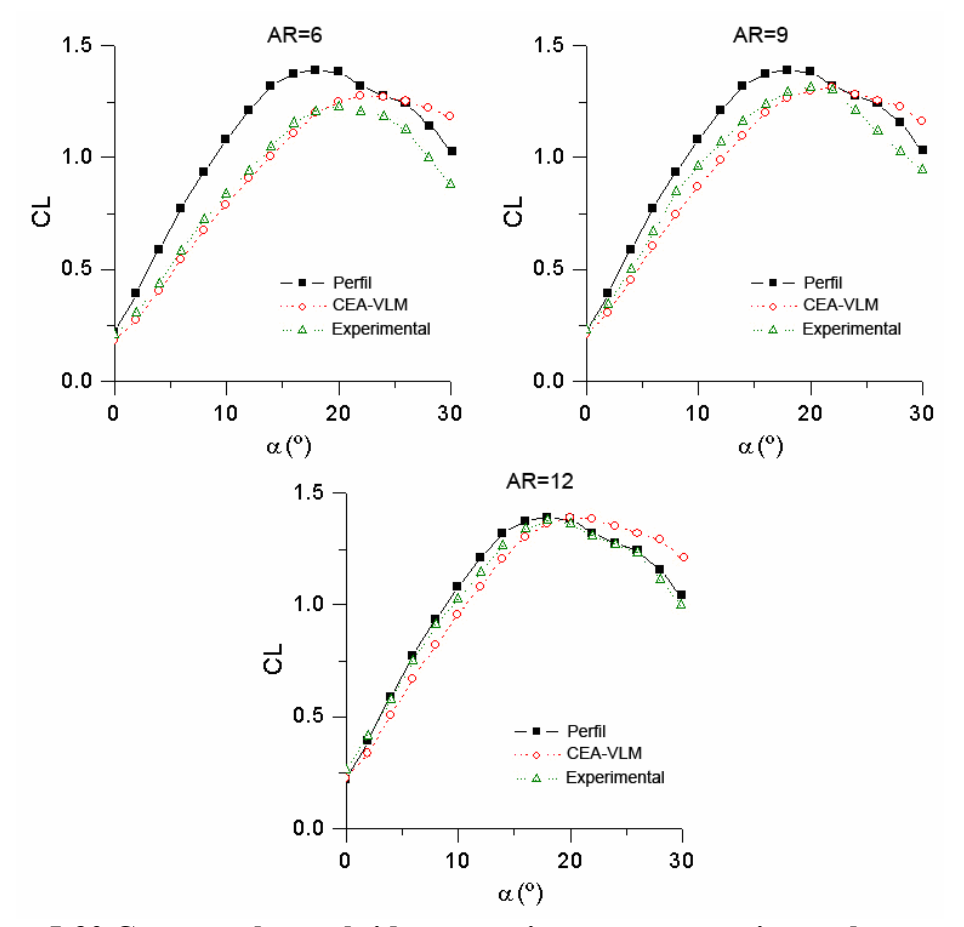

**Figura 5-30 Curvas polares obtidas numericamente e experimentalmente para diversas asas retangulares, utilizando o perfil NACA 4415.** 

 Os resultados mostrados na Figura 5-30 mostram que o método implementado se aproxima bem dos resultados experimentais, mesmo na região não linear da curva de sustentação, com um erro médio de cerca de 10% em toda a faixa analisada. Ao ser considerada somente a região linear o erro médio diminui para cerca de 6%, enquanto que ao ser considerada o região de estol, o erro foi da ordem de 15%.

#### **5.2.4.2 Deflexão de comando**

House (1939) apresenta em seu trabalho diversos resultados experimentais para asas utilizando o perfil NACA 23012 com flap.

Foi selecionada uma asa (Figura 5-31) e os resultados obtidos numericamente com o software CEA-VLM foram confrontados com os resultados experimentais.

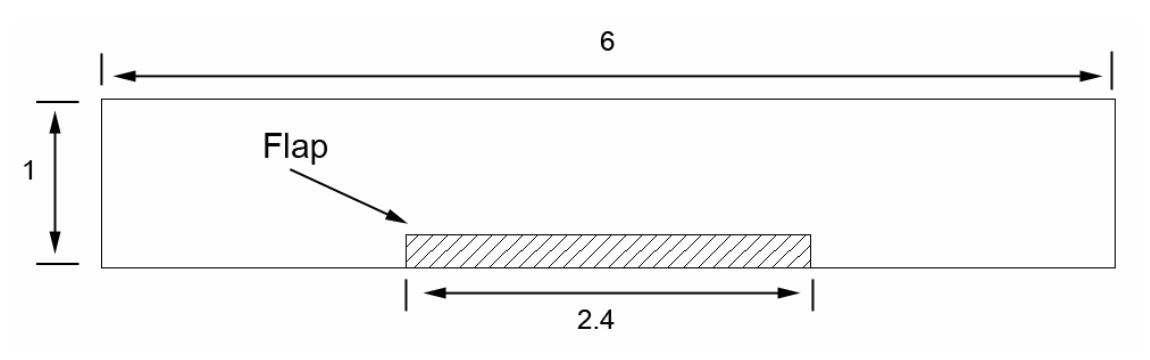

**Figura 5-31 Asa utilizada para comparação dos resultados numérico e experimental.** 

É importante notar que no CEA-VLM, o efeito da deflexão do flap e demais superfícies de comando ou de hiper-sustentação ocorre devido à utilização de uma polar diferenciada do restante da asa, que leva em consideração esta deflexão.

Para esta comparação foram utilizadas as curvas polares obtidas experimentalmente para o perfil NACA 23012 com flap recolhido e com flap defletido 40º, obtidas por Wenzinger e Harrris (1939), mostradas na Figura 5-32.

Neste ponto, o software mostra mais uma vantagem em relação aos métodos tradicionais de Vortex-Lattice, pois como são utilizadas curvas experimentais de sustentação, arrasto e momento aerodinâmico, os efeitos associados ao *gap* (espaço entre o perfil e o flap) serão computados, pois tais efeitos já então inseridos na curva experimental do perfil.

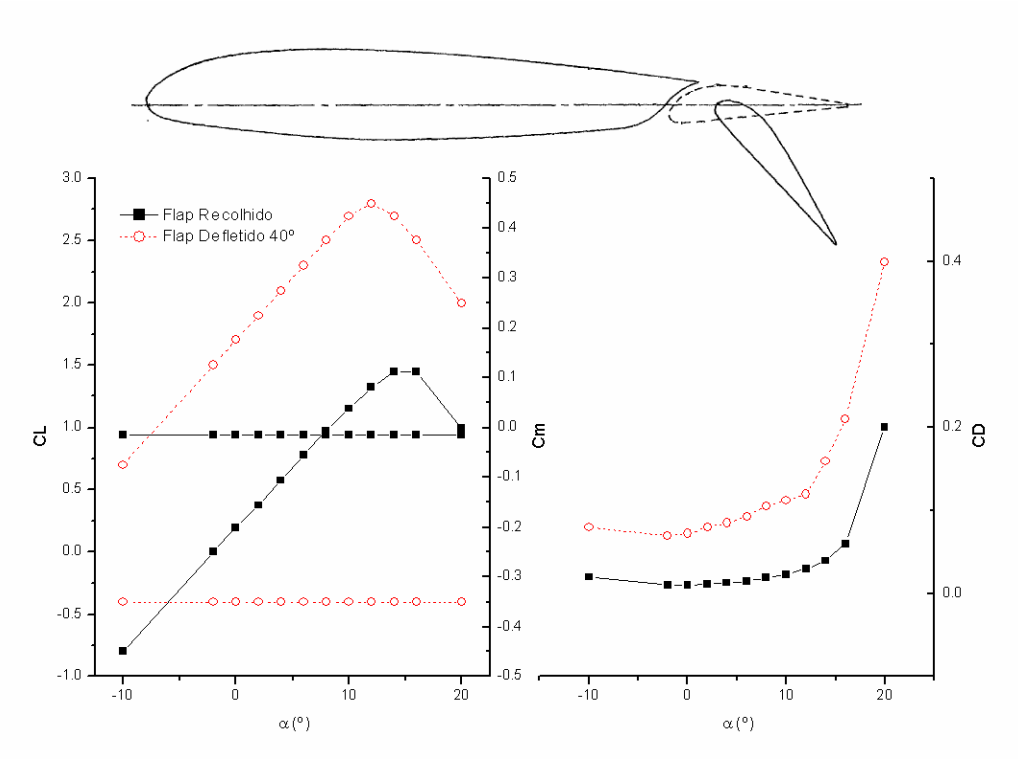

**Figura 5-32 Resultados experimentais obtidos com o perfil NACA 23012.** 

A única dificuldade encontrada nesta metodologia é a necessidade de uma polar bidimensional extensa, com uma faixa de ângulos de ataque abrangente, devido à grande dispersão dos ângulos de ataque efetivos, conforme mostrado na Figura 5-33, resultantes dos grandes ângulos de ataque induzidos causados pela deflexão do flap, como pode ser visto na Figura 5-34.

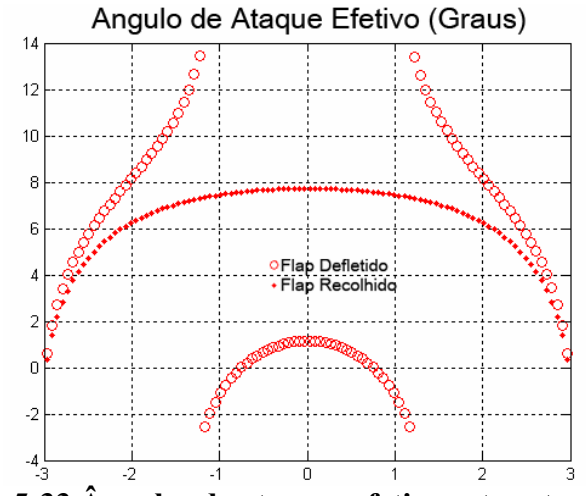

**Figura 5-33 Ângulos de ataques efetivos atuantes na asa.** 

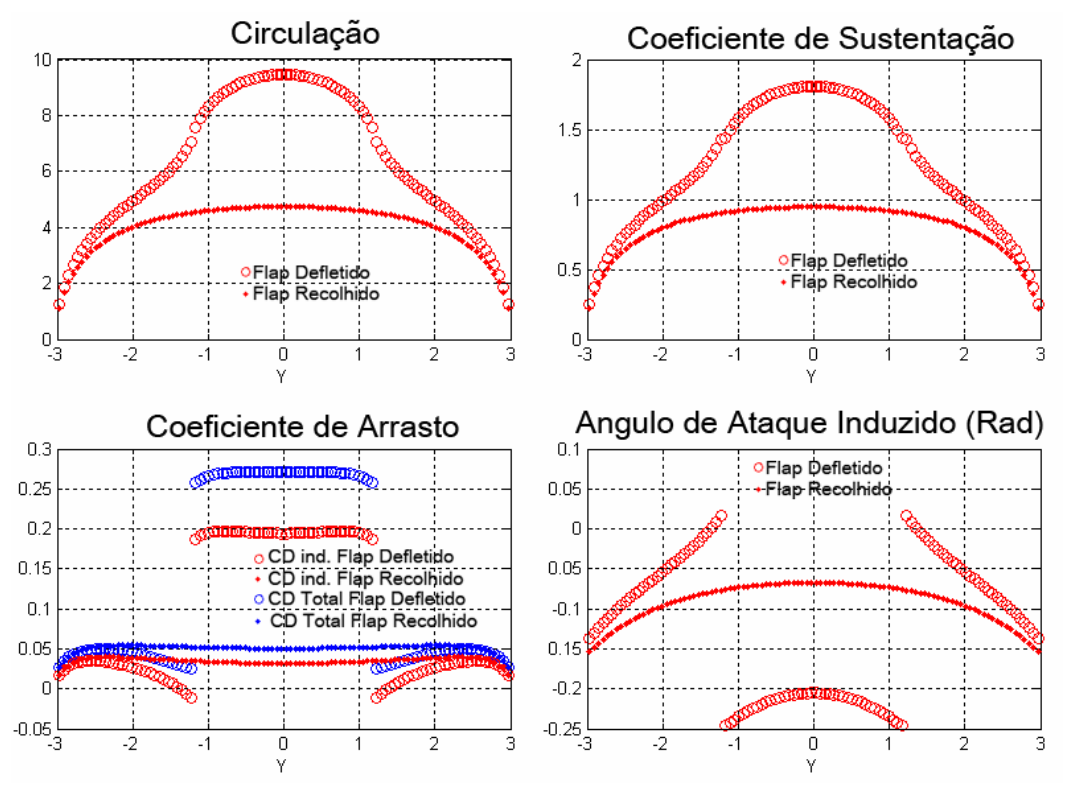

**Figura 5-34 Resultados para asa retangular com 10º de ângulo de ataque.** 

 É interessante notar que, no modelo criado, apesar de ter sido utilizado uma troca abrupta da curva de coeficiente de sustentação na região do flap, os resultados de circulação e sustentação apresentam uma transição suave, o que é coerente com os resultados esperados.

A Figura 5-35 compara as curvas de coeficientes de sustentação, arrasto e momentos aerodinâmicos obtidas com o software CEA-VLM com os resultados obtidos experimentalmente por House (1939).

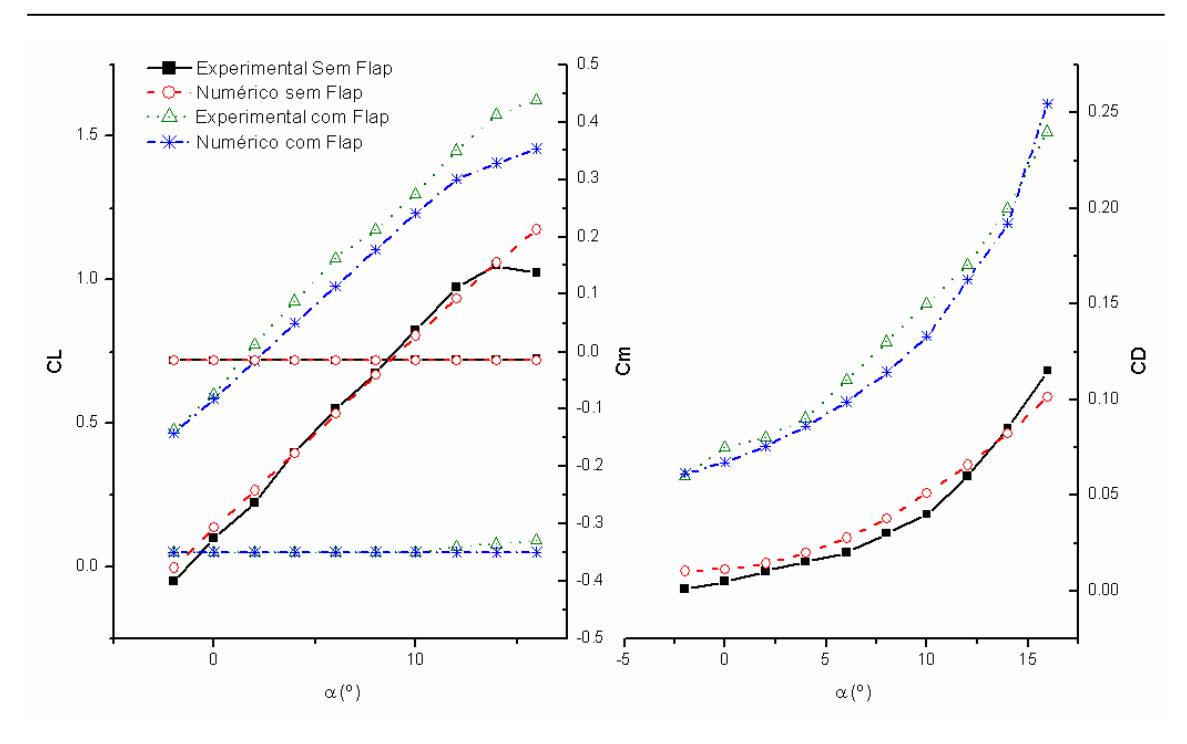

**Figura 5-35 Comparação entre os resultados numéricos e experimentais** 

Os resultados mostrados na Figura 5-35 mostram que o método implementado se aproxima bem dos resultados experimentais inclusive em asas com dispositivos hiper-sustentadores ativados, apresentando um erro médio em torno de 12%. Ao se considerar apenas a região linear da curva de sustentação o erro é em torno de 7%.

#### **5.2.5 Geometria da esteira**

Diversos softwares utilizam modelos de esteira livre como, por exemplo, o Pmarc (Ashby, Dudley e Iguchi, 1988). A Figura 5-36 mostra a esteira gerada com o software Pmarc comparada com a esteira gerada pelo software CEA-VLM, apenas em caráter ilustrativo.
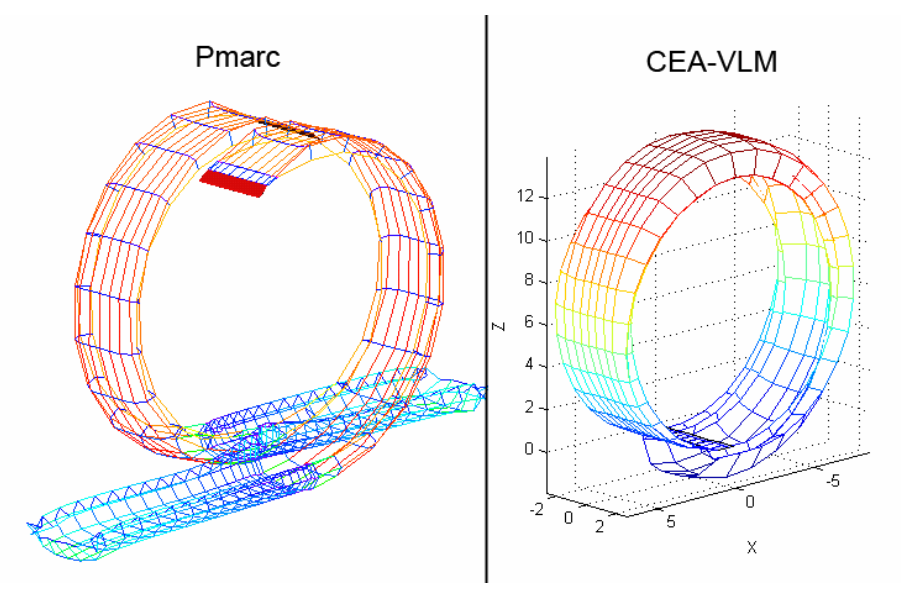

**Figura 5-36 Comparação entre as esteiras geradas pelos softwares** 

Para avaliar a influência da geometria da esteira na curva de sustentação de uma aeronave, os resultados obtidos com os três modelos de esteira disponíveis no software CEA-VLM (esteira fixa não alinhada com o escoamento, esteira fixa alinhada com o escoamento e esteira livre) foram comparados entre si. Foi adotada uma configuração do tipo Canard, na qual a esteira do Canard atravessa a asa principal Figura 5-37.

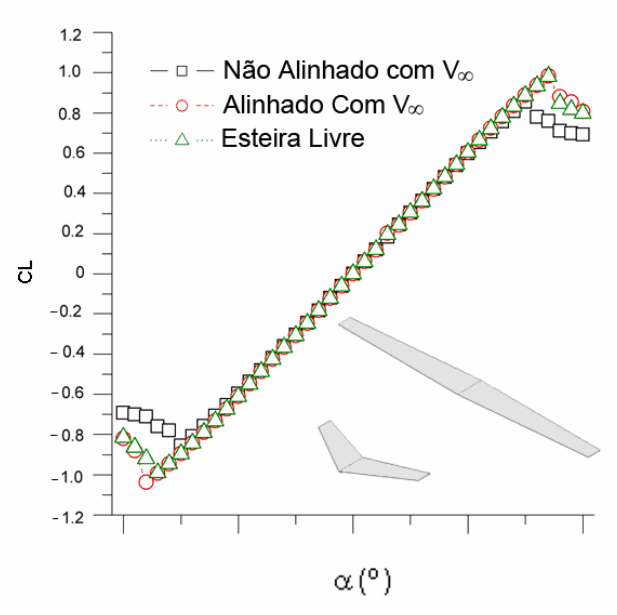

**Figura 5-37 Influência da geometria da esteira na curva de sustentação.** 

Observa-se que a geometria da esteira possui uma influência discreta sobre a polar da aeronave em relação ao ângulo de ataque. Entretanto, sua influência torna-se fundamental em situações mais severas, como altas velocidades angulares como, por exemplo, uma aeronave em manobra ou uma hélice, como mostrado na Figura 5-38.

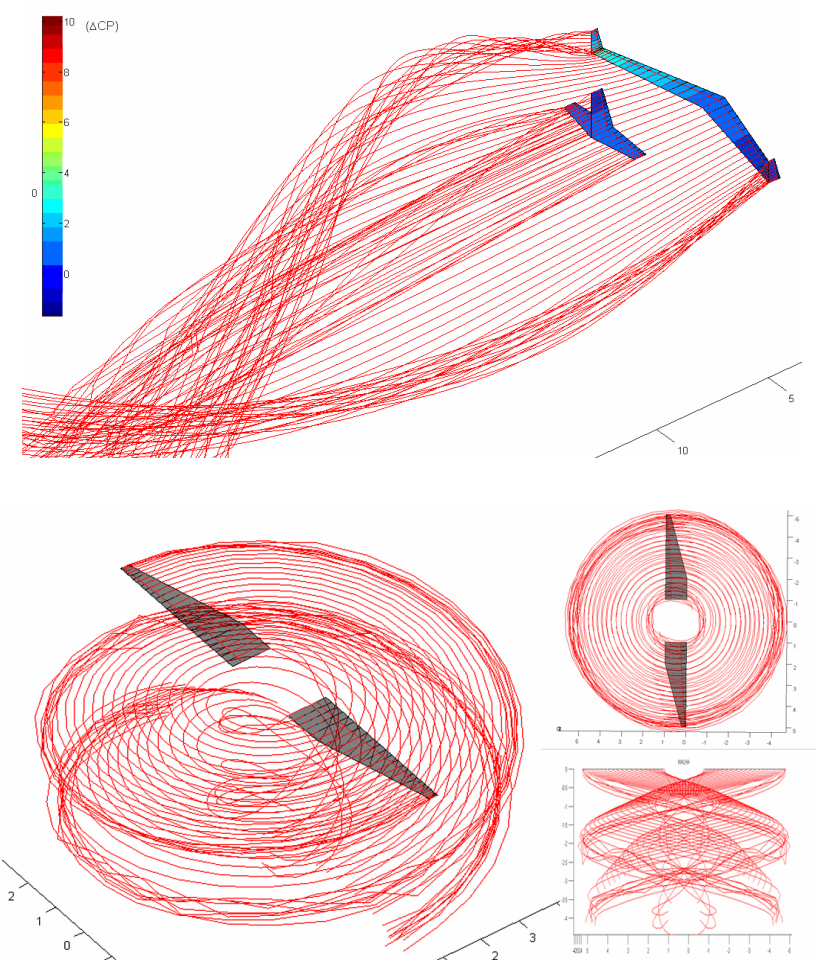

**Figura 5-38 Situações onde a geometria da esteira torna-se fundamental** 

Outra situação na qual a utilização de um modelo de esteira livre é vantajosa é no estudo do enrolamento dos vórtices de pontas de asa ou vórtices ao longo da envergadura devido ao estol, onde o aumento da pressão (evidenciada pela perda de sustentação local) ocasiona o enrolamento dos vórtices, conforme mostrado na Figura 5-39.

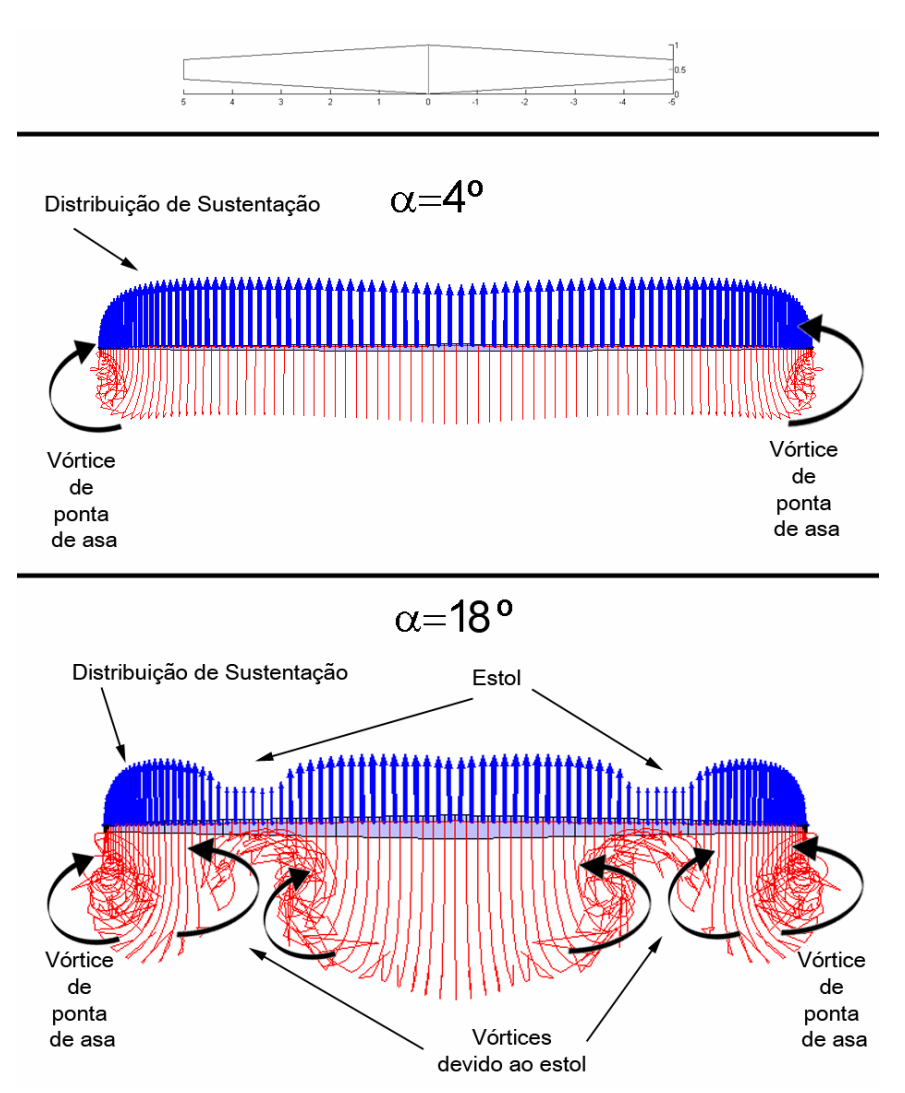

**Figura 5-39 Enrolamento dos vórtices ao longo da envergadura devido ao estol, vista por de trás da asa.** 

#### **5.2.6 Resultados ao longo da corda**

Apesar de não ter sido utilizada uma distribuição de singularidades ao longo da corda, optando-se pela utilização da polar aerodinâmica do perfil calculada através do software bidimensional CEA-2D, é possível recuperar os resultados bidimensionais ao longo da corda. Isto se deve ao fato de que cada seção da asa nada mais é que o perfil aerodinâmico em ângulos de ataque distintos ao longo da envergadura. Em outras palavras, conhecendo os ângulos de ataque efetivos em cada seção da asa (resultados tridimensionais), é possível fazer o caminho inverso e calcular os resultados bidimensionais para cada seção ao longo da envergadura (Figura 5-40 e Figura 5-41).

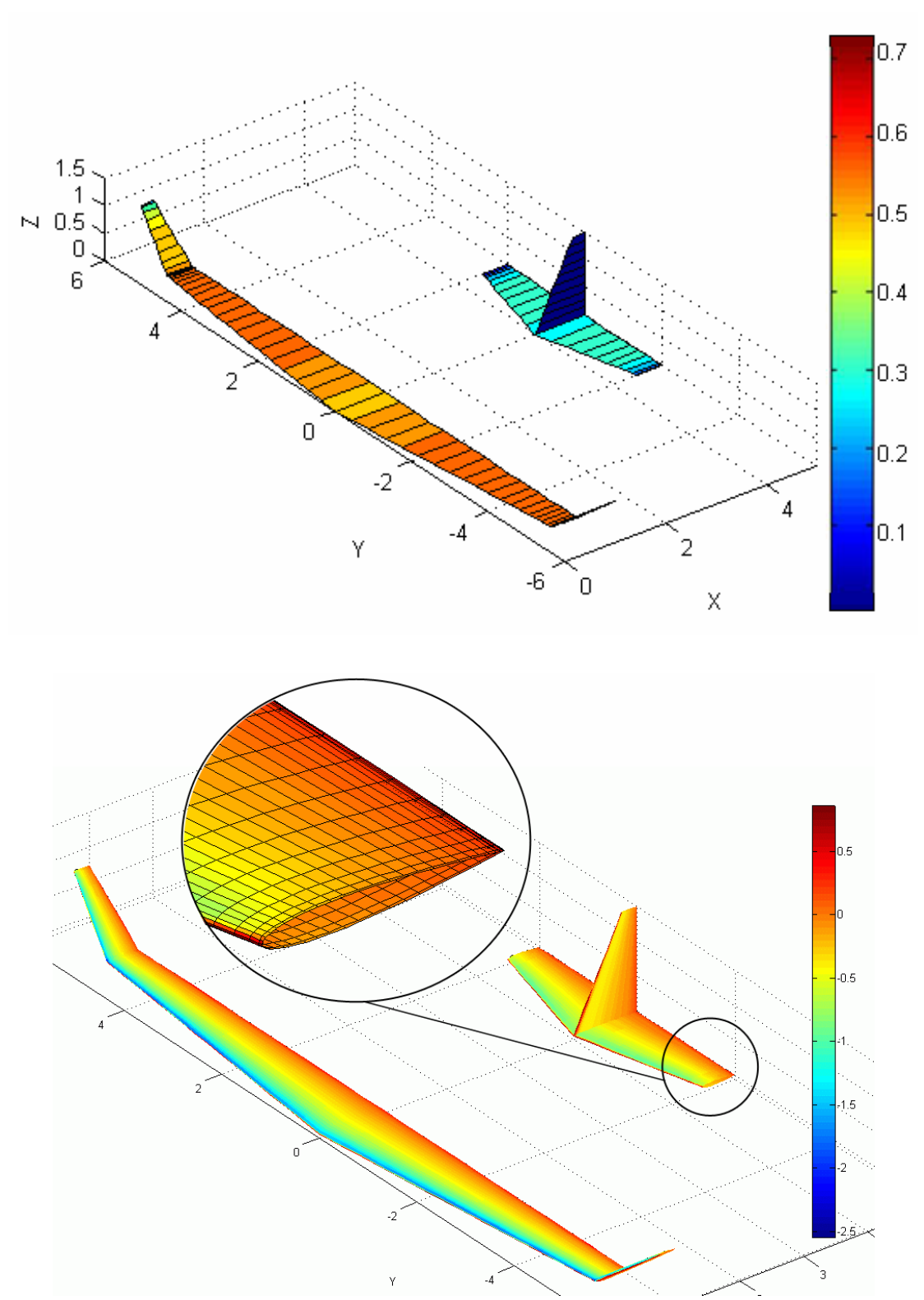

**Figura 5-40 Recuperação das informações ao longo da corda e do intradorso e extradorso através da utilização dos resultados bidimensionais** 

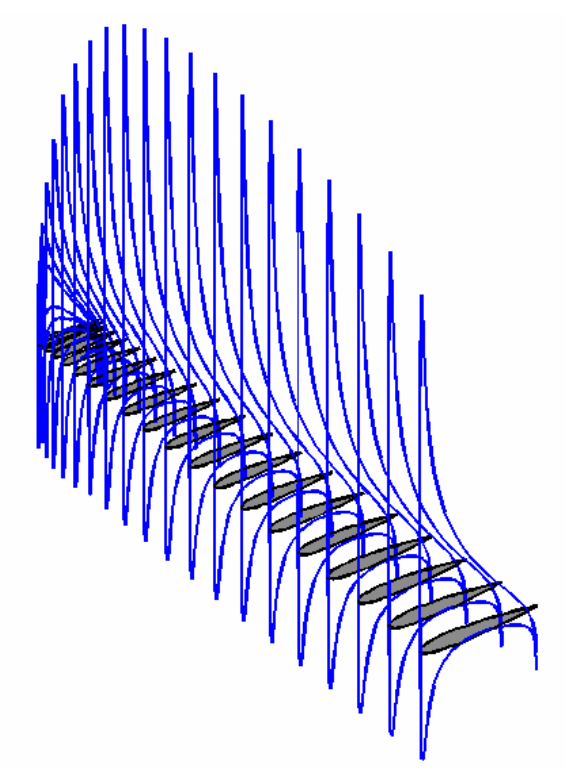

**Figura 5-41 Distribuição de pressão no intradorso e no extradorso atuante em cada seção da asa.** 

## **5.2.7 Aplicação em uma aeronave real e comparação com o método tradicional**

Resende (2006) utilizou com sucesso o software CEA-VLM em seu trabalho, no qual propôs uma metodologia detalhada para utilização deste software no projeto de uma aeronave completa incluindo os efeitos devido à fuselagem, trem de pouso e demais componentes que alteram os resultados aerodinâmicos de uma aeronave real.

Foi calculada a polar aerodinâmica da aeronave Triathlon (Barros, 2001), utilizando o software CEA-VLM e a esses resultados foram adicionadas, através da técnica conhecida como *Drag Build-Up* (na qual o arrasto total é a soma dos arrastos de cada componente), os efeitos devido à fuselagem, trem de pouso, coleta de ar para o motor e interferências aerodinâmicas.

Os resultados obtidos com esta metodologia híbrida (CEA-VLM acrescido de correções experimentais) foram então comparados com os resultados obtidos por Barros (2001) que utiliza os métodos tradicionais disponíveis na literatura e

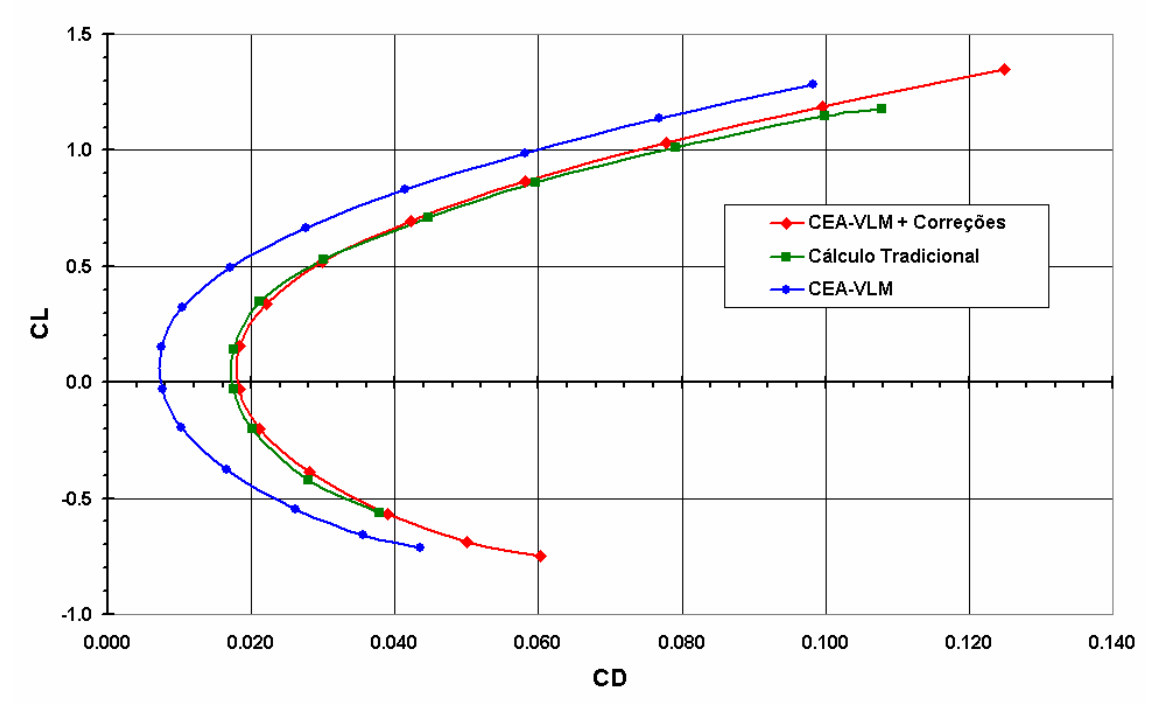

aperfeiçoados no Centro de Estudos Aeronáuticos da Universidade Federal de Minas Gerais (CEA-UFMG). Os resultados são mostrados na Figura 5-42.

**Figura 5-42 Utilização do CEA-VLM na aeronave Triathlon** 

Observa-se na Figura 5-42 que a curva polar  $C_LXC_D$  obtida com o software CEA-VLM é mais otimista do que a esperada em uma aeronave real, devido à incapacidade do software em computar os efeitos devido à fuselagem, trem de pouso, coleta de ar para o motor e interferências aerodinâmicas na curva de arrasto da aeronave. No entanto, nota-se que ao se adicionar as informações de arrasto desses componentes obtidos de maneira empírica disponível na literatura (Etkin, 1959) obtémse uma curva polar muito próxima daquela obtida pelo método tradicional de projeto de aeronaves. Entretanto, com a utilização do software CEA-VLM em conjunto com as correções empíricas dos demais componentes é possível estudar de maneira muito mais rápida e detalhada as características aerodinâmicas da aeronave, incluindo todas suas derivadas de estabilidade (variações dos coeficientes de força e momento em função de variações da condição do escoamento –  $\alpha, \beta$  e de manobra  $p, q \, e \, r$ ).

#### **5.2.8 Tempo de processamento**

Como o objetivo deste trabalho está voltado para as atividades de concepção, projeto e otimização de aeronaves, onde diversas geometrias devem ser avaliadas, e também para a simulação de vôo, onde o ideal é que o procedimento de determinação das características aerodinâmicas ocorra em tempo real, o método proposto deve ser o mais rápido possível, sem no entanto apresentar resultados equivocados.

A Figura 5-43 e a Figura 5-44 mostram o tempo de processamento gasto pelo software CEA-VLM para o cálculo de uma asa em função do número de painéis. Em ambos os casos foi utilizada uma asa trapezoidal com 5º de ângulo de ataque e uma polar aerodinâmica teórica conforme a equação 3.72, visando assim o menor número possível de iterações (neste caso a convergência é obtida com duas iterações). No caso da esteira livre foi utilizado um número de painéis na asa constante igual a 20 painéis e um integrador de primeira ordem (Euler).

Observa-se pela Figura 5-43 que o método proposto é capaz de atender com sucesso o objetivo proposto, possuindo uma rápida velocidade de processamento e resultados próximos da convergência com um baixo número de painéis.

A relevância da utilização do modelo de esteira livre por parte do usuário é fundamental, pois como se pode notar pela Figura 5-44 o uso do modelo de esteira livre aumentou significativamente o tempo gasto no processamento sem trazer nenhum benefício significativo para o resultado na configuração adotada.

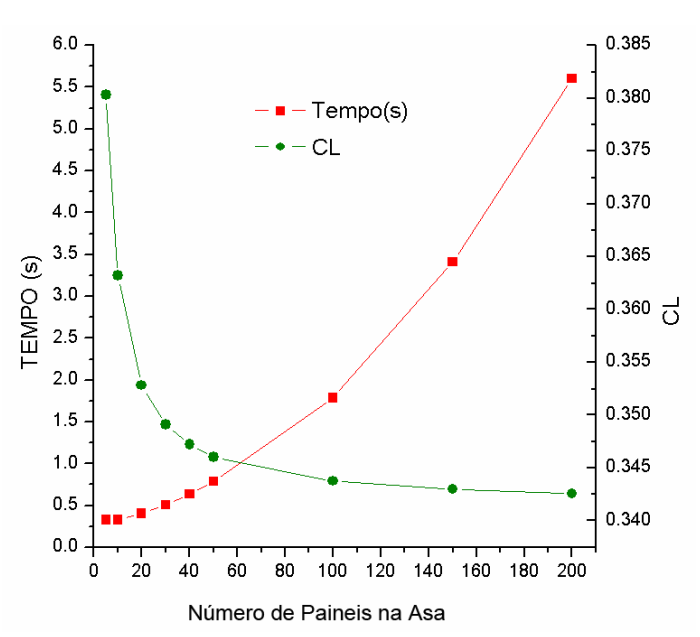

**Figura 5-43 – Tempo de processamento e precisão nos resultados em função do número de Painéis com esteira fixa** 

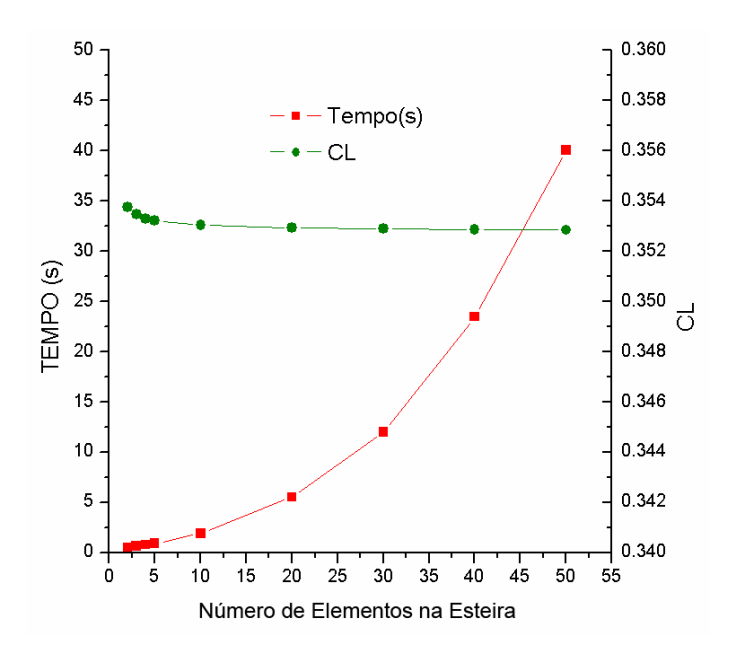

**Figura 5-44 – Tempo de processamento e precisão nos resultados em função do número de Painéis com esteira livre** 

## **6 CONCLUSÕES**

Através da análise de resultados decorrida no capítulo anterior, pode-se apresentar as seguintes conclusões sobre este trabalho:

#### **6.1 Quanto ao software bidimensional**

- O Método dos Painéis apresentou valores de  $\frac{dC_l}{d\alpha}$  e  $\alpha_0$  ligeiramente diferentes, na região linear da curva de coeficiente de sustentação, dos resultados experimentais na maioria dos perfis aerodinâmicos testados. Acredita-se que essa diferença deve-se aos erros associados com a viscosidade, como o cálculo da camada limite e o tipo de interação entre a região potencial e a viscosa.
- Os algoritmos que utilizam interação do tipo fraca se mostraram ligeiramente inferiores em relação ao algoritmo que utiliza uma interação forte, apresentando erros maiores tanto em  $\frac{dC_l}{d\alpha}$  quanto em  $\alpha_{0}$ .
- A formulação de estol proposta por Eppler, apesar de sua simplicidade, é capaz de corrigir a curva de sustentação na região de descolamento, fornecendo resultados mais próximos dos valores obtidos experimentalmente.
- A formulação de camada limite proposta por Moran mostrou-se ligeiramente mais eficiente do que as demais formulações de camada limite analisadas apesar de sua simplicidade e alto nível de empirismo, fornecendo curvas de coeficiente de arrasto mais próximas dos resultados experimentais na maioria dos perfis aerodinâmicos analisados.

#### **6.2 Quanto ao software Tridimensional**

- A metodologia de cálculo utilizada se mostrou eficiente para as etapas de projeto que se destina (projeto conceitual, otimização e simulação), pois foram obtidos resultados coerentes com medições experimentais com um tempo de processamento bastante baixo.
- A utilização das informações da polar bidimensional proporciona ao método resultados mais coerentes e precisos, tornando-o mais próximo dos resultados experimentais, mesmo em condições não-lineares da curva de sustentação, entretanto é preciso cuidado na avaliação da validade da polar bidimensional utilizada, como por exemplo, em asas com altos graus de enflechamento.
- A utilização de um procedimento de esteira livre se mostrou adequada e importante para a análise de geometrias com grande interferência e durante manobras com grande velocidade angular.
- O cálculo do arrasto induzido no Trefftz-Plane se mostrou bastante robusto e confiável, fornecendo valores de arrasto induzido próximos dos valores obtidos experimentalmente.
- De maneira geral, os resultados das forças aerodinâmicas obtidas numericamente com o software tridimensional são bem coerentes com os resultados experimentais.
- É possível calcular de uma aeronave completa (asas, empenagens e demais superfícies sustentadoras) com aproximadamente 100 painéis em menos de 2 segundos.

### **6.3 Quanto à plataforma computacional escolhida**

• A linguagem de programação MATLAB possuindo ferramentas poderosas de depuração do código e grande biblioteca de rotinas matemáticas disponíveis tornam a tarefa de implementação numérica bem mais fácil.

- O MATLAB por ser uma linguagem computacional interpretada de alto nível, possui baixa eficiência de processamento sendo em geral mais lenta do que linguagens compiladas como C e Fortran.
- A impossibilidade de criar uma versão executável do código, obrigando o usuário a possuir toda a plataforma de desenvolvimento para a sua execução do software implementado pode ser uma barreira para a sua distribuição.

### **6.4 Conclusão final**

É importante se ter em mente que nenhuma formulação em aerodinâmica computacional disponível até o momento, encontrada na literatura, é capaz de calcular todas as situações possíveis de vôo, com baixo tempo de processamento e resultados completamente fiéis aos resultados experimentais. Logo, é preciso aprender a conviver com as incertezas e limitações associadas aos métodos numéricos.

# **7 SUGESTÕES PARA TRABALHOS FUTUROS**

São sugeridos como trabalhos futuros em continuidade a este trabalho:

- A análise de viabilidade de utilização deste método em outras etapas do projeto de aeronave, por exemplo, cálculo de cargas.
- Inclusão de efeitos de interferência fluido-estrutura.
- Inclusão dos efeitos da fuselagem.
- Inclusão do efeito solo.
- Implementação desta metodologia para solução das forças aerodinâmicas quase em tempo real, objetivando a simulação de vôo.

# **REFERÊNCIAS BIBLIOGRÁFICAS**

- [1] Abbott, I. H. and von Doenhoeff, A. E., "Theory of Wing Sections", Dover Publications, Inc., New York, 1959.
- [2] Anderson J. D., "Fundamentals of Aerodynamics", McGraw-Hill, Inc; 2º ED, 1991.
- [3] Anderson Jr., J. D.; Corda, S.; Van Wie, D. M.; " Numerical Lifting Line Theory Applied to Drooped Leading-Edge Wings Below and Above Stall", Journal of Aircraft, vol.17, no.12, 1980.
- [4] Ashby, D.L.; Dudley, M.; Iguchi, S.K; "Development and Validation of an Advanced Low-Order Panel Method", NASA Technical Memorandum 101024; 1988.
- [5] Barros, C.P.; "Uma metodologia para desenvolvimento de aeronaves leves subsônicas"; Tese de Doutorado, Belo Horizonte, Departamento de Engenharia Mecânica UFMG, 2001.
- [6] Cebeci, T., e Brandshaw, P., "Momentum Transfer in Boundary Layers.", McGraw-Hill/Hemisphere,Washington , D.C. ,1977.
- [7] Dini, P.; Coiro, D., P. e Bertolucci, Stefano; "Vortex Model For Airfoil Stall Prediction Using an Interactive Boundary-Layer Method'; SED-Vol16, Wind Energy 1995.
- [8] Dini, P.; Coiro, D., P. e Tangler, J.; "Effects of laminar Separation Bubbles and Turbulent Separation on Airfoil Stall: Work in Progress; Wind Power's 92 Conference, Seattle, 1992.
- [9] Drela, M., e Giles, M. B., "Viscous-Inviscid Analysis of Transonic and Low-Reynolds Number Airfoils," AAIA Journal, Vol. 25, No. 10, October 1987, pp. 1347-1355.
- [10] Drela, M.; Youngren, H.; "AVL 3.26 software"; 2006; http://web.mit.edu/drela/Public/web/avl/
- [11] Drela, M.; Youngren, H.; "Xfoil 6.26 software"; 2006; http://web.mit.edu/drela/Public/web/xfoil/
- [12] Drela, M.; Youngren, H.; "AVL 3.22 User Primer"; 2005
- [13] Eppler, R. e Somers, Dan M.,"A Computer Program for the Design and Analysis of Low Speed Airfoils", NASA Technical Memorandum 80210, Agosto, 1980.
- [14] Etkin, B.; "Dynamics of Flight Stability and Control"; London: John Wiley & Sons, 1959.
- [15] Ganer F. C. e Bryant L. W. "Swept–Wing Loading. A Critical comparison of four Subsonic Vortex Sheet Theories", A.R.C Technical Report, C.P 102, Londres 1952.
- [16] Giles M. B.; Cummings R. M.; "Wake Integration for Three-Dimensional Flowfield Computations: Theoretical Development"; Journal of Aircraft, vol.36 no.2., 1999.
- [17] Hepperle, M.; "Javafoil version 1.91 software"; 2006; http://www.mh-aerotools.de/airfoils/javafoil.htm
- [18] Hess J. L; Smith A. M. O., "Calculation of Potential flow about arbitrary bodies", Douglas Aircraft Company, Aircraft Division, Long Beach, California (1966).
- [19] House, R. O.; "The effects of Partial-Span Slotted Flaps On The Aerodynamics Characteristcs of a Retangular and a Tapered N.A.C.A. 23012 Wing."; NACA TN 719, 1939.
- [20] James, C. S.; Robert, H. N.; "Method for Calculating Wing Characteristics by Lifting-Line Theory Using Non-Linear Section Lift Data"; NACA, TN 1269; 1947.
- [21] Jie Li; Fengwei Li; Qin E; "Far-Field Drag-Prediction Technique Applied to wing Design for Civil Aircraft"; Journal of Aircraft, vol.40, n° 3, 1999.
- [22] Katz, J.; Maskew, B.; "Unsteady Low-Speed Aerodynamic Model for Complete Aircraft Configurations"; Journal of Aircraft, vol.25, nº 4 , 1987.
- [23] Katz, J.; Plotkin, A.; "Low- Speed Aerodynamics: From wing Theory to Panel Methods", McGraw-Hill, Inc, 1991.
- [24] Mason, W. H.; "Applied Computational Aerodynamics", Virginia Polytechnic Institute and State University, 2006. http://www.aoe.vt.edu/~mason/Mason\_f/CAtxtTop.html
- [25] Mathias, D. L.; Ross, J. C.; Cummings R. M.; "Wake Integration to Predict Wing Span Loading from a Numerical Simulation"; Journal of Aircraft, vol.32, nº 5, 1995.
- [26] Merlin, T.; "A Vortex Lattice MATLAB Implementation for Linear Aerodynamic Wing Applications"; Master Thesis, Royal Institute of Technology, 2000.
- [27] Merlin, T.; " Tornado 1.30b software"; 2005; http://www.ave.kth.se/divisions/aero/software/tornado/
- [28] Michel, R., "Etude de la Transition sur les Profiles d´Aile.", ONERA Report 1/1578A,1951.
- [29] Miranda, L. R.; Elliott R. D.; Baker, W. M.;" A Generalized Vortex Lattice Method for Subsonic and Supersonic Flow Applications", NASA CR 2865, 1977.
- [30] Moran, J.; "An introduction to Theoretical and Computational Aerodynamics". John Wiley and sons, 1984.
- [31] Mortara K.W.; Straussfogel D. M.; Maughmer, M.D.; "Analysis and Design of Planar and Non-Planar Wings for Induced Drag Minimization, NASA-CR-191274, 1992.
- [32] Mukherjee, R.; Gopalarathnam, A.; Kim S. "An Iterative Decambering Approach for Post-Stall Prediction of Wing Characteristics from Known Section Data"; 41st Aerospace Sciences Meeting and Exhibit, Reno, Nevada, 6-9 de Janeiro, 2003.
- [33] Mukherjee, R.; Gopalarathnam, A.; Kim S. "Post-stall Prediction of Multiple-Lifting-Surface Configuration Using a Decambering Approach"; Journal of Aircraft, vol.43, nº 3 , 2006.
- [34] Oliveira; P. H. I. A.; "Projeto Aerodinâmico de Aeronaves Leves Utilizando o Método dos Painéis Tridimensional", dissertação de mestrado, PPGMEC-UFMG, 2001.
- [35] Phillips, W. F.; "Lifting-Line Analysis for Twisted Wings and Washout-Optimized Wings"; Journal of Aircraft, vol.41, nº 1, 2004.
- [36] Phillips, W. F.; Alley, N. R.; Goodrich, W. D.; "Lifting-Line Analysis of Roll Control and Variable Twist"; Journal of Aircraft, vol.41, nº 5, 2004.
- [37] Phillips, W. F.; Snyder D. O.; "Modern Adaptation of Prandltl´s Lifting-Line Theory"; Journal of Aircraft, vol.37, nº 4, July- August 2000.
- [38] Prandtl, L." Applications of modern hydrodynamics to aeronautics"; NACA-116, 1921.
- [40] Rusak Z.; Seginer A.; Wasserstrom E.; "Convergence Characteristics of a Vortex –Lattice Method for Nolinear Configuration Aerodynamics"; Journal of Aircraft, vol.22, nº 9 , Setember 1985.
- [41] Schlichting, H.; Truchenbrodt, E.; Ramm, H. J. "Aerodynamics of the Airplane"; McGraw-Hill, 1979.
- [42] Silveira Neto, A.; "Turbulência nos Fluidos Aplicada"; Universidade Federal de Uberlândia, Faculdade de Engenharia Mecânica, 2006.
- [43] Somers, D. M., "Design and Experiment Results for Flapped Natural-Laminar-Flow Airfoil for General Aviation Applications, NASA TP-1865, 1981
- [44] Squire, H.B.; Young, A. D.; "The calculation of the profile drag of aerofoils"; R. & M No1838. A.R.C. Technical report; London; 1938.
- [45] Thwaites, B.; "Incompressible Aerodynamics: An Account of the Theory and Observation of Stead Flow of Incompressible Fluid past Aerofoils, Wings and Other Bodies. Dover Publications, Inc., New York, 1960.
- [46] Van Dam, C. P.; Nikfetrat, K.; "Accurate Predictin of Drag Using Euler Methods" Journal of Aircraft, vol.29, nº 3, 1991.
- [47] Vargas, L. A. T.; Oliveira, P. H. I. A.; Pinto; R. L. U.; Bortoulus; M. V.; Souza, M. S; "Comparison Between Modern Procedures for Aerodynamic Calculation of Subsonic Airfoils for Application in Light Aircraft Designs"; 18th International Congress of Mechanical Engineering; COBEM 2005; Ouro Preto; 2005.
- [48] Wauquiez, C. "PABLO:Potential flow around Airfoils with Boundary Layer coupled One-way software"; 1999; http://www.nada.kth.se/~chris/pablo/pablo.html
- [49] Weissinger J.; "The Lift Distribution of Swept-back Wings", Technical Memorandum nº 1120, NACA, Washington, 1947.
- [50] Wenzinger, C. J.; Harrris T. A.; " Wind Tunnel investigation of an NACA 23012 with various arrangements of slotted flap.", NACA Repot 664, 1939.
- [51] White, M. F.; "Mecânica dos Fluidos"; 4º edição; McGraw-Hill, Inc, 1999.